## **File I Implementation**

## **1 l3draw implementation**

- <sup>1</sup> ⟨∗package⟩
- <sup>2</sup> ⟨@@=draw⟩

<span id="page-0-6"></span><sup>3</sup> \ProvidesExplPackage{l3draw}{2024-03-14}{}

<sup>4</sup> {L3 Experimental core drawing support}

#### <span id="page-0-12"></span><span id="page-0-11"></span><span id="page-0-10"></span><span id="page-0-9"></span><span id="page-0-8"></span><span id="page-0-7"></span>**1.1 Internal auxiliaries**

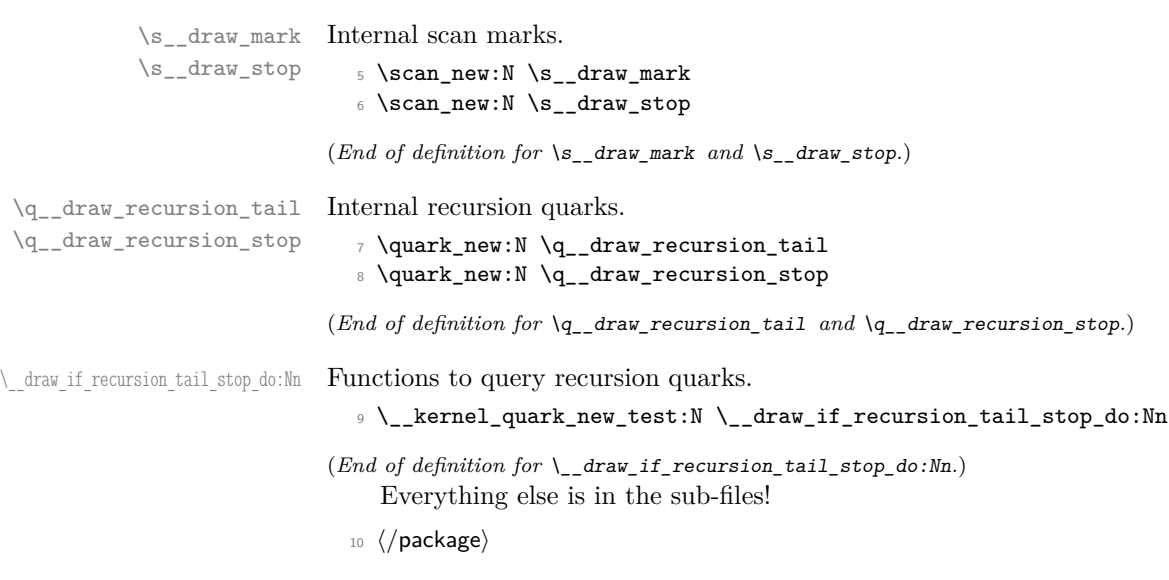

## <span id="page-0-4"></span><span id="page-0-3"></span>**2 l3draw-boxes implementation**

- <sup>11</sup> ⟨∗package⟩
- 12  $\langle$  **@@=draw**

Inserting boxes requires us to "interrupt" the drawing state, so is closely linked to scoping. At the same time, there are a few additional features required to make text work in a flexible way.

\l\_\_draw\_tmp\_box

<span id="page-0-5"></span><span id="page-0-0"></span><sup>13</sup> \box\_new:N \l\_\_draw\_tmp\_box

(*End of definition for* \l\_\_draw\_tmp\_box*.*)

\draw\_box\_use:N \draw\_box\_use:Nn \\_\_draw\_box\_use:nNnnnnn \\_\_draw\_box\_use:Nnnnn

<span id="page-0-2"></span>Before inserting a box, we need to make sure that the bounding box is being updated correctly. As drawings track transformations as a whole, rather than as separate operations, we do the insertion using an almost-raw matrix. The process is split into two so that coffins are also supported.

<span id="page-0-1"></span><sup>14</sup> \cs\_new\_protected:Npn \draw\_box\_use:N #1 <sup>15</sup> {

```
16 \qquad \qquad \setminus \_ \text{draw\_box\_use:Nnnnnnn  #1}17 { 0pt } { -\box_dp:N #1 } { \box_wd:N #1 } { \box_ht:N #1 }
18 }
19 \cs_new_protected:Npn \draw_box_use:Nn #1#2
20 \sim 5
21 \__draw_box_use:nNnnnn {#2} #1
22 { \; 0pt } {\; -\boxtimes_d: N \; #1 } {\; \boxtimes_u: N \; #1 } {\; \boxtimes_u: N \; #1 } }23 }
24 \cs_new_protected:Npn \__draw_box_use:nNnnnn #1#2#3#4#5#6
25 {
26 \draw_scope_begin:
27 \draw_transform_shift:n {#1}
28 \__draw_box_use:Nnnnnnn #2 {43} {44} {45} {46}29 \draw_scope_end:
30 }
31 \cs_new_protected:Npn \_draw_box_use:Nnnnnnn #1#2#3#4#5
32 \frac{1}{2}33 \bool_if:NT \l_draw_bb_update_bool
34 \{35 \qquad \qquad \setminus \_ \mathtt{draw\_point\_process:nn}36 { \__draw_path_update_limits:nn }
37 { \draw_point_transform:n { #2 , #3 } }
38 \__draw_point_process:nn
\{ \ \_{draw\_path\_update\_limits:nn} \ \}40 { \draw_point_transform:n { #4 , #3 } }
41 \__draw_point_process:nn
42 { \Lambda_-\text{draw}\_\text{path}\_\text{update}\_\text{limits:nn} }
43 { \draw_point_transform:n { #4 , #5 } }
44 \__draw_point_process:nn
45 { \__draw_path_update_limits:nn }
46 { \draw_point_transform:n { #2 , #5 } }
47 }
48 \group_begin:
49 \hbox_set:Nn \l__draw_tmp_box
\overline{\mathbf{50}} 50
51 \use:e
52 \left\{ \begin{array}{c} \end{array} \right\}$\mathsf{\setminus\_draw\_background\_box\_use: Nnnnn}#1
54 { \fp_use:N \l__draw_matrix_a_fp }
55 { \{ \pmb{\in} \mathbb{P}_\text{use}: \mathbb{N} \setminus \mathbb{L}_\text{data\_matrix_bfp} \}56 { \fp_use:N \l__draw_matrix_c_fp }
57 { \fp_use:N \l__draw_matrix_d_fp }
58 }
59 }
60 \hbox_set:Nn \l__draw_tmp_box
\begin{array}{ccc} 61 & & \mathbf{6} \end{array}\verb|{{\label{thm:1} {\text{diam} }\atop \text{for all } k\text{ern}}: n {\ {\text{l\_draw\_xshift\_dim } }\atop }63 \box_move_up:nn { \l__draw_yshift_dim }
64 { \box_use_drop:N \l__draw_tmp_box }
65 }
66 \box_set_ht:Nn \l__draw_tmp_box { 0pt }
67 \box_set_dp:Nn \l__draw_tmp_box { 0pt }
68 \box_set_wd:Nn \l__draw_tmp_box { 0pt }
69 \box_use_drop:N \l__draw_tmp_box
```
<span id="page-2-18"></span>70 \group\_end: <sup>71</sup> }

<span id="page-2-11"></span>(*End of definition for* \draw\_box\_use:N *and others. These functions are documented on page* **??***.*)

\draw\_coffin\_use:Nnn \draw\_coffin\_use:Nnnn Slightly more than a shortcut: we have to allow for the fact that coffins have no apparent width before the reference point.

```
72 \cs_new_protected:Npn \draw_coffin_use:Nnn #1#2#3
73 \text{ }\frac{74}{ } \__draw_coffin_use:nNnn {\__draw_box_use:Nnnnnnn }
75 #1 {#2} {#3}
76 }
77 \cs_new_protected:Npn \draw_coffin_use:Nnnn #1#2#3#4
78 {
\gamma<sup>9</sup> \__draw_coffin_use:nNnn { \__draw_box_use:nNnnnn {#4} }
80 #1 {#2} {#3}
81 }
82 \cs_new_protected:Npn \__draw_coffin_use:nNnn #1#2#3#4
83 {
84 \group_begin:
85 \hbox_set:Nn \l__draw_tmp_box
86 { \coffin_typeset:Nnnnn #2 {#3} {#4} { 0pt } { 0pt } }
87 #1 \l_draw_tmp_box
88 \{ \boxtimes_M : N \lrcorner_{draw\_tmp\_box - \coffin\_wd:N #2 } \}89 \{\ -\boxtimes_d p : N \lightharpoonup \ldots \rightharpoonup box }
90 { \boxtimes_wd: N \l}_\texttt{draw\_tmp\_box} }91 { \boxtimes_ht:N \l}_\text{draw_tmp_box } }92 \group_end:
93 }
```
<span id="page-2-19"></span><span id="page-2-17"></span><span id="page-2-16"></span><span id="page-2-15"></span><span id="page-2-6"></span><span id="page-2-5"></span><span id="page-2-4"></span><span id="page-2-1"></span><span id="page-2-0"></span>(*End of definition for* \draw\_coffin\_use:Nnn *,* \draw\_coffin\_use:Nnnn *, and* \\_\_draw\_coffin\_use:nNnn*. These functions are documented on page* **??***.*)

<sup>94</sup> ⟨*/*package⟩

## **3 l3draw-layers implementation**

<sup>95</sup> ⟨∗package⟩

<sup>96</sup> ⟨@@=draw⟩

#### <span id="page-2-12"></span>**3.1 User interface**

```
\draw_layer_new:n
```
\\_\_draw\_coffin\_use:nNnn

```
97 \cs_new_protected:Npn \draw_layer_new:n #1
98 {
99 \str_if_eq:nnTF {#1} { main }
100 { \msg_error:nnn { draw } { main-reserved } }
101 \{102 \text{box\_new:c} \{ g_\text{draw\_layer}\ #1 \_\text{box} \}103 \box_new:c { 1__draw_layer_ #1 _box }
104 }
105 }
```
<span id="page-2-3"></span><span id="page-2-2"></span>(*End of definition for* \draw\_layer\_new:n*. This function is documented on page* **??***.*)

```
\l__draw_layer_tl The name of the current layer: we start off with main.
                              106 \tl_new:N \l__draw_layer_tl
                              107 \tl_set:Nn \l__draw_layer_tl { main }
                             (End of definition for \l__draw_layer_tl.)
\l__draw_layer_close_bool Used to track if a layer needs to be closed.
                              108 \bool_new:N \l__draw_layer_close_bool
                             (End of definition for \l__draw_layer_close_bool.)
     \l_draw_layers_clist
    \g__draw_layers_clist
                             The list of layers to use starts off with just the main one.
                              109 \clist_new:N \l_draw_layers_clist
                              110 \clist_set:Nn \l_draw_layers_clist { main }
                              111 \clist_new:N \g__draw_layers_clist
                             (End of definition for \l_draw_layers_clist and \g__draw_layers_clist. This variable is documented
                             on page ??.)
      \draw_layer_begin:n Layers may be called multiple times and have to work when nested. That drives a bit of
         \draw_layer_end:
                             grouping to get everything in order. Layers have to be zero width, so they get set as we
                             go along.
                              112 \cs_new_protected:Npn \draw_layer_begin:n #1
```

```
113 {
114 \group_begin:
115 \box_if_exist:cTF { g__draw_layer_ #1 _box }
116 {
{\tt \label{thm:11} \str\_if\_eq:VnTF \l} _{array\_dayer\_tl \{ \#1\}}118 \{ \bool\_set\_false:N \l}_\_draw\_layer\_close\_bool \}119 \left\{ \begin{array}{c} \end{array} \right.120 \bool_set_true:N \l__draw_layer_close_bool
121 \text{t1}\text{set:} \lceil \cdot \rceil \lceil \cdot \rceil \text{t2}\text{1}122 \box_gset_wd:cn { g__draw_layer_ #1 _box } { 0pt }
123 \hbox{\hbox{hbox_gset:cw} \thinspace {\hbox{g\_draw\_layer}_ \thinspace \#1 \thinspace box }\verb|\box| \text{box\_use\_drop:}c { g\_draw\_layer\_ \#1 \_\box{}box } }125 \group_begin:
126 }
127 \draw_linewidth:n { \l_draw_default_linewidth_dim }
128 }
129 f
130 \strut\text{str\_if\_eq:nnTF } {#1} { main }
131 { \msg_error:nnn { draw } { unknown-layer } {#1} }
132 { \msg_error:nnn { draw } { main-layer } }
133 }
134 }
135 \cs_new_protected:Npn \draw_layer_end:
136 {
137 \bool_if:NT \l__draw_layer_close_bool
138 \left\{ \begin{array}{c} \end{array} \right\}139 \group_end:
140 \hbox_gset_end:
141 }
142 \group_end:
143 }
```
<span id="page-3-27"></span><span id="page-3-26"></span><span id="page-3-25"></span><span id="page-3-24"></span><span id="page-3-22"></span><span id="page-3-21"></span><span id="page-3-11"></span><span id="page-3-0"></span>(*End of definition for* \draw\_layer\_begin:n *and* \draw\_layer\_end:*. These functions are documented on page* **??***.*)

#### <span id="page-4-21"></span><span id="page-4-20"></span><span id="page-4-19"></span><span id="page-4-15"></span><span id="page-4-14"></span><span id="page-4-13"></span><span id="page-4-12"></span><span id="page-4-11"></span><span id="page-4-10"></span><span id="page-4-9"></span><span id="page-4-8"></span><span id="page-4-7"></span><span id="page-4-6"></span><span id="page-4-5"></span><span id="page-4-4"></span><span id="page-4-3"></span><span id="page-4-2"></span><span id="page-4-1"></span><span id="page-4-0"></span>**3.2 Internal cross-links**

```
\__draw_layers_insert: The main layer is special, otherwise just dump the layer box inside a scope.
                            144 \cs_new_protected:Npn \__draw_layers_insert:
                            145 {
                            146 \clist_map_inline:Nn \l_draw_layers_clist
                            147 \{\verb|\str_1f_eq:nnTF {##1} { main }149 \qquad \qquad150 \boxtimes \text{Set}_wd:Nn \lq l_draw_layer_main_box { Opt }
                            151 \box_use_drop:N \l__draw_layer_main_box
                            152 }
                            153 \{154 \draw_backend_scope_begin:
                            155 \text{box\_gset\_wd:cn} { g\_draw\_layer\_ #\#1\_box } { opt }156 \box_use_drop:c { g__draw_layer_ ##1 _box }
                            157 \_draw_backend_scope_end:
                            158 }
                            159 }
                            160 }
                           (End of definition for \__draw_layers_insert:.)
   \__draw_layers_save:
\__draw_layers_restore:
                           Simple save/restore functions.
                            161 \cs_new_protected:Npn \__draw_layers_save:
                            162 \frac{1}{2}163 \clist_map_inline:Nn \l_draw_layers_clist
                            164 {
                            165 \str_if_eq:nnF {##1} { main }
                            166 \qquad \qquad \qquad \qquad \qquad \qquad \qquad \qquad \qquad \qquad \qquad \qquad \qquad \qquad \qquad \qquad \qquad \qquad \qquad \qquad \qquad \qquad \qquad \qquad \qquad \qquad \qquad \qquad \qquad \qquad \qquad \qquad \qquad \qquad \qquad \qquad \qquad167 \box_set_eq:cc { l__draw_layer_ ##1 _box }
                            168 168 { g__draw_layer_ ##1 _box }
                            169 }
                            170 }
                            171 }
                            172 \cs_new_protected:Npn \__draw_layers_restore:
                            173 \frac{1}{2}174 \clist map inline:Nn \l draw layers clist
                            175 {
                            176 \text{str}_i (str_if_eq:nnF {##1} { main }
                            177 \qquad \qquad178 \box_gset_eq:cc { g__draw_layer_ ##1 _box }
                            179 \{ 1_draw_layer_ ##1 _box }
                            180 }
                            181 }
                            182 }
                           (End of definition for \__draw_layers_save: and \__draw_layers_restore:.)
                            183 \msg_new:nnnn { draw } { main-layer }
                            184 { Material~cannot~be~added~to~'main'~layer. }
                            185 { The~main~layer~may~only~be~accessed~at~the~top~level. }
                            186 \msg_new:nnn { draw } { main-reserved }
                            187 { The~'main'~layer~is~reserved. }
                            188 \msg_new:nnnn { draw } { unknown-layer }
```

```
189 { Layer~'#1'~has~not~been~created. }
190 { You~have~tried~to~use~layer~'#1',~but~it~was~never~set~up. }
191 % \end{macrocode}
192 %
193 % \begin{macrocode}
194 ⟨/package⟩
```
## <span id="page-5-0"></span>**4 l3draw-paths implementation**

```
195 ⟨∗package⟩
```
<sup>196</sup> ⟨@@=draw⟩

This sub-module covers more-or-less the same ideas as pgfcorepathconstruct.code.tex, though using the expandable FPU means that the implementation often varies. At present, equivalents of the following are currently absent:

- \pgfpatharcto, \pgfpatharctoprecomputed: These are extremely specialised and are very complex in implementation. If the functionality is required, it is likely that it will be set up from scratch here.
- \pgfpathparabola: Seems to be unused other than defining a Ti*k*Z interface, which itself is then not used further.
- \pgfpathsine, \pgfpathcosine: Need to see exactly how these need to work, in particular whether a wider input range is needed and what approximation to make.
- \pgfpathcurvebetweentime, \pgfpathcurvebetweentimecontinue: These don't seem to be used at all.

\l\_\_draw\_path\_tmp\_tl Scratch space.

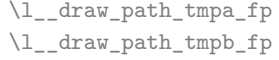

```
197 \tl_new:N \l__draw_path_tmp_tl
198 \fp_new:N \l__draw_path_tmpa_fp
```
<span id="page-5-12"></span><sup>199</sup> \fp\_new:N \l\_\_draw\_path\_tmpb\_fp

(*End of definition for* \l\_\_draw\_path\_tmp\_tl *,* \l\_\_draw\_path\_tmpa\_fp *, and* \l\_\_draw\_path\_tmpb\_fp*.*)

## **4.1 Tracking paths**

<span id="page-5-7"></span>The last point visited on a path.

\g\_\_draw\_path\_lastx\_dim \g\_\_draw\_path\_lasty\_dim

<span id="page-5-2"></span><span id="page-5-1"></span><sup>200</sup> \dim\_new:N \g\_\_draw\_path\_lastx\_dim <sup>201</sup> \dim\_new:N \g\_\_draw\_path\_lasty\_dim

<span id="page-5-9"></span><span id="page-5-3"></span>(*End of definition for* \g\_\_draw\_path\_lastx\_dim *and* \g\_\_draw\_path\_lasty\_dim*.*)

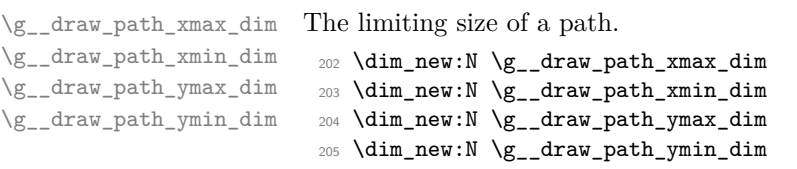

<span id="page-5-6"></span><span id="page-5-5"></span><span id="page-5-4"></span>(*End of definition for* \g\_\_draw\_path\_xmax\_dim *and others.*)

\\_\_draw\_path\_update\_limits:nn \\_\_draw\_path\_reset\_limits:

Track the limits of a path and (perhaps) of the picture as a whole. (At present the latter is always true: that will change as more complex functionality is added.)

```
206 \cs_new_protected:Npn \__draw_path_update_limits:nn #1#2
207 {
208 \dim_gset:Nn \g__draw_path_xmax_dim
\hbox{\tt \{ \dim_max:nn \ }g\_draw\_path\_xmax\_dim \{ \#1 \}}210 \dim_gset:Nn \g__draw_path_xmin_dim
211 \{ \dim_{min:nn} \gtrsim_draw\_path\_xmin\_dim {#1} \}212 \dim_gset:Nn \g__draw_path_ymax_dim
213 \{ \dim\_max: nn \g\_draw\_path\_ymax\_dim \{#2} \}214 \dim_gset:Nn \g__draw_path_ymin_dim
215 { \dim_min:nn \g__draw_path_ymin_dim {#2} }
216 \bool_if:NT \l_draw_bb_update_bool
217 \sim 5
218 \dim_gset:Nn \g__draw_xmax_dim
219 					{ \dim_max:nn \g__draw_xmax_dim {#1} }
220 \dim_gset:Nn \g__draw_xmin_dim
221 \{ \dim_{\min:nn} \setminus g_{\text{raw\_xmin\_dim} \{ \#1 \}} \}\verb|2222| \label{thm:222} \verb|dim_gset:Nn \g_draw_ymax_dim223 { \dim_max:nn \g__draw_ymax_dim {#2} }
224 \dim_gset:Nn \g__draw_ymin_dim
225 { \dim_{min:nn} \g draw_ymin_dim {#2} }
226 }
227 }
228 \cs_new_protected:Npn \__draw_path_reset_limits:
229 {
230 \dim_gset:Nn \gtrsim draw_path_xmax_dim {\ -\c_max_dim }231 \dim_gset:Nn \gtrsim_draw\_path\_xmin\_dim f \gtrsimmax\_dim f\verb|2322| \ddot\quad \texttt{Mn \g_draw_path_ymax\_dim} \{ -\c\_max\_dim} \}233 \dim_gset:Nn \g__draw_path_ymin_dim { \c_max_dim }
234 }
```
<span id="page-6-25"></span><span id="page-6-24"></span><span id="page-6-21"></span><span id="page-6-15"></span><span id="page-6-14"></span><span id="page-6-13"></span><span id="page-6-12"></span><span id="page-6-11"></span><span id="page-6-10"></span><span id="page-6-2"></span>(*End of definition for* \\_\_draw\_path\_update\_limits:nn *and* \\_\_draw\_path\_reset\_limits:*.*)

 $\setminus$  draw path update last:nn A simple auxiliary to avoid repetition.

<span id="page-6-30"></span><span id="page-6-16"></span><span id="page-6-3"></span><sup>235</sup> \cs\_new\_protected:Npn \\_\_draw\_path\_update\_last:nn #1#2  $236$  { 237 \dim\_gset:Nn \g\_\_draw\_path\_lastx\_dim {#1} <sup>238</sup> \dim\_gset:Nn \g\_\_draw\_path\_lasty\_dim {#2} <sup>239</sup> }

<span id="page-6-17"></span>(*End of definition for* \\_\_draw\_path\_update\_last:nn*.*)

#### **4.2 Corner arcs**

At the level of path *construction*, rounded corners are handled by inserting a marker into the path: that is then picked up once the full path is constructed. Thus we need to set up the appropriate data structures here, such that this can be applied every time it is relevant.

\l\_\_draw\_corner\_xarc\_dim \l\_\_draw\_corner\_yarc\_dim

<span id="page-6-28"></span>The two arcs in use.

<span id="page-6-27"></span><span id="page-6-26"></span><sup>240</sup> \dim\_new:N \l\_\_draw\_corner\_xarc\_dim <sup>241</sup> \dim\_new:N \l\_\_draw\_corner\_yarc\_dim

<span id="page-7-17"></span><span id="page-7-14"></span><span id="page-7-2"></span>(*End of definition for* \l\_\_draw\_corner\_xarc\_dim *and* \l\_\_draw\_corner\_yarc\_dim*.*) \l\_\_draw\_corner\_arc\_bool A flag to speed up the repeated checks. <sup>242</sup> \bool\_new:N \l\_\_draw\_corner\_arc\_bool (*End of definition for* \l\_\_draw\_corner\_arc\_bool*.*) \draw\_path\_corner\_arc:nn Calculate the arcs, check they are non-zero. <sup>243</sup> \cs\_new\_protected:Npn \draw\_path\_corner\_arc:nn #1#2  $244 \frac{1}{2}$  $\frac{245}{\dim}\setminus \dim\ L_\draw\_corner\_xarc\_dim f \uparrow p\_dim:n$  {#1} }  $\hbox{\tt \label{thm:1} \begin{minipage}{0.95\textwidth} \centering \begin{minipage}{0.95\textwidth} \centering \end{minipage} \hfill \begin{minipage}{0.95\textwidth} \centering \begin{minipage}{0.95\textwidth} \centering \end{minipage} \hfill \begin{minipage}{0.95\textwidth} \centering \end{minipage} \hfill \begin{minipage}{0.95\textwidth} \centering \end{minipage} \hfill \begin{minipage}{0.95\textwidth} \centering \end{minipage} \hfill \begin{minipage}{0.95\textwidth} \centering \end{minipage} \hfill \begin{$ 247 \bool\_lazy\_and:nnTF  $\verb|248| \qquad \quad \{ \ \dim\_compare\_p: nNn \ l\_draw\_corner\_xarc\_dim = \{ Opt \ } \}$  $_{249}$  { \dim\_compare\_p:nNn \l\_\_draw\_corner\_yarc\_dim = { 0pt } }  $250 \qquad \quad \{ \text{bool\_set\_false:N \ } l\_draw\_corner\_arc\_bool \}$  $\verb|251| \qquad \verb|{ \boldsymbol = \ldots}|\qquad \verb|251| \qquad \verb|251| \qquad \verb|251| \qquad \verb|251| \qquad \verb|251| \qquad \verb|251| \qquad \verb|251| \qquad \verb|251| \qquad \verb|251| \qquad \verb|251| \qquad \verb|251| \qquad \verb|251| \qquad \verb|251| \qquad \verb|251| \qquad \verb|251| \qquad \verb|251| \qquad \verb|251| \qquad \verb|251| \qquad \verb|251| \qquad \verb|25$ <sup>252</sup> } (*End of definition for* \draw\_path\_corner\_arc:nn*. This function is documented on page* **??***.*)

draw path mark corner: Mark up corners for arc post-processing.

```
253 \cs_new_protected:Npn \__draw_path_mark_corner:
254 {
255 \bool_if:NT \l__draw_corner_arc_bool
256 \left\{ \begin{array}{ccc} 256 & & & \end{array} \right\}257 \__draw_softpath_roundpoint:VV
258 \l__draw_corner_xarc_dim
259 \lceil \text{draw\_corner\_yarc\_dim} \rceil260 }
261 }
```
<span id="page-7-19"></span><span id="page-7-18"></span>(*End of definition for* \\_\_draw\_path\_mark\_corner:*.*)

#### <span id="page-7-27"></span><span id="page-7-26"></span><span id="page-7-25"></span><span id="page-7-24"></span><span id="page-7-23"></span><span id="page-7-22"></span><span id="page-7-20"></span><span id="page-7-16"></span><span id="page-7-15"></span><span id="page-7-9"></span><span id="page-7-8"></span><span id="page-7-7"></span>**4.3 Basic path constructions**

\draw\_path\_moveto:n \draw\_path\_lineto:n At present, stick to purely linear transformation support and skip the soft path business: that will likely need to be revisited later.

```
\__draw_path_moveto:nn
       \__draw_path_lineto:nn
     \draw_path_curveto:nnn
\__draw_path_curveto:nnnnnn
                               262 \cs_new_protected:Npn \draw_path_moveto:n #1
                               263 {
                               264 \__draw_point_process:nn
                               265 \{ \ \mathcal{L}_\text{2} \text{draw}\_\text{path\_move} \text{...} \}266 { \draw_point_transform:n {#1} }
                               267 }
                               268 \cs_new_protected:Npn \__draw_path_moveto:nn #1#2
                               269 {
                               270 \__draw_path_update_limits:nn {#1} {#2}
                               271 \__draw_softpath_moveto:nn {#1} {#2}
                               272 \__draw_path_update_last:nn {#1} {#2}
                               273 }
                               274 \cs_new_protected:Npn \draw_path_lineto:n #1
                               275 {
                               276 \__draw_point_process:nn
                               277 { \ draw_path_lineto:nn }
```

```
278 { \draw_point_transform:n {#1} }
279 }
280 \cs_new_protected:Npn \__draw_path_lineto:nn #1#2
281 \frac{1}{281}282 \__draw_path_mark_corner:
283 \__draw_path_update_limits:nn {#1} {#2}
284 \__draw_softpath_lineto:nn {#1} {#2}
285 \__draw_path_update_last:nn {#1} {#2}
286 }
287 \cs_new_protected:Npn \draw_path_curveto:nnn #1#2#3
288 {
289 \__draw_point_process:nnnn
290 {
291 \qquad \qquad \qquad \Delta_draw_path_mark_corner:
292 \qquad \qquad \backslash _{\textcolor{red}{\mathbf{-}}} \textcolor{red}{draw\_path\_curveto:nnnnnnn}293 }
294 { \draw_point_transform:n {#1} }
295 { \draw_point_transform:n {#2} }
296 { \draw_point_transform:n {#3} }
297 }
298 \cs_new_protected:Npn \__draw_path_curveto:nnnnnn #1#2#3#4#5#6
299 {
300 \__draw_path_update_limits:nn {#1} {#2}
301 \_draw_path_update_limits:nn {#3} {#4}
302 \__draw_path_update_limits:nn {#5} {#6}
303 \__draw_softpath_curveto:nnnnnn {#1} {#2} {#3} {#4} {#5} {#6}
304 \__draw_path_update_last:nn {#5} {#6}
305 }
```
<span id="page-8-30"></span><span id="page-8-26"></span><span id="page-8-25"></span><span id="page-8-24"></span><span id="page-8-22"></span><span id="page-8-12"></span><span id="page-8-11"></span><span id="page-8-10"></span><span id="page-8-2"></span>(*End of definition for* \draw\_path\_moveto:n *and others. These functions are documented on page* **??***.*)

#### \draw\_path\_close: A simple wrapper.

<span id="page-8-18"></span><span id="page-8-8"></span><span id="page-8-3"></span><sup>306</sup> \cs\_new\_protected:Npn \draw\_path\_close: 307 **{** <sup>308</sup> \\_\_draw\_path\_mark\_corner: <sup>309</sup> \\_\_draw\_softpath\_closepath:  $310 - 3$ 

<span id="page-8-29"></span>(*End of definition for* \draw\_path\_close:*. This function is documented on page* **??***.*)

### <span id="page-8-28"></span><span id="page-8-20"></span><span id="page-8-19"></span><span id="page-8-15"></span><span id="page-8-14"></span><span id="page-8-7"></span><span id="page-8-6"></span><span id="page-8-5"></span><span id="page-8-4"></span>**4.4 Canvas path constructions**

```
\draw_path_canvas_moveto:n
\draw_path_canvas_lineto:n
      \draw_path_canvas_curveto:nnn
                            Operations with no application of the transformation matrix.
                             311 \cs_new_protected:Npn \draw_path_canvas_moveto:n #1
                             312 { \__draw_point_process:nn { \__draw_path_moveto:nn } {#1} }
                             313 \cs_new_protected:Npn \draw_path_canvas_lineto:n #1
                             314 { \__draw_point_process:nn { \__draw_path_lineto:nn } {#1} }
                             315 \cs_new_protected:Npn \draw_path_canvas_curveto:nnn #1#2#3
                             316 {
                             317 \__draw_point_process:nnnn
                             318 {
                             319 \__draw_path_mark_corner:
                             320 \__draw_path_curveto:nnnnnn
                             321
```
9

<sup>322</sup> {#1} {#2} {#3} <sup>323</sup> }

(*End of definition for* \draw\_path\_canvas\_moveto:n *,* \draw\_path\_canvas\_lineto:n *, and* \draw\_path\_ canvas\_curveto:nnn*. These functions are documented on page* **??***.*)

#### **4.5 Computed curves**

More complex operations need some calculations. To assist with those, various constants are pre-defined.

<span id="page-9-2"></span>A quadratic curve with one control point  $(x_c, y_c)$ . The two required control points are then

\\_\_draw\_path\_curveto:nnnn \c\_\_draw\_path\_curveto\_a\_fp \c\_\_draw\_path\_curveto\_b\_fp

\draw\_path\_curveto:nn

and

$$
x_1 = \frac{1}{3}x_8 + \frac{2}{3}x_8 \quad y_1 = \frac{1}{3}y_8 + \frac{2}{3}y_6
$$

 $\frac{2}{3}y_c$ 

$$
x_2 = \frac{1}{3}x_e + \frac{2}{3}x_c
$$
  $x_2 = \frac{1}{3}y_e + \frac{2}{3}$ 

using the start (last) point  $(x_s, y_s)$  and the end point  $(x_s, y_s)$ .

```
324 \cs_new_protected:Npn \draw_path_curveto:nn #1#2
325 {
326 \__draw_point_process:nnn
327 { \__draw_path_curveto:nnnn }
328 { \draw_point_transform:n {#1} }
329 { \draw_point_transform:n {#2} }
330 }
331 \cs_new_protected:Npn \__draw_path_curveto:nnnn #1#2#3#4
332 \frac{1}{2}333 \fp_set:Nn \l__draw_path_tmpa_fp { \c__draw_path_curveto_b_fp * #1 }
334 \fp_set:Nn \l__draw_path_tmpb_fp { \c__draw_path_curveto_b_fp * #2 }
335 \use:e
336 {
\verb|\_\ndrawیpath_matrix\_corner:338 \__draw_path_curveto:nnnnnn
339 \qquad \qquad340 \qquad \qquad \qquad \qquad \qquad \qquad \qquad \text{ifp_to\_dim:n}341 \{\c_{1}draw_path_curveto_a_fp * \gtrsim_{d}draw_path_lastx_dim
343 + \l__draw_path_tmpa_fp
344 }
345 }
346 \left\{ \begin{array}{c} \end{array} \right.347 \{fp\_to\_dim:n\}348 \qquad \qquad349 \c__draw_path_curveto_a_fp * \g__draw_path_lasty_dim
350 + \l__draw_path_tmpb_fp
351 }
352 }
353 \{354 \{fp\_to\_dim:n\}\{ \c_{\texttt{draw}_path\_curve\_a_fp * #3 + \l_\_draw\_path\_tmp} \}356 }
357 \left\{ \begin{array}{c} \end{array} \right.358 \fp_to_dim:n
```

```
359 {\c_draw_path_curveto_a_fp * #4 + l__draw_path_tmpb_fp }
360 }
361 {#3}
362 {#4}
363 }
364 }
365 \fp_const:Nn \c__draw_path_curveto_a_fp { 1 / 3 }
366 \fp_const:Nn \c__draw_path_curveto_b_fp { 2 / 3 }
```
<span id="page-10-15"></span><span id="page-10-14"></span>(*End of definition for* \draw\_path\_curveto:nn *and others. This function is documented on page* **??***.*)

<span id="page-10-4"></span>Drawing an arc means dividing the total curve required into sections: using Bézier curves we can cover at most  $90^{\circ}$  at once. To allow for later manipulations, we aim to have roughly equal last segments to the line, with the split set at a final part of 115°.

```
\draw_path_arc:nnnn
      \_{\_draw\_path\_arc:nnnn}\__draw_path_arc:nnNnn
        \__draw_path_arc_auxi:nnnnNnn
        \__draw_path_arc_auxi:enenNnn
        \__draw_path_arc_auxi:eennNnn
      \__draw_path_arc_auxii:nnnNnnnn
\__draw_path_arc_auxiii:nn
\__draw_path_arc_auxiv:nnnn
   \__draw_path_arc_auxv:nn
  \__draw_path_arc_auxvi:nn
  \__draw_path_arc_add:nnnn
\l__draw_path_arc_delta_fp
\l__draw_path_arc_start_fp
    \c__draw_path_arc_90_fp
    \c__draw_path_arc_60_fp
```
\draw\_path\_arc:nnn

```
367 \cs_new_protected:Npn \draw_path_arc:nnn #1#2#3
368 { \draw_path_arc:nnnn {#1} {#2} {#3} {#3} }
369 \cs_new_protected:Npn \draw_path_arc:nnnn #1#2#3#4
370 {
371 \use:e
372 \uparrow373 \__draw_path_arc:nnnn
374 { \fp_eval:n {#1} }
375 { \fp_eval:n {#2} }
376 { \fp_to_dim:n {#3} }
377 { \{ \pmb{\in} \text{to\_dim:n } \{ \#4 \} \}378 }
379 }
380 \cs_new_protected:Npn \__draw_path_arc:nnnn #1#2#3#4
381 {
382 \fp_compare:nNnTF {#1} > {#2}
383 \{\ \setminus \_draw\_path\_arc:nnNnn \ \{ \#1 \} \ \{ \#2 \} - \{ \#3 \} \ \{ \#4 \} \ \}384 { \__draw_path_arc:nnNnn {#1} {#2} + {#3} {#4} }
385 }
386 \cs_new_protected:Npn \__draw_path_arc:nnNnn #1#2#3#4#5
387 {
388 \fp_set:Nn \l__draw_path_arc_start_fp {#1}
389 \fp_set:Nn \l__draw_path_arc_delta_fp { abs( #1 - #2 ) }
\mathbb{S}^{390} \fp_while_do:nNnn { \l__draw_path_arc_delta_fp } > { 90 }
391 {
$392 $\bf<br/>292 $\bf<br>12_draw_path_arc_delta_fp > { 115 }393 \qquad \qquad \qquad \qquad394 \__draw_path_arc_auxi:eennNnn
395 { \fp_to_decimal:N \l__draw_path_arc_start_fp }
396 { \fp_eval:n { \l__draw_path_arc_start_fp #3 90 } }
397 { 90 } {#2}
398 #3 {#4} {#5}
399 }
400 \left\{ \begin{array}{ccc} 4 & 0 & 0 \\ 0 & 0 & 0 \\ 0 & 0 & 0 \\ 0 & 0 & 0 \\ 0 & 0 & 0 \\ 0 & 0 & 0 \\ 0 & 0 & 0 \\ 0 & 0 & 0 \\ 0 & 0 & 0 \\ 0 & 0 & 0 \\ 0 & 0 & 0 \\ 0 & 0 & 0 \\ 0 & 0 & 0 & 0 \\ 0 & 0 & 0 & 0 \\ 0 & 0 & 0 & 0 \\ 0 & 0 & 0 & 0 & 0 \\ 0 & 0 & 0 & 0 & 0 \\ 0 & 0 & 0 & 0 & 0 \\ 0 & 0 & 0 & 0 & 0 \\ 401 \ draw_path_arc_auxi:eennNnn
402 { \fp_to_decimal:N \l__draw_path_arc_start_fp }
403 { \fp_eval:n { \l__draw_path_arc_start_fp #3 60 } }
404 { 60 } {#2}
405 #3 {#4} {#5}
406 }
```

```
407 }
408 \__draw_path_mark_corner:
409 \__draw_path_arc_auxi:enenNnn
410 { \fp_to_decimal:N \l__draw_path_arc_start_fp }
411 \{12\}412 { \fp_eval:n { abs( \l__draw_path_arc_start_fp - #2 ) } }
413 {#2}
414 #3 {#4} {#5}
415 }
```
<span id="page-11-12"></span>The auxiliary is responsible for calculating the required points. The "magic" number required to determine the length of the control vectors is well-established for a rightangle:  $\frac{4}{3}(\sqrt{2}-1) = 0.55228475$ . For other cases, we follow the calculation used by pgf but with the second common case of 60◦ pre-calculated for speed.

```
416 \cs_new_protected:Npn \__draw_path_arc_auxi:nnnnNnn #1#2#3#4#5#6#7
```

```
417 {
418 \use:e
419 {
420 \__draw_path_arc_auxii:nnnNnnnn
421 {#1} {#2} {#4} #5 {#6} {#7}
422 \left\{ \begin{array}{ccc} 4 & 2 & 1 \\ 1 & 4 & 1 \end{array} \right\}423 \{fp\_to\_dim:n\}424 \left\{ \begin{array}{c} 1 \end{array} \right.425 \csc \csc426 \{c_draw_path_arc_ #3 _fp \}427 \{4/3 * \t{and} (0.25 * #3) \}428 * #6
429 \, }
430 }
431 \left\{ \begin{array}{c} 4 & 3 & 1 \\ 1 & 1 & 1 \end{array} \right\}432 \fp_to_dim:n
433 \left\{ \begin{array}{c} \end{array} \right\}434 \csc \csc435 { c__draw_path_arc_ #3 _fp }
436 \{4/3 * \t{t} \text{and} \t{0.25 * #3} \}437 * #7
438 }
439 }
440 }
441 }
442 \text{ } \text{C}s_generate_variant:Nn \_draw_path_arc_auxi:nnnnNnn { ene , ee }
```
<span id="page-11-15"></span><span id="page-11-2"></span><span id="page-11-0"></span>We can now calculate the required points. As everything here is non-expandable, that is best done by using e-type expansion to build up the tokens. The three points are calculated out-of-order, since finding the second control point needs the position of the end point. Once the points are found, fire-off the fundamental path operation and update the record of where we are up to. The final point has to be

```
443 \cs_new_protected:Npn \__draw_path_arc_auxii:nnnNnnnn #1#2#3#4#5#6#7#8
444 {
445 \tl_clear:N \l__draw_path_tmp_tl
446 \__draw_point_process:nn
447 { \ _ draw_path_arc_auxiii:nn }
448 {
449 \__draw_point_transform_noshift:n
```

```
450 { \draw_point_polar:nnn {#7} {#8} { #1 #4 90 } }
451 }
452 \__draw_point_process:nnn
453 { \__draw_path_arc_auxiv:nnnn }
454 \left\{ \begin{array}{ccc} 454 & 56 \\ 56 & 164 \\ 166 & 166 \\ 166 & 166 \\ 166 & 166 \\ 166 & 166 \\ 166 & 166 \\ 166 & 166 \\ 166 & 166 \\ 166 & 166 \\ 166 & 166 \\ 166 & 166 \\ 166 & 166 \\ 166 & 166 \\ 166 & 166 \\ 166 & 166 \\ 166 & 166 \\ 166 & 166 \\ 166 & 166 \\ 166 & 166 \\ 166 &455 \draw_point_transform:n
456 { \draw_point_polar:nnn {#5} {#6} {#1} }
457 }
458 {
459 \draw_point_transform:n
460 { \draw_point_polar:nnn {#5} {#6} {#2} }
461 }
462 \__draw_point_process:nn
463 { \L_draw_path_arc_auxv:nn }
464 \left\{ \begin{array}{ccc} 464 & & & \end{array} \right\}465 \draw_point_transform_noshift:n
466 { \draw_point_polar:nnn {#7} {#8} { #2 #4 -90 } }
467 }
468 \exp_after:wN \__draw_path_curveto:nnnnnn \l__draw_path_tmp_tl
$\$ \fp_set:Nn \l__draw_path_arc_delta_fp { abs ( #2 - #3 ) }
470 \fp_set:Nn \l__draw_path_arc_start_fp {#2}
471 }
```
<span id="page-12-29"></span><span id="page-12-28"></span><span id="page-12-27"></span><span id="page-12-25"></span><span id="page-12-17"></span><span id="page-12-15"></span><span id="page-12-8"></span>The first control point.

```
472 \cs_new_protected:Npn \__draw_path_arc_auxiii:nn #1#2
473 \sim474 \__draw_path_arc_aux_add:nn
475 { \gtrsim \qquad \qquad { \gtrsim draw_path_lastx_dim + #1 }
476 { \gtrsim \{ \gtrsim \frac{draw}{path}\477 }
```
<span id="page-12-20"></span>The end point: simple arithmetic.

```
478 \cs_new_protected:Npn \__draw_path_arc_auxiv:nnnn #1#2#3#4
479 {
480 \angle_draw_path_arc_aux_add:nn
481 { \gtrsim \{ \gtrsim -draw\_path\_lastx\_dim - #1 + #3 \}482 { \gtrsim \{ \gtrsim_d \text{raw}_path\_lasty\_dim - #2 + #4 \}483 }
```
<span id="page-12-21"></span>The second control point: extract the last point, do some rearrangement and record.

```
484 \cs_new_protected:Npn \__draw_path_arc_auxv:nn #1#2
485 {
486 \exp_after:wN \__draw_path_arc_auxvi:nn
1_{487} \l__draw_path_tmp_tl {#1} {#2}
488 }
489 \cs_new_protected:Npn \__draw_path_arc_auxvi:nn #1#2#3#4#5#6
490 {
\uparrow 491 \tl_set:Nn \l__draw_path_tmp_tl { {#1} {#2} }
492 \__draw_path_arc_aux_add:nn
493 { #5 + #3 }
494 { #6 + #4 }
495 \tl_put_right:Nn \l__draw_path_tmp_tl { {#3} {#4} }
496 }
497 \cs_new_protected:Npn \__draw_path_arc_aux_add:nn #1#2
498 {
```

```
499 \tl_put_right:Ne \l__draw_path_tmp_tl
500 { { \fp_to_dim:n {#1} } { \fp_to_dim:n {#2} } }
501 }
502 \fp_new:N \l__draw_path_arc_delta_fp
503 \fp_new:N \l__draw_path_arc_start_fp
504 \text{ Yp}_\text{const:cn} { c_draw_path_arc_90_fp } { 4/3 * (sqrt(2) - 1) }
505 \fp_const:cn { c__draw_path_arc_60_fp } { 4/3 * tand(15) }
```
<span id="page-13-25"></span><span id="page-13-23"></span><span id="page-13-22"></span><span id="page-13-5"></span>(*End of definition for* \draw\_path\_arc:nnn *and others. These functions are documented on page* **??***.*)

\draw\_path\_arc\_axes:nnnn A simple wrapper.

```
506 \cs_new_protected:Npn \draw_path_arc_axes:nnnn #1#2#3#4
507 \frac{507}{200}508 \group_begin:
509 \draw_transform_triangle:nnn { 0cm , 0cm } {#3} {#4}
510 \draw_path_arc:nnn {#1} {#2} { 1pt }
511 \group_end:
512 }
```
<span id="page-13-33"></span><span id="page-13-4"></span>(*End of definition for* \draw\_path\_arc\_axes:nnnn*. This function is documented on page* **??***.*)

### \draw\_path\_ellipse:nnn

\\_\_draw\_path\_ellipse:nnnnnn draw path ellipse arci:nnnnnn \\_\_draw\_path\_ellipse\_arcii:nnnnnn \\_\_draw\_path\_ellipse\_arciii:nnnnnn \\_\_draw\_path\_ellipse\_arciv:nnnnnn \c\_\_draw\_path\_ellipse\_fp <span id="page-13-6"></span>Drawing an ellipse is an optimised version of drawing an arc, in particular reusing the same constant. We need to deal with the ellipse in four parts and also deal with moving to the right place, closing it and ending up back at the center. That is handled on a per-arc basis, each in a separate auxiliary for readability.

```
513 \cs_new_protected:Npn \draw_path_ellipse:nnn #1#2#3
514 {
515 \__draw_point_process:nnnn
516 { \__draw_path_ellipse:nnnnnn }
517 { \draw_point_transform:n {#1} }
518 { \__draw_point_transform_noshift:n {#2} }
519 \{ \ \mathcal{L}_\text{1} \text{draw}\_\text{point}\_\text{transform}\_\text{noshift:n } \{ \#3 \} \ \}520 }
521 \cs_new_protected:Npn \__draw_path_ellipse:nnnnnn #1#2#3#4#5#6
522 \frac{1}{2}523 \use:e
524 \frac{1}{2}525 \_draw_path_moveto:nn
526 \{ \pmb{\in} \ \{ \pmb{\in} \ \pmb{\in} \ \pmb{\in}527 \__draw_path_ellipse_arci:nnnnnn {#1} {#2} {#3} {#4} {#5} {#6}
528 \__draw_path_ellipse_arcii:nnnnnn {#1} {#2} {#3} {#4} {#5} {#6}
529 \_draw_path_ellipse_arciii:nnnnnn {#1} {#2} {#3} {#4} {#5} {#6}
530 \__draw_path_ellipse_arciv:nnnnnn {#1} {#2} {#3} {#4} {#5} {#6}
531 }
532 \__draw_softpath_closepath:
533 \__draw_path_moveto:nn {#1} {#2}
534 }
535 \cs_new:Npn \__draw_path_ellipse_arci:nnnnnn #1#2#3#4#5#6
536 {
537 \ draw_path_curveto:nnnnnn
538 \{ \fp\_to\_dim:n \{ #1 + #3 + #5 * \c\_draw\_path\_ellipse\_fp \} \}539 \{ \ f_1, f_2, \ldots, f_k \} \{ \ f_2 + \#4 + \#6 * \ c__draw\_path\_ellipse_fp \}540 \{ \ f_1 + \#3 \ * \ c__draw\_path\_ellipse_fp + \#5 \} \}_{541} { \fp_to_dim:n { #2 + #4 * \c__draw_path_ellipse_fp + #6 } }
```

```
542 { \fp_to_dim:n { #1 + #5 } }
543 { \fp_to_dim:n { #2 + #6 } }
544 }
545 \cs_new:Npn \__draw_path_ellipse_arcii:nnnnnn #1#2#3#4#5#6
546 {
547 \__draw_path_curveto:nnnnnn
548 { \fp_to_dim:n { #1 - #3 * \c__draw_path_ellipse_fp + #5 } }
549 { \fp_to_dim:n { #2 - #4 * \c__draw_path_ellipse_fp + #6 } }
550 { \fp_to_dim:n { #1 - #3 + #5 * \c__draw_path_ellipse_fp } }
551 { \{ \pmb{\infty} \} { \{ \pmb{\infty} \} } } }
552 { \fp_to_dim:n { #1 - #3 } }
553 { \fp_to_dim:n { #2 - #4 } }
554 }
555 \cs_new:Npn \__draw_path_ellipse_arciii:nnnnnn #1#2#3#4#5#6
556 {
557 \cdraw_path_curveto:nnnnnn
558 { \fp_to_dim:n { #1 - #3 - #5 * \c__draw_path_ellipse_fp } }
559 { \fp_to_dim:n { #2 - #4 - #6 * \c__draw_path_ellipse_fp } }
560 { \fp_to_dim:n { #1 - #3 * \c__draw_path_ellipse_fp - #5 } }
_{561} { \fp_to_dim:n { #2 - #4 * \c__draw_path_ellipse_fp - #6 } }
562 \{ \left( \frac{1}{2} \right) \in \mathbb{Z} \}563 { \fp_to_dim:n { #2 - #6 } }
564 }
565 \cs_new:Npn \__draw_path_ellipse_arciv:nnnnnn #1#2#3#4#5#6
566 {
567 \__draw_path_curveto:nnnnnn
568 { \fp_to_dim:n { #1 + #3 * \c__draw_path_ellipse_fp - #5 } }
569 { \fp_to_dim:n { #2 + #4 * \c__draw_path_ellipse_fp - #6 } }
570 { \fp_to_dim:n { #1 + #3 - #5 * \c__draw_path_ellipse_fp } }
571 { \fp_to_dim:n { #2 + #4 - #6 * \c__draw_path_ellipse_fp } }
572 { \fp_to_dim:n { #1 + #3 } }
573 { \fp_to_dim:n { #2 + #4 } }
574 }
575 \left\{ 575 \cdot 10 \right\}
```
<span id="page-14-35"></span><span id="page-14-34"></span><span id="page-14-33"></span><span id="page-14-32"></span><span id="page-14-31"></span><span id="page-14-30"></span><span id="page-14-29"></span><span id="page-14-28"></span><span id="page-14-27"></span><span id="page-14-26"></span><span id="page-14-15"></span><span id="page-14-13"></span><span id="page-14-6"></span><span id="page-14-3"></span>(*End of definition for* \draw\_path\_ellipse:nnn *and others. This function is documented on page* **??***.*)

\draw\_path\_circle:nn A shortcut.

```
576 \cs_new_protected:Npn \draw_path_circle:nn #1#2
577 { \draw_path_ellipse:nnn {#1} { #2 , 0pt } { 0pt , #2 } }
```
(*End of definition for* \draw\_path\_circle:nn*. This function is documented on page* **??***.*)

#### <span id="page-14-8"></span>**4.6 Rectangles**

\draw\_path\_rectangle:nn Building a rectangle can be a single operation, or for rounded versions will involve stepby-step construction.

```
578 \cs_new_protected:Npn \draw_path_rectangle:nn #1#2
579 {
580 \bool_lazy_or:nnTF
581 { \lceil \frac{1}{} \rceil { \lceil \frac{1}{} \rceil are \lceil \frac{1}{2} \rceil are \lceil \frac{1}{2} \rceil are \lceil \frac{1}{2} \rceil are \lceil \frac{1}{2} \rceil are \lceil \frac{1}{2} \rceil are \lceil \frac{1}{2} \rceil are \lceil \frac{1}{2} \rceil are \lceil \frac{1}{2} \rceil are \lceil \frac{1}{2} \rceil a
582 { \lceil \cdot \rceil \l__draw_matrix_active_bool }
583 {
584 \__draw_point_process:nnn \__draw_path_rectangle_rounded:nnnn
```
\\_\_draw\_path\_rectangle:nnnn \\_\_draw\_path\_rectangle\_rounded:nnnn

```
585 {#1} {#2}
586 }
587 {
\verb|588| \verb|0| = \verb|0| = \verb|1| = \verb|1| = \verb|1| = \verb|1| = \verb|1| = \verb|1| = \verb|1| = \verb|1| = \verb|1| = \verb|1| = \verb|1| = \verb|1| = \verb|1| = \verb|1| = \verb|1| = \verb|1| = \verb|1| = \verb|1| = \verb|1| = \verb|1| = \verb|1| = \verb|1| = \verb|1| = \verb|1| = \verb|1| = \verb|1| = \verb|1| = \verb|1| = \verb|1| = \verb|1| = \verb|1| = \verb|1| = \verb|1| = \verb|\{ (#1) + ( \l__draw_xshift_dim , \l__draw_yshift_dim ) }
590 { #2 }
591 }
592 }
593 \cs_new_protected:Npn \__draw_path_rectangle:nnnn #1#2#3#4
594 {
595 \__draw_path_update_limits:nn {#1} {#2}
596 \__draw_path_update_limits:nn { #1 + #3 } { #2 + #4 }
597 \__draw_softpath_rectangle:nnnn {#1} {#2} {#3} {#4}
598 \__draw_path_update_last:nn {#1} {#2}
599 }
600 \cs_new_protected:Npn \__draw_path_rectangle_rounded:nnnn #1#2#3#4
601 {
602 \draw_path_moveto:n { #1 + #3 , #2 + #4 }
603 \draw_path_lineto:n { #1 , #2 + #4 }
604 \draw_path_lineto:n { #1 , #2 }
605 \draw_path_lineto:n { #1 + #3 , #2 }
606 \draw_path_close:
\begin{array}{ccc}\n\text{607} & \text{draw}_path_moveto:n & \text{#1 },\text{#2 }\n\end{array}608 }
```
<span id="page-15-19"></span><span id="page-15-13"></span><span id="page-15-12"></span><span id="page-15-11"></span><span id="page-15-10"></span><span id="page-15-9"></span><span id="page-15-7"></span><span id="page-15-1"></span>(*End of definition for* \draw\_path\_rectangle:nn *,* \\_\_draw\_path\_rectangle:nnnn *, and* \\_\_draw\_path\_ rectangle\_rounded:nnnn*. This function is documented on page* **??***.*)

#### \draw\_path\_rectangle\_corners:nn Another shortcut wrapper.

\\_\_draw\_path\_rectangle\_corners:nnnn

<span id="page-15-15"></span>

```
609 \cs_new_protected:Npn \draw_path_rectangle_corners:nn #1#2
610 {
611 \__draw_point_process:nnn
612 { \__draw_path_rectangle_corners:nnnnn {#1} }
613 {#1} {#2}
614 }
615 \cs_new_protected:Npn \__draw_path_rectangle_corners:nnnnn #1#2#3#4#5
616 { \draw_path_rectangle:nn {#1} { #4 - #2 , #5 - #3 } }
```
<span id="page-15-14"></span><span id="page-15-3"></span>(*End of definition for* \draw\_path\_rectangle\_corners:nn *and* \\_\_draw\_path\_rectangle\_corners:nnnn*. This function is documented on page* **??***.*)

#### **4.7 Grids**

#### \draw\_path\_grid:nnnn

\\_\_draw\_path\_grid\_auxi:nnnnnn \\_\_draw\_path\_grid\_auxi:eennnn \\_\_draw\_path\_grid\_auxii:nnnnnn \\_\_draw\_path\_grid\_auxiii:nnnnnn \\_\_draw\_path\_grid\_auxiiii:eennnn \ draw path grid auxiv:nnnnnnnnn \\_\_draw\_path\_grid\_auxiv:eennnnnn

```
The main complexity here is lining up the grid correctly. To keep it simple, we tidy up
the argument ordering first.
```

```
617 \cs_new_protected:Npn \draw_path_grid:nnnn #1#2#3#4
618 {
619 \__draw_point_process:nnn
620 \qquad \qquad \qquad \qquad621 \__draw_path_grid_auxi:eennnn
622 { \dim abs:n {#1} }
623 { \dim_abs:n {#2} }
624 }
625 {#3} {#4}
```

```
626 }
627 \ \texttt{{\char'134243444546}}628 {
_{629} \dim compare:nNnTF {#3} > {#5}
630 { \__draw_path_grid_auxii:nnnnnn {#1} {#2} {#5} {#4} {#3} {#6} }
631 { \_draw_path_grid_auxii:nnnnnn {#1} {#2} {#3} {#4} {#5} {#6} }
632 }
633 \cs_generate_variant:Nn \__draw_path_grid_auxi:nnnnnn { ee }
634 \cs_new_protected:Npn \__draw_path_grid_auxii:nnnnnn #1#2#3#4#5#6
635 {
636 \dim_compare:nNnTF {#4} > {#6}
637 { \__draw_path_grid_auxiii:nnnnnn {#1} {#2} {#3} {#6} {#5} {#4} }
638 { \__draw_path_grid_auxiii:nnnnnn {#1} {#2} {#3} {#4} {#5} {#6} }
639 }
640 \cs_new_protected:Npn \__draw_path_grid_auxiii:nnnnnn #1#2#3#4#5#6
641 {
642 \__draw_path_grid_auxiv:eennnnnn
643 { \fp_to_dim:n { #1 * ceil(#3/(#1)) } }
644 { \fp_to_dim:n { #2 * ceil(#4/(#2)) } }
645 {#1} {#2} {#3} {#4} {#5} {#6}
646 }
647 \cs_new_protected:Npn \__draw_path_grid_auxiv:nnnnnnnn #1#2#3#4#5#6#7#8
648 {
649 \dim_step_inline:nnnn
650 {#1}
651 {#3}
652 {#7}
653 {
654 \frac{\text{max}_p \cdot \text{max}(1 + \text{max}_q) - \text{max}_q \cdot \text{max}(1 + \text{max}_q) - \text{max}_q \cdot \text{max}_q \cdot \text{max}_q655 \draw_path_lineto:n { ##1 , #8 }
656 }
657 \dim_step_inline:nnnn
658 {#2}
659 {#4}
660 {#8}
661 {
662 \draw_path_moveto:n { #5 , ##1 }
663 \draw_path_lineto:n { #7 , ##1 }
664 }
665 }
666 \cs_generate_variant:Nn \__draw_path_grid_auxiv:nnnnnnnn { ee }
```
<span id="page-16-16"></span><span id="page-16-15"></span><span id="page-16-14"></span><span id="page-16-13"></span><span id="page-16-12"></span><span id="page-16-11"></span><span id="page-16-8"></span><span id="page-16-4"></span>(*End of definition for* \draw\_path\_grid:nnnn *and others. This function is documented on page* **??***.*)

#### **4.8 Using paths**

<span id="page-16-22"></span>Actions to pass to the driver.

<span id="page-16-1"></span><span id="page-16-0"></span> \bool\_new:N \l\_\_draw\_path\_use\_clip\_bool \bool\_new:N \l\_\_draw\_path\_use\_fill\_bool \bool\_new:N \l\_\_draw\_path\_use\_stroke\_bool

<span id="page-16-2"></span>(*End of definition for* \l\_\_draw\_path\_use\_clip\_bool *,* \l\_\_draw\_path\_use\_fill\_bool *, and* \l\_\_draw\_ path\_use\_stroke\_bool*.*)

\l\_\_draw\_path\_use\_clip\_bool \l\_\_draw\_path\_use\_fill\_bool \l draw path use stroke bool

\l\_\_draw\_path\_use\_clear\_bool Actions handled at the macro layer.

<span id="page-17-25"></span><span id="page-17-1"></span><sup>670</sup> \bool\_new:N \l\_\_draw\_path\_use\_clear\_bool

(*End of definition for*  $\lceil$  draw path use clear bool.)

<span id="page-17-15"></span>There are a range of actions which can apply to a path: they are handled in a single function which can carry out several of them. The first step is to deal with the special case of clearing the path.

\draw\_path\_replace\_bb: \\_\_draw\_path\_replace\_bb:NnN \\_\_draw\_path\_use:n \\_\_draw\_path\_use\_action\_draw: \ draw path use action fillstroke: \\_\_draw\_path\_use\_stroke\_bb: \\_\_draw\_path\_use\_bb:NnN

\draw\_path\_use:n \draw\_path\_use\_clear:n

```
671 \cs_new_protected:Npn \draw_path_use:n #1
672 \frac{1}{2}673 \tl_if_blank:nF {#1}
674 { \__draw_path_use:n {#1} }
675 }
676 \cs_new_protected:Npn \draw_path_use_clear:n #1
677 {
678 \bool_lazy_or:nnTF
679 { \tl_if_blank_p:n {#1} }
680 { \str_if_eq_p:nn {#1} { clear } }
681 \left\{ \begin{array}{ccc} 681 & 56 \\ 56 & 56 \\ 56 & 56 \\ 56 & 56 \\ 56 & 56 \\ 56 & 56 \\ 56 & 56 \\ 56 & 56 \\ 56 & 56 \\ 56 & 56 \\ 56 & 56 \\ 56 & 56 \\ 56 & 56 \\ 56 & 56 \\ 56 & 56 \\ 56 & 56 \\ 56 & 56 \\ 56 & 56 \\ 56 & 56 \\ 56 & 56 \\ 56 & 56 \\ 56 & 56 \\ 56 & 56 \\ 56 & 56 \\ 56 & 56 \\ 5682 \qquad \qquad \setminus \_ \draw\_softpath\_clear:
683 \__draw_path_reset_limits:
684 }
685 { \__draw_path_use:n { #1 , clear } }
686 }
687 \cs_new_protected:Npn \draw_path_replace_bb:
688 {
689 \__draw_path_replace_bb:NnN x { max } +
690 \qquad \qquad \Delta draw path replace_bb:NnN y { max } +
\bigcup_{691} \__draw_path_replace_bb:NnN x { min } -
692 \__draw_path_replace_bb:NnN y { min } -
693 \__draw_softpath_clear:
694 \__draw_path_reset_limits:
695 }
696 \cs_new_protected:Npn \__draw_path_replace_bb:NnN #1#2#3
697 {
698 \dim_gset:cn { g__draw_ #1#2 _dim }
699 f
700 \dim_use:c { g__draw_path_ #1#2 _dim }
701 #3 0.5 \g__draw_linewidth_dim
702 }
703 }
```
<span id="page-17-27"></span><span id="page-17-22"></span><span id="page-17-20"></span><span id="page-17-19"></span><span id="page-17-18"></span><span id="page-17-17"></span><span id="page-17-16"></span><span id="page-17-14"></span><span id="page-17-13"></span><span id="page-17-11"></span>Map over the actions and set up the data: mainly just booleans, but with the possibility to cover more complex cases. The business end of the function is a series of checks on the various flags, then taking the appropriate action(s).

```
704 \cs_new_protected:Npn \__draw_path_use:n #1
705 {
706 \bool_set_false:N \l__draw_path_use_clip_bool
707 \bool_set_false:N \l__draw_path_use_fill_bool
708 \bool_set_false:N \l__draw_path_use_stroke_bool
709 \clist_map_inline:nn {#1}
710 {
711 \cs_if_exist:cTF { l__draw_path_use_ ##1 _ bool }
712 { \bool_set_true:c { l_draw_path_use_ ##1 _ bool } }
```

```
713 \left\{ \begin{array}{c} \end{array} \right\}\gamma_{14} \cs_if_exist_use:cF { __draw_path_use_action_ ##1 : }
_{715} { \msg_error:nnn { draw } { invalid-path-action } {##1} }
716 }
717 }
718 \__draw_softpath_round_corners:
719 \bool_lazy_and:nnT
720 { \l_draw_bb_update_bool }
721 { \l__draw_path_use_stroke_bool }
722 { \__draw_path_use_stroke_bb: }
723 \__draw_softpath_use:
724 \bool_if:NT \l__draw_path_use_clip_bool
725 {
726 \qquad \qquad \setminus \_ \text{draw}\_ \text{background}\_ \text{clip}.727 \bool_set_false:N \l_draw_bb_update_bool
728 \bool_lazy_or:nnF
_{729} { \lceil \cdot \rceil { \lceil \cdot \cdot \rceil \lceil \cdot \rceil \lceil \cdot \rceil730 {N_{1}}draw_path_use_stroke_bool }
{ {\ }_{-}draw\_background\_discardpath: }732 }
733 \bool_lazy_or:nnT
734 { \l__draw_path_use_fill_bool }
735 { \l__draw_path_use_stroke_bool }
736 {
737 \use: c
738 \qquad \qquad739 __draw_backend_
740 \bool_if:NT \l__draw_path_use_fill_bool { fill }
741 \bool_if:NT \l__draw_path_use_stroke_bool { stroke }
742 :
743 }
744 }
745 \bool_if:NT \l__draw_path_use_clear_bool
746 {
747 \qquad \qquad \setminus \_ \text{draw\_softpath\_clear:}\verb|\quad| \verb|\label{eq:1} \verb|\label{eq:1}749 }
750 }
751 \cs_new_protected:Npn \__draw_path_use_action_draw:
752 {
753 \bool_set_true:N \l__draw_path_use_stroke_bool
754 }
755 \cs_new_protected:Npn \__draw_path_use_action_fillstroke:
756 {
757 \bool_set_true:N \l__draw_path_use_fill_bool
\verb|758| \boldsymbol{\delta} = \boldsymbol{\delta} \text{ for all } \texttt{max}_\texttt{max} \texttt{1\_step\_stroke\_bool}759 }
```
<span id="page-18-31"></span><span id="page-18-27"></span><span id="page-18-18"></span><span id="page-18-13"></span><span id="page-18-12"></span><span id="page-18-10"></span><span id="page-18-9"></span><span id="page-18-8"></span><span id="page-18-3"></span><span id="page-18-2"></span><span id="page-18-1"></span>Where the path is relevant to size and is stroked, we need to allow for the part which overlaps the edge of the bounding box.

```
760 \cs_new_protected:Npn \__draw_path_use_stroke_bb:
761 {
762 \__draw_path_use_bb:NnN x { max } +
763 \__draw_path_use_bb:NnN y { max } +
```

```
764 \_draw_path_use_bb:NnN x { min } -
765 \__draw_path_use_bb:NnN y { min } -
766 }
767 \cs_new_protected:Npn \__draw_path_use_bb:NnN #1#2#3
768 {
769 \dim_compare:nNnF { \dim_use:c { g_draw_ #1#2 _dim } } = { #3 -\c_max_dim }
770 {
771 \dim_gset:cn \{ g_\draw \#1\#2 \dim \}772 \qquad \qquad773 \use:c { dim_ #2 :nn }
774 { \dim_use:c { g_{\text{max}} #1#2 _dim } }
775776 \dim_us: c \{ g_\draw\_path \ #1#2 \dim }777 #3 0.5 \g__draw_linewidth_dim
778 }
779 }
780 }
781 }
```
<span id="page-19-24"></span><span id="page-19-22"></span><span id="page-19-21"></span>(*End of definition for* \draw\_path\_use:n *and others. These functions are documented on page* **??***.*)

#### **4.9 Scoping paths**

<span id="page-19-25"></span>Local storage for global data. There is already a  $\lceil \cdot \cdot \rceil$  and  $\lceil \cdot \cdot \cdot \rceil$  for path manipulation, so we can reuse that (it is always grouped when the path is being reconstructed).

```
782 \dim_new:N \l__draw_path_lastx_dim
783 \dim_new:N \l__draw_path_lasty_dim
784 \dim_new:N \l__draw_path_xmax_dim
785 \dim_new:N \l__draw_path_xmin_dim
786 \dim_new:N \l__draw_path_ymax_dim
787 \dim_new:N \l__draw_path_ymin_dim
788 \dim_new:N \l__draw_softpath_lastx_dim
789 \dim_new:N \l__draw_softpath_lasty_dim
790 \bool_new:N \l__draw_softpath_corners_bool
```
<span id="page-19-23"></span><span id="page-19-12"></span><span id="page-19-11"></span><span id="page-19-10"></span><span id="page-19-0"></span>(*End of definition for* \l\_\_draw\_path\_lastx\_dim *and others.*)

\draw\_path\_scope\_begin: \draw\_path\_scope\_end: Scoping a path is a bit more involved, largely as there are a number of variables to keep hold of.

```
791 \cs_new_protected:Npn \draw_path_scope_begin:
792 {
793 \group_begin:
794 \dim_set_eq:NN \l__draw_path_lastx_dim \g__draw_path_lastx_dim
795 \dim_set_eq:NN \l__draw_path_lasty_dim \g__draw_path_lasty_dim
796 \dim_set_eq:NN \l__draw_path_xmax_dim \g__draw_path_xmax_dim
797 \dim_set_eq:NN \l__draw_path_xmin_dim \g__draw_path_xmin_dim
\verb|798| \label{thm:1} $$\dim_set_eq: NN \l_draw_path_ymax_dim \g_draw_path_ymax_dim \g_draw799 \dim_set_eq:NN \l__draw_path_ymin_dim \g__draw_path_ymin_dim
800 \dim_set_eq:NN \l__draw_softpath_lastx_dim \g__draw_softpath_lastx_dim
801 \dim_set_eq:NN \l__draw_softpath_lasty_dim \g__draw_softpath_lasty_dim
802 \__draw_path_reset_limits:
803 \__draw_softpath_save:
804 }
```
\l\_\_draw\_path\_lastx\_dim \l\_\_draw\_path\_lasty\_dim \l\_\_draw\_path\_xmax\_dim \l\_\_draw\_path\_xmin\_dim \l\_\_draw\_path\_ymax\_dim \l\_\_draw\_path\_ymin\_dim \l\_\_draw\_softpath\_corners\_bool

```
805 \cs_new_protected:Npn \draw_path_scope_end:
806 {
807 \draw_softpath_restore:
808 \dim_gset_eq:NN \g__draw_softpath_lastx_dim \l__draw_softpath_lastx_dim
809 \dim_gset_eq:NN \g__draw_softpath_lasty_dim \l__draw_softpath_lasty_dim
810 \dim_gset_eq:NN \g__draw_path_xmax_dim \l__draw_path_xmax_dim
811 \dim_gset_eq:NN \g__draw_path_xmin_dim \l__draw_path_xmin_dim
812 \dim_gset_eq:NN \g__draw_path_ymax_dim \l__draw_path_ymax_dim
813 \dim_gset_eq:NN \g__draw_path_ymin_dim \l__draw_path_ymin_dim
814 \dim_gset_eq:NN \g__draw_path_lastx_dim \l__draw_path_lastx_dim
815 \dim_gset_eq:NN \g__draw_path_lasty_dim \l__draw_path_lasty_dim
816 \group_end:
817 }
```
<span id="page-20-12"></span><span id="page-20-9"></span><span id="page-20-8"></span><span id="page-20-7"></span><span id="page-20-6"></span>(*End of definition for* \draw\_path\_scope\_begin: *and* \draw\_path\_scope\_end:*. These functions are documented on page* **??***.*)

#### **4.10 Messages**

```
818 \msg_new:nnnn { draw } { invalid-path-action }
819 { Invalid~action~'#1'~for~path. }
820 { Paths~can~be~used~with~actions~'draw',~'clip',~'fill'~or~'stroke'. }
821 % \end{macrocode}
822 %
823 % \begin{macrocode}
824 ⟨/package⟩
```
### <span id="page-20-0"></span>**5 l3draw-points implementation**

- <sup>825</sup> ⟨∗package⟩
- 826 **(@@=draw)**

This sub-module covers more-or-less the same ideas as pgfcorepoints.code.tex, though the approach taken to returning values is different: point expressions here are processed by expansion and return a co-ordinate pair in the form  $\{\langle x \rangle\}$   $\{\langle y \rangle\}$ . Equivalents of following pgf functions are deliberately omitted:

- \pgfpointorigin: Can be given explicitly as 0pt,0pt.
- \pgfpointadd, \pgfpointdiff, \pgfpointscale: Can be given explicitly.
- \pgfextractx, \pgfextracty: Available by applying \use\_i:nn/\use\_ii:nn or similar to the e-type expansion of a point expression.
- **\pgfgetlastxy:** Unused in the entire pgf core, may be emulated by e-type expansion of a point expression, then using the result.

In addition, equivalents of the following *may* be added in future but are currently absent:

- \pgfpointcylindrical, \pgfpointspherical: The usefulness of these commands is not currently clear.
- \pgfpointborderrectangle, \pgfpointborderellipse: To be revisited once the semantics and use cases are clear.

<span id="page-21-29"></span>• \pgfqpoint, \pgfqpointscale, \pgfqpointpolar, \pgfqpointxy, \pgfqpointxyz: The expandable approach taken in the code here, along with the absolute requirement for  $\varepsilon$ -T<sub>E</sub>X, means it is likely many use cases for these commands may be covered in other ways. This may be revisited as higher-level structures are constructed.

#### **5.1 Support functions**

<span id="page-21-21"></span>Execute whatever code is passed to extract the *x* and *y* co-ordinates. The first argument here should itself absorb two arguments. There is also a version to deal with two coordinates: common enough to justify a separate function.

```
827 \cs_new:Npn \__draw_point_process:nn #1#2
828 \sim 5
829 \__draw_point_process_auxi:en
830 { \draw_point:n {#2} }
831 {#1}
832 }
833 \cs_new:Npn \__draw_point_process_auxi:nn #1#2
834 { \__draw_point_process_auxii:nw {#2} #1 \s__draw_stop }
835 \cs_generate_variant:Nn \__draw_point_process_auxi:nn { e }
836 \cs_new:Npn \__draw_point_process_auxii:nw #1 #2, #3 \s__draw_stop
837 { #1 {#2} {#3} }
838 \cs_new:Npn \__draw_point_process:nnn #1#2#3
839 {
840 \__draw_point_process_auxiii:een
841 { \draw_point:n {#2} }
842 { \draw_point:n {#3} }
843 {#1}
844 }
845 \cs_new:Npn \__draw_point_process_auxiii:nnn #1#2#3
846 {\__draw_point_process_auxiv:nw {#3} #1 \s__draw_mark #2 \s__draw_stop }
847 \cs_generate_variant:Nn \__draw_point_process_auxiii:nnn { ee }
848 \cs_new:Npn \__draw_point_process_auxiv:nw #1 #2 , #3 \s__draw_mark #4 , #5 \s__draw_stop
849 { #1 {#2} {#3} {#4} {#5} }
850 \cs_new:Npn \__draw_point_process:nnnn #1#2#3#4
851 \sim 5
852 \__draw_point_process_auxv:eeen
853 { \draw_point:n {#2} }
854 { \draw_point:n {#3}
855 { \draw_point:n {#4} }
856 {#1}
857 }
858 \cs_new:Npn \__draw_point_process_auxv:nnnn #1#2#3#4
859 {\__draw_point_process_auxvi:nw {#4} #1 \s__draw_mark #2 \s__draw_mark #3 \s__draw_stop }
860 \cs_generate_variant:Nn \__draw_point_process_auxv:nnnn { eee }
861 \cs_new:Npn \__draw_point_process_auxvi:nw
862 #1 #2, #3 \s__draw_mark #4, #5 \s__draw_mark #6, #7 \s__draw_stop
863 { #1 {#2} {#3} {#4} {#5} {#6} {#7} }
864 \cs_new:Npn \__draw_point_process:nnnnn #1#2#3#4#5
865 {
866 \__draw_point_process_auxvii:eeeen
867 { \draw_point:n {#2} }
868 { \draw_point:n {#3} }
```
\\_\_draw\_point\_process:nn \\_\_draw\_point\_process\_auxi:nn \\_\_draw\_point\_process\_auxi:en \\_\_draw\_point\_process\_auxii:nw \\_\_draw\_point\_process:nnn \\_\_draw\_point\_process\_auxiii:nnn \\_\_draw\_point\_process\_auxiii:een \\_\_draw\_point\_process\_auxiv:nw \\_\_draw\_point\_process:nnnn \\_\_draw\_point\_process\_auxv:nnnn \\_\_draw\_point\_process\_auxv:eeen \\_\_draw\_point\_process\_auxvi:nw \\_\_draw\_point\_process:nnnnn \\_\_draw\_point\_process\_auxvii:nnnnn \\_\_draw\_point\_process\_auxvii:eeeen \\_\_draw\_point\_process\_auxviii:nw

```
869 { \draw_point:n {#4} }
870 { \draw_point:n {#5} }
871 {41}872 }
873 \cs_new:Npn \__draw_point_process_auxvii:nnnnn #1#2#3#4#5
874 {
875 \__draw_point_process_auxviii:nw
876 {45} #1 \s__draw_mark #2 \s__draw_mark #3 \s__draw_mark #4 \s__draw_stop
877 }
878 \cs_generate_variant:Nn \__draw_point_process_auxvii:nnnnn { eeee }
\texttt{879}~\verb|\cs_new: Npn \verb|\__draw\_point\_process_auxviii:nw880 #1 #2, #3 \s__draw_mark #4, #5 \s__draw_mark #6, #7 \s__draw_mark #8, #9 \s__draw_stop
881 { #1 {#2} {#3} {#4} {#5} {#6} {#7} {#8} {#9} }
```
<span id="page-22-24"></span><span id="page-22-23"></span><span id="page-22-4"></span><span id="page-22-0"></span>(*End of definition for* \\_\_draw\_point\_process:nn *and others.*)

#### <span id="page-22-21"></span><span id="page-22-15"></span><span id="page-22-6"></span><span id="page-22-5"></span>**5.2 Basic points**

\draw\_point:n Co-ordinates are always returned as two dimensions.

```
\__draw_point_to_dim:n
\__draw_point_to_dim:e
\__draw_point_to_dim:w
                         882 \cs_new:Npn \draw_point:n #1
                         883 { \__draw_point_to_dim:e { \fp_eval:n {#1} } }
                         884 \cs_new:Npn \__draw_point_to_dim:n #1
                         885 { \__draw_point_to_dim:w #1 }
                         886 \cs_generate_variant:Nn \__draw_point_to_dim:n { e }
                         887 \cs_new:Npn \__draw_point_to_dim:w (#1, ~ #2) { #1pt, #2pt }
```
#### <span id="page-22-22"></span><span id="page-22-7"></span><span id="page-22-1"></span>**5.3 Polar co-ordinates**

Polar co-ordinates may have either one or two lengths, so there is a need to do a simple split before the calculation. As the angle gets used twice, save on any expression evaluation there and force expansion.

```
888 \cs_new:Npn \draw_point_polar:nn #1#2
889 { \draw_point_polar:nnn {#1} {#1} {#2} }
890 \cs_new:Npn \draw_point_polar:nnn #1#2#3
     \{ \ \_{draw\_draw\_polar:enn \} \ \{ \ p\_eval:n \ \{ #3 \} \ \} \ \{ #1 \} \ \{ #2 \} \}892 \cs_new:Npn \__draw_draw_polar:nnn #1#2#3
893 { \draw_point:n { cosd(#1) * (#2) , sind(#1) * (#3) } }
894 \cs_generate_variant:Nn \__draw_draw_polar:nnn { e }
```
#### <span id="page-22-16"></span><span id="page-22-2"></span>**5.4 Point expression arithmetic**

These functions all take point expressions as arguments.

The outcome is the normalised vector from (0*,* 0) in the direction of the point, *i.e.*

\draw\_point\_unit\_vector:n \\_\_draw\_point\_unit\_vector:nn \\_\_draw\_point\_unit\_vector:nnn \\_\_draw\_point\_unit\_vector:enn

\draw\_point\_polar:nn \draw\_point\_polar:nnn \\_\_draw\_draw\_polar:nnn \\_\_draw\_draw\_polar:enn

$$
P_x = \frac{x}{\sqrt{x^2 + y^2}} \quad P_y = \frac{y}{\sqrt{x^2 + y^2}}
$$

except where the length is zero, in which case a vertical vector is returned.

```
895 \cs_new:Npn \draw_point_unit_vector:n #1
    896 { \__draw_point_process:nn { \__draw_point_unit_vector:nn } {#1} }
897 \cs_new:Npn \__draw_point_unit_vector:nn #1#2
898 \overline{f}
```

```
899 \__draw_point_unit_vector:nnn
900 { \fp_eval:n { (sqrt(#1 * #1 + #2 * #2)) } }
901 {#1} {#2}
902 }
903 \cs_new:Npn \__draw_point_unit_vector:nnn #1#2#3
904905 \{fp\_compare:nNnTF \{#1\} = \c_zero_fp906 { 0pt, 1pt }
907 {
908 \draw_point:n
909 { ( #2 , #3 } / #1 }
910 }
911 }
912 \cs_generate_variant:Nn \__draw_point_unit_vector:nnn { e }
```
#### <span id="page-23-3"></span><span id="page-23-0"></span>**5.5 Intersection calculations**

The intersection point *P* between a line joining points  $(x_1, y_1)$  and  $(x_2, y_2)$  with a second line joining points  $(x_3, y_3)$  and  $(x_4, y_4)$  can be calculated using the formulae

> $P_x = \frac{(x_1y_2 - y_1x_2)(x_3 - x_4) - (x_3y_4 - y_3x_4)(x_1 - x_2)}{(x_1 - x_1)(x_2 - x_1)(x_3 - x_2)}$  $(x_1 - x_2)(y_3 - y_4) - (y_1 - y_2)(x_3 - x_4)$

and

$$
P_y = \frac{(x_1y_2 - y_1x_2)(y_3 - y_5) - (x_3y_4 - y_3x_4)(y_1 - y_2)}{(x_1 - x_2)(y_3 - y_4) - (y_1 - y_2)(x_3 - x_4)}
$$

The work therefore comes down to expanding the incoming data, then pre-calculating as many parts as possible before the final work to find the intersection. (Expansion and argument re-ordering is much less work than additional floating point calculations.)

```
913 \cs_new:Npn \draw_point_intersect_lines:nnnn #1#2#3#4
914 {
915 \__draw_point_process:nnnnn
916 { \__draw_point_intersect_lines:nnnnnnnn }
917 {#1} {#2} {#3} {#4}
918 }
```
At this stage we have all of the information we need, fully expanded:

#1  $x_1$ #2 *y*<sup>1</sup>  $#3 x_2$ #4  $y_2$ #5 *x*<sup>3</sup> #6 *y*<sup>3</sup> #7 *x*<sup>4</sup> #8 *y*<sup>4</sup>

\\_\_draw\_point\_intersect\_lines:nnnnnn \\_\_draw\_point\_intersect\_lines:nnnnnnnn draw\_point\_intersect\_lines\_aux:nnnnnn

\\_\_draw\_point\_intersect\_lines\_aux:eeeeee

\draw\_point\_intersect\_lines:nnnn

so now just have to do all of the calculation.

```
919 \cs_new:Npn \__draw_point_intersect_lines:nnnnnnnn #1#2#3#4#5#6#7#8
920 \frac{5}{20}921 \__draw_point_intersect_lines_aux:eeeeee
922 { \fp_eval:n { #1 * #4 - #2 * #3 } }
923 { \fp_eval:n { #5 * #8 - #6 * #7 } }
924 { \fp_eval:n { #1 - #3 } }
925 { \fp_eval:n { #5 - #7 } }
926 { \fp_eval:n { #2 - #4 } }
927 { \fp_eval:n { #6 - #8 } }
928 }
929 \cs_new:Npn \__draw_point_intersect_lines_aux:nnnnnn #1#2#3#4#5#6
930 \uparrow931 \draw_point:n
932 \{933 ( #2 * #3 - #1 * #4 , #2 * #5 - #1 * #6 )
934 / (#4 * #5 - #6 * #3 )
935 }
936 }
937 \cs_generate_variant:Nn \__draw_point_intersect_lines_aux:nnnnnn { eeeeee }
```
<span id="page-24-4"></span><span id="page-24-2"></span><span id="page-24-0"></span>Another long expansion chain to get the values in the right places. We have two circles, the first with center  $(a, b)$  and radius  $r$ , the second with center  $(c, d)$  and radius  $s$ . We use the intermediate values

$$
e = c - a
$$
  
\n
$$
f = d - b
$$
  
\n
$$
p = \sqrt{e^2 + f^2}
$$
  
\n
$$
k = \frac{p^2 + r^2 - s^2}{2p}
$$

in either

$$
P_x = a + \frac{ek}{p} + \frac{f}{p}\sqrt{r^2 - k^2}
$$

$$
P_y = b + \frac{fk}{p} - \frac{e}{p}\sqrt{r^2 - k^2}
$$

or

$$
P_x = a + \frac{ek}{p} - \frac{f}{p}\sqrt{r^2 - k^2}
$$

$$
P_y = b + \frac{fk}{p} + \frac{e}{p}\sqrt{r^2 - k^2}
$$

depending on which solution is required. The rest of the work is simply forcing the appropriate expansion and shuffling arguments.

```
938 \cs_new:Npn \draw_point_intersect_circles:nnnnn #1#2#3#4#5
939 \uparrow940 \__draw_point_process:nnn
941 { \__draw_point_intersect_circles_auxi:nnnnnnn {#2} {#4} {#5} }
942 {#1} {#3}
```
\draw\_point\_intersect\_circles:nnnnn draw\_point\_intersect\_circles\_auxi:nnnnnnn \\_\_draw\_point\_intersect\_circles\_auxii:nnnnnnn \\_\_draw\_point\_intersect\_circles\_auxii:eennnnn draw\_point\_intersect\_circles\_auxiii:nnnnnnn \\_\_draw\_point\_intersect\_circles\_auxiii:eennnnn draw\_point\_intersect\_circles\_auxiv:nnnnnnnnn draw\_point\_intersect\_circles\_auxiv:ennnnnnn \\_\_draw\_point\_intersect\_circles\_auxv:nnnnnnnnn draw point intersect circles auxv:eennnnnnnn draw\_point\_intersect\_circles\_auxvi:nnnnnnnnn draw\_point\_intersect\_circles\_auxvi:ennnnnnnn draw point intersect circles auxvii:nnnnnnn draw point intersect circles auxvii:eeennnn

```
943 }
944 \cs_new:Npn \__draw_point_intersect_circles_auxi:nnnnnnn #1#2#3#4#5#6#7
945 {
946 \__draw_point_intersect_circles_auxii:eennnnn
\hbox{$\delta$} \quad \{ \ \fbox{$\bullet$} \quad \{ \ \fbox{$\bullet$} \quad \{ \ \fbox{$\bullet$} \quad \{ \ \fbox{$\bullet$} \quad \{ \ \fbox{$\bullet$} \quad \{ \ \fbox{$\bullet$} \quad \{ \ \fbox{$\bullet$} \quad \{ \ \fbox{$\bullet$} \quad \{ \ \ \fbox{$\bullet$} \quad \{ \ \ \fbox{$\bullet$} \quad \{ \ \ \fbox{$\bullet$} \quad \{ \ \ \fbox{$\bullet$} \quad \{ \ \ \ \fbox{$\bullet$} \quad \{ \ \ \ \fbox{$\bullet$} \quad \{ \ \ \ \fbox{$\bullet$} \quad \{ \ \ \948 }
```
<span id="page-25-14"></span>At this stage we have all of the information we need, fully expanded:

#1 *r* #2 *s* #3 *a* #4 *b* #5 *c* #6 *d* #7 *n*

Once we evaluate  $e$  and  $f$ , the co-ordinate  $(c,d)$  is no longer required: handy as we will need various intermediate values in the following.

```
949 \cs_new:Npn \__draw_point_intersect_circles_auxii:nnnnnnn #1#2#3#4#5#6#7
950 \frac{1}{20}951 \__draw_point_intersect_circles_auxiii:eennnnn
952 { \fp_eval:n { #5 - #3 } }
953 { \fp_eval:n { #6 - #4 } }
954 {#1} {#2} {#3} {#4} {#7}
955 }
956 \cs_generate_variant:Nn \__draw_point_intersect_circles_auxii:nnnnnnn { ee }
957 \cs_new:Npn \__draw_point_intersect_circles_auxiii:nnnnnnn #1#2#3#4#5#6#7
958 {
959 \__draw_point_intersect_circles_auxiv:ennnnnnn
960 { \fp_eval:n { sqrt( #1 * #1 + #2 * #2 ) } }
961 {#1} {#2} {#3} {#4} {#5} {#6} {#7}
962 }
```
<span id="page-25-17"></span><span id="page-25-11"></span><span id="page-25-6"></span><span id="page-25-1"></span><sup>963</sup> \cs\_generate\_variant:Nn \\_\_draw\_point\_intersect\_circles\_auxiii:nnnnnnn { ee } We now have  $p$ : we pre-calculate  $1/p$  as it is needed a few times and is relatively expensive. We also need  $r^2$  twice so deal with that here too.

```
964 \cs_new:Npn \__draw_point_intersect_circles_auxiv:nnnnnnnn #1#2#3#4#5#6#7#8
965 {
966 \__draw_point_intersect_circles_auxv:eennnnnnnn
967 { \fp_eval:n { 1 / #1 } }
968 { \fp eval:n { #4 * #4 } }
969 {#1} {#2} {#3} {#5} {#6} {#7} {#8}
970 }
971 \cs_generate_variant:Nn \__draw_point_intersect_circles_auxiv:nnnnnnnn { e }
972 \cs_new:Npn \__draw_point_intersect_circles_auxv:nnnnnnnnn #1#2#3#4#5#6#7#8#9
973 {
974 \__draw_point_intersect_circles_auxvi:ennnnnnn
975 { \fp_eval:n { 0.5 * #1 * ( #2 + #3 * #3 - #6 * #6 ) }}
976 {#1} {#2} {#4} {#5} {#7} {#8} {#9}
977 }
978 \cs_generate_variant:Nn \__draw_point_intersect_circles_auxv:nnnnnnnnn { ee }
```
We now have all of the intermediate values we require, with one division carried out up-front to avoid doing this expensive step twice:

#1 *k* #2 1*/p*  $#3 r^2$ #4 *e* #5 *f* #6 *a* #7 *b* #8 *n*

There are some final pre-calculations,  $k/p$ ,  $\frac{\sqrt{r^2-k^2}}{p}$  and the usage of *n*, then we can yield a result.

```
979 \cs_new:Npn \__draw_point_intersect_circles_auxvi:nnnnnnnn #1#2#3#4#5#6#7#8
980
981 \__draw_point_intersect_circles_auxvii:eeennnn
982 { \fp_eval:n { #1 * #2 } }
983 { \int_if_odd:nTF {#8} { 1 } { -1 } }
984 { \fp_eval:n { sqrt ( #3 - #1 * #1 ) * #2 } }
985 {#4} {#5} {#6} {#7}
986 }
987 \cs_generate_variant:Nn \__draw_point_intersect_circles_auxvi:nnnnnnnn { e }
988 \cs_new:Npn \__draw_point_intersect_circles_auxvii:nnnnnnn #1#2#3#4#5#6#7
989 {
990 \draw_point:n
991 \overline{4} \overline{1} \overline{4} \overline{4} \overline{4} \overline{4} \overline{4} \overline{4} \overline{4} \overline{4} \overline{4} \overline{4} \overline{4} \overline{4} \overline{4} \overline{4} \overline{4} \overline{4} \overline{4} \overline{4} \overline{4} \overline{4} \overline{4} \overline{4} 992 }
993 \cs_generate_variant:Nn \__draw_point_intersect_circles_auxvii:nnnnnnn { eee }
```
<span id="page-26-4"></span><span id="page-26-3"></span><span id="page-26-1"></span><span id="page-26-0"></span>The intersection points  $P_1$  and  $P_2$  between a line joining points  $(x_1, y_1)$  and  $(x_2, y_2)$  and a circle with center  $(x_3, y_3)$  and radius *r*. We use the intermediate values

$$
a = (x_2 - x_1)^2 + (y_2 - y_1)^2
$$
  
\n
$$
b = 2 \times ((x_2 - x_1) \times (x_1 - x_3) + (y_2 - y_1) \times (y_1 - y_3))
$$
  
\n
$$
c = x_3^2 + y_3^2 + x_1^2 + y_1^2 - 2 \times (x_3 \times x_1 + y_3 \times y_1) - r^2
$$
  
\n
$$
d = b^2 - 4 \times a \times c
$$
  
\n
$$
\mu_1 = \frac{-b + \sqrt{d}}{2 \times a}
$$
  
\n
$$
\mu_2 = \frac{-b - \sqrt{d}}{2 \times a}
$$

in either

\\_\_draw\_point\_intersect\_line\_circle\_auxi:nnnnnnnn \\_\_draw\_point\_intersect\_line\_circle\_auxii:nnnnnnnn \\_\_draw\_point\_intersect\_line\_circle\_auxii:ennnnnnn \\_\_draw\_point\_intersect\_line\_circle\_auxiii:nnnnnnnn \\_\_draw\_point\_intersect\_line\_circle\_auxiii:eeennnnn point intersect line circle auxiv:nnnnnnnn point intersect line circle auxiv:eennnnnn draw\_point\_intersect\_line\_circle\_auxv:nnnnn draw\_point\_intersect\_line\_circle\_auxv:ennnn

\draw\_point\_intersect\_line\_circle:nnnnn

 $P_{1x} = x_1 + \mu_1 \times (x_2 - x_1)$  $P_{1y} = y_1 + \mu_1 \times (y_2 - y_1)$ 

$$
P_{2x} = x_1 + \mu_2 \times (x_2 - x_1)
$$
  

$$
P_{2y} = y_1 + \mu_2 \times (y_2 - y_1)
$$

depending on which solution is required. The rest of the work is simply forcing the appropriate expansion and shuffling arguments.

```
994 \cs_new:Npn \draw_point_intersect_line_circle:nnnnn #1#2#3#4#5
995 {
996 \__draw_point_process:nnnn
997 { \_draw_point_intersect_line_circle_auxi:nnnnnnnn {#4} {#5} }
998 {#1} {#2} {#3}
999 }
1000 \cs_new:Npn \__draw_point_intersect_line_circle_auxi:nnnnnnnn #1#2#3#4#5#6#7#8
1001 {
1002 \__draw_point_intersect_line_circle_auxii:ennnnnnn
1003 { \fp_eval:n {#1} } {#3} {#4} {#5} {#6} {#7} {#8} {#2}
1004 }
```
<span id="page-27-11"></span><span id="page-27-7"></span><span id="page-27-3"></span>At this stage we have all of the information we need, fully expanded:

#1 *r* #2  $x_1$ #3 *y*<sup>1</sup> #4  $x_2$ #5 *y*<sup>2</sup>  $#6 x_3$ #7 *y*<sup>3</sup> #8 *n*

Once we evaluate *a*, *b* and *c*, the co-ordinate  $(x_3, y_3)$  and *r* are no longer required: handy as we will need various intermediate values in the following.

```
1005 \cs_new:Npn \__draw_point_intersect_line_circle_auxii:nnnnnnnn #1#2#3#4#5#6#7#8
1006 {
1007 \__draw_point_intersect_line_circle_auxiii:eeennnnn
1008 { \fp_eval:n { (#4-#2)*(#4-#2)+(#5-#3)*(#5-#3) } }
1009 { \fp_eval:n { 2*(44-42)*(42-46)+(45-43)*(43-47)) } }
1010 \{ \ fp_eval:n \{ (#6*#6+#7*#7)+(#2*#2+#3*#3)-(2*(#6*#2+#7*#3))-({#1*#1}) \}1011 {#2} {#3} {#4} {#5} {#8}
1012 }
1013 \cs_generate_variant:Nn \__draw_point_intersect_line_circle_auxii:nnnnnnnn { e }
then we can get d = b^2 - 4 \times a \times c and the usage of n.
1014 \cs_new:Npn \__draw_point_intersect_line_circle_auxiii:nnnnnnnn #1#2#3#4#5#6#7#8
1015 {
1016 \ draw_point_intersect_line_circle_auxiv:eennnnnn
1017 { \fp_eval:n { #2 * #2 - 4 * #1 * #3 } }
1018 { \int_if_odd:nTF {#8} { 1 } { -1 } }
1019 {#1} {#2} {#4} {#5} {#6} {#7}
1020 }
1021 \cs_generate_variant:Nn \__draw_point_intersect_line_circle_auxiii:nnnnnnnn { eee }
```
or

We now have all of the intermediate values we require, with one division carried out up-front to avoid doing this expensive step twice:

#1 *a* #2 *b* #3 *c* #4 *d* **#5**  $\pm$ (the usage of *n*) #6 *x*<sup>1</sup> #7 *y*<sup>1</sup> #8  $x_2$ #9 *y*<sup>2</sup>

There are some final pre-calculations,  $\mu = \frac{-b \pm \sqrt{d}}{2 \times a}$  then, we can yield a result.

```
1022 \cs_new:Npn \__draw_point_intersect_line_circle_auxiv:nnnnnnnn #1#2#3#4#5#6#7#8
1023 {
1024 \__draw_point_intersect_line_circle_auxv:ennnn
1025 { \fp_eval:n { (-1 * #4 + #2 * sqrt(*1)) / (2 * #3) }1026 {#5} {#6} {#7} {#8}
1027 }
1028 \cs_generate_variant:Nn \__draw_point_intersect_line_circle_auxiv:nnnnnnnn { ee }
1029 \cs_new:Npn \__draw_point_intersect_line_circle_auxv:nnnnn #1#2#3#4#5
1030 \frac{1}{20}1031 \draw_point:n
1032 { #2 + #1 * (#4 - #2), #3 + #1 * (#5 - #3) }
1033 }
1034 \cs_generate_variant:Nn \__draw_point_intersect_line_circle_auxv:nnnnn { e }
```
#### <span id="page-28-9"></span><span id="page-28-1"></span>**5.6 Interpolation on a line (vector) or arc**

Simple maths after expansion.

```
1035 \cs_new:Npn \draw_point_interpolate_line:nnn #1#2#3
1036 {
1037 \__draw_point_process:nnn
1038 { \__draw_point_interpolate_line_aux:ennnn { \fp_eval:n {#1} } }
1039 {#2} {#3}
1040 }
1041 \cs_new:Npn \__draw_point_interpolate_line_aux:nnnnn #1#2#3#4#5
1042 {
_{1043} \__draw_point_interpolate_line_aux:ennnnn { \fp_eval:n { 1 - #1 } }
1044 \{ \#1 \} \{ \#2 \} \{ \#3 \} \{ \#4 \} \{ \#5 \}10451046 \cs_generate_variant:Nn \__draw_point_interpolate_line_aux:nnnnn { e }
1047 \cs_new:Npn \__draw_point_interpolate_line_aux:nnnnnn #1#2#3#4#5#6
1048 { \draw_point:n { #2 * #3 + #1 * #5 , #2 * #4 + #1 * #6 } }
1049 \cs_generate_variant:Nn \__draw_point_interpolate_line_aux:nnnnnn { e }
```
\draw\_point\_interpolate\_line:nnn

\\_\_draw\_point\_interpolate\_line\_aux:nnnnn \\_\_draw\_point\_interpolate\_line\_aux:ennnn \\_\_draw\_point\_interpolate\_line\_aux:nnnnnn \\_\_draw\_point\_interpolate\_line\_aux:ennnnn

Same idea but using the normalised length to obtain the scale factor. The start point is needed twice, so we force evaluation, but the end point is needed only the once.

```
1050 \cs_new:Npn \draw_point_interpolate_distance:nnn #1#2#3
1051 {
1052 \_draw_point_process:nn
1053 \{\ \mathcal{N}_\text{1} \} { \mathcal{N}_\text{2} draw_point_interpolate_distance:nnnn {#1} {#3} }
1054 {#2}
1055 }
1056 \cs_new:Npn \__draw_point_interpolate_distance:nnnn #1#2#3#4
1057 {
1058 \__draw_point_process:nn
1059 {
1060 \__draw_point_interpolate_distance:ennnn
1061 <br> { \fp_eval:n {#1} } {#3} {#4}
1062 }
1063 { \draw_point_unit_vector:n { (#2 ) - (#3 , #4 ) } }
1064 }
1065 \cs_new:Npn \__draw_point_interpolate_distance:nnnnn #1#2#3#4#5
1066 { \draw_point:n { #2 + #1 * #4 , #3 + #1 * #5 } }
1067 \cs_generate_variant:Nn \__draw_point_interpolate_distance:nnnnn { e }
```
<span id="page-29-16"></span><span id="page-29-12"></span><span id="page-29-8"></span><span id="page-29-6"></span><span id="page-29-3"></span><span id="page-29-0"></span>(*End of definition for* \draw\_point:n *and others. These functions are documented on page* **??***.*)

<span id="page-29-7"></span>Finding a point on an ellipse arc is relatively easy: find the correct angle between the two given, use the sine and cosine of that angle, apply to the axes. We just have to work a bit with the co-ordinate expansion.

```
1068 \cs_new:Npn \draw_point_interpolate_arcaxes:nnnnnn #1#2#3#4#5#6
1069 {
1070 \__draw_point_process:nnnn
1071 { \_draw_point_interpolate_arcaxes_auxi:nnnnnnnnn {#1} {#5} {#6} }
1072 {#2} {#3} {#4}
1073 }
1074 \cs_new:Npn \_draw_point_interpolate_arcaxes_auxi:nnnnnnnnn #1#2#3#4#5#6#7#8#9
1075 {
1076 \__draw_point_interpolate_arcaxes_auxii:ennnnnnnn
1077 { \fp_eval:n {#1} } {#2} {#3} {#4} {#5} {#6} {#7} {#8} {#9}
1078 }
```
<span id="page-29-17"></span><span id="page-29-10"></span><span id="page-29-5"></span>At this stage, the three co-ordinate pairs are fully expanded but somewhat re-ordered:

#1 *p* #2 *θ*<sup>1</sup> #3  $\theta_2$ #4 *x<sup>c</sup>* #5 *y<sup>c</sup>* #6 *x<sup>a</sup>*<sup>1</sup> #7 *y<sup>a</sup>*<sup>1</sup> #8 *x<sup>a</sup>*<sup>2</sup>

\draw\_point\_interpolate\_distance:nnn \\_\_draw\_point\_interpolate\_distance:nnnnn \\_draw\_point\_interpolate\_distance:nnnnnn \\_\_draw\_point\_interpolate\_distance:ennnnn

\draw\_point\_interpolate\_arcaxes:nnnnnn aw\_point\_interpolate\_arcaxes\_auxi:nnnnnnnnnn w\_point\_interpolate\_arcaxes\_auxii:nnnnnnnnnn w point interpolate arcaxes auxii:ennnnnnnnnn aw point interpolate arcaxes auxiii:nnnnnnnn aw point interpolate arcaxes auxiii:ennnnnnn aw point interpolate arcaxes auxiv:nnnnnnnnn aw point interpolate arcaxes auxiv:eennnnnn #9 *ya*<sup>2</sup>

We are now in a position to find the target angle, and from that the sine and cosine required.

```
1079 \cs_new:Npn \__draw_point_interpolate_arcaxes_auxii:nnnnnnnnn #1#2#3#4#5#6#7#8#9
1080 {
1081 \__draw_point_interpolate_arcaxes_auxiii:ennnnnn
1082 { \fp_eval:n { #1 * (#3) + ( 1 - #1 ) * (#2) } }
1083 {#4} {#5} {#6} {#7} {#8} {#9}
1084 }
1085 \cs_generate_variant:Nn \__draw_point_interpolate_arcaxes_auxii:nnnnnnnnn { e }
1086 \cs_new:Npn \__draw_point_interpolate_arcaxes_auxiii:nnnnnnn #1#2#3#4#5#6#7
1087 {
1088 \__draw_point_interpolate_arcaxes_auxiv:eennnnnn
1089 { \fp_eval:n { cosd (#1) } }
1090 { \fp_eval:n { sind (#1) } }
1091 {#2} {#3} {#4} {#5} {#6} {#7}
1092 }
1093 \cs_generate_variant:Nn \__draw_point_interpolate_arcaxes_auxiii:nnnnnnn { e }
1094 \cs_new:Npn \__draw_point_interpolate_arcaxes_auxiv:nnnnnnnn #1#2#3#4#5#6#7#8
1095 {
1096 \draw_point:n
1097 { #3 + #1 * #5 + #2 * #7 , #4 + #1 * #6 + #2 * #8 }
1098 }
1099 \cs_generate_variant:Nn \__draw_point_interpolate_arcaxes_auxiv:nnnnnnnn { ee }
```
<span id="page-30-17"></span><span id="page-30-8"></span><span id="page-30-5"></span><span id="page-30-2"></span><span id="page-30-1"></span>(*End of definition for* \draw\_point\_interpolate\_arcaxes:nnnnnn *and others. This function is documented on page* **??***.*)

<span id="page-30-9"></span>Here we start with a proportion of the curve (*p*) and four points

- 1. The initial point  $(x_1, y_1)$
- 2. The first control point  $(x_2, y_2)$
- 3. The second control point  $(x_3, y_3)$
- 4. The final point  $(x_4, y_4)$

The first phase is to expand out all of these values.

```
1100 \cs_new:Npn \draw_point_interpolate_curve:nnnnnn #1#2#3#4#5
1101 {
1102 \__draw_point_process:nnnnn
1103 { \__draw_point_interpolate_curve_auxi:nnnnnnnnn {#1} }
1104 {#2} {#3} {#4} {#5}
1105 }
1106 \cs_new:Npn \__draw_point_interpolate_curve_auxi:nnnnnnnnn #1#2#3#4#5#6#7#8#9
1107 \big\{1108 \__draw_point_interpolate_curve_auxii:ennnnnnnnn
1109 { \fp_eval:n {#1} }
1110 {#2} {#3} {#4} {#5} {#6} {#7} {#8} {#9}
1111 }
```
\draw\_point\_interpolate\_curve:nnnnn draw\_point\_interpolate\_curve\_auxi:nnnnnnnnn raw\_point\_interpolate\_curve\_auxii:nnnnnnnnnn raw point interpolate curve auxii:ennnnnnnnn \draw\_point\_interpolate\_curve\_auxiii:nnnnnn \draw\_point\_interpolate\_curve\_auxiii:ennnnn \draw\_point\_interpolate\_curve\_auxiv:nnnnnn \draw\_point\_interpolate\_curve\_auxv:nnw \draw\_point\_interpolate\_curve\_auxv:eew \draw\_point\_interpolate\_curve\_auxvi:n raw point interpolate curve auxvii:nnnnnnnnn draw point interpolate curve auxviii:nnnnnn draw point interpolate curve auxviii:eennnn

At this stage, everything is fully expanded and back in the input order. The approach to finding the required point is iterative. We carry out three phases. In phase one, we need all of the input co-ordinates

$$
x'_1 = (1 - p)x_1 + px_2
$$
  
\n
$$
y'_1 = (1 - p)y_1 + py_2
$$
  
\n
$$
x'_2 = (1 - p)x_2 + px_3
$$
  
\n
$$
y'_2 = (1 - p)y_2 + py_3
$$
  
\n
$$
x'_3 = (1 - p)x_3 + px_4
$$
  
\n
$$
y'_3 = (1 - p)y_3 + py_4
$$

In the second stage, we can drop the final point

$$
x_1'' = (1 - p)x_1' + px_2'
$$
  
\n
$$
y_1'' = (1 - p)y_1' + py_2'
$$
  
\n
$$
x_2'' = (1 - p)x_2' + px_3'
$$
  
\n
$$
y_2'' = (1 - p)y_2' + py_3'
$$

and for the final stage only need one set of calculations

$$
P_x = (1 - p)x_1'' + px_2''
$$
  

$$
P_y = (1 - p)y_1'' + py_2''
$$

Of course, this does mean a lot of calculations and expansion!

```
1112 \cs_new:Npn \__draw_point_interpolate_curve_auxii:nnnnnnnnn
1113 #1#2#3#4#5#6#7#8#9
1114 \, \text{f}1115 \__draw_point_interpolate_curve_auxiii:ennnnn
1116 { \fp_eval:n { 1 - #1 } }
1117 f#1}
1118 { {#2} {#3} } { {#4} {#5} } { {#6} {#7} } { {#8} {#9} }
1119 }
1120 \cs_generate_variant:Nn \__draw_point_interpolate_curve_auxii:nnnnnnnnnn { e }
1121 % \begin{macrocode}
1122 % We need to do the first cycle, but haven't got enough arguments to keep
1123 % everything in play at once. So here we use a bit of argument re-ordering
1124 % and a single auxiliary to get the job done.
1125 % \begin{macrocode}
1126 \cs_new:Npn \__draw_point_interpolate_curve_auxiii:nnnnnn #1#2#3#4#5#6
1127 \{1128 \ draw point interpolate curve auxiv:nnnnnn {#1} {#2} #3 #4
1129 \ draw point interpolate curve auxiv:nnnnnn {#1} {#2} #4 #5
1130 \__draw_point_interpolate_curve_auxiv:nnnnnn {#1} {#2} #5 #6
1131 \prg_do_nothing:
1132 \qquad \qquad \qquad \qquad \qquad \text{if the right part of } \{ \#1 \} \{ \#2 \} \}1133 }
1134 \cs_generate_variant:Nn \__draw_point_interpolate_curve_auxiii:nnnnnn { e }
1135 \cs_new:Npn \__draw_point_interpolate_curve_auxiv:nnnnnn #1#2#3#4#5#6
1136 {
1137 \__draw_point_interpolate_curve_auxv:eew
1138 { \fp eval:n { #1 * #3 + #2 * #5 } }
```

```
1139 { \fp_eval:n { #1 * #4 + #2 * #6 } }
1140 }
1141 \cs_new:Npn \_draw_point_interpolate_curve_auxv:nnw
1142 #1#2#3 \prg_do_nothing: #4#5
1143 {
1144 #3
1145 \prg_do_nothing:
1146 #4 { #5 {#1} {#2} }
1147 }
1148 \cs_generate_variant:Nn \__draw_point_interpolate_curve_auxv:nnw { ee }
1149 % \begin{macrocode}
1150 % Get the arguments back into the right places and to the second and
1151 % third cycles directly.
1152 % \begin{macrocode}
1153 \cs_new:Npn \__draw_point_interpolate_curve_auxvi:n #1
1154 { \_draw_point_interpolate_curve_auxvii:nnnnnnnn #1 }
1155 \cs_new:Npn \__draw_point_interpolate_curve_auxvii:nnnnnnnn #1#2#3#4#5#6#7#8
1156 {
1157 \__draw_point_interpolate_curve_auxviii:eeeenn
1158 { \fp_eval:n { #1 * #5 + #2 * #3 } }
1159 { \fp_eval:n { #1 * #6 + #2 * #4 } }
1160 { \fp_eval:n { #1 * #7 + #2 * #5 } }
1161 { \fp_eval:n { #1 * #8 + #2 * #6 } }
1162 {#1} {#2}
1163 }
1164 \cs_new:Npn \__draw_point_interpolate_curve_auxviii:nnnnnn #1#2#3#4#5#6
1165 {
1166 \draw_point:n
1167 { #5 * #3 + #6 * #1 , #5 * #4 + #6 * #2 }
1168 }
```
<span id="page-32-27"></span><span id="page-32-26"></span><span id="page-32-25"></span><span id="page-32-24"></span><span id="page-32-19"></span><span id="page-32-16"></span><span id="page-32-7"></span><span id="page-32-6"></span><span id="page-32-3"></span>1169 \cs\_generate\_variant:Nn \\_\_draw\_point\_interpolate\_curve\_auxviii:nnnnnn { eeee }

(*End of definition for* \draw\_point\_interpolate\_curve:nnnnn *and others. These functions are documented on page* **??***.*)

#### **5.7 Vector support**

As well as co-ordinates relative to the drawing

\l\_\_draw\_xvec\_x\_dim Base vectors to map to the underlying two-dimensional drawing space.

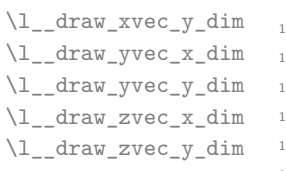

```
1170 \dim_new:N \l__draw_xvec_x_dim
1171 \dim_new:N \l__draw_xvec_y_dim
1172 \dim_new:N \l__draw_yvec_x_dim
1173 \dim_new:N \l__draw_yvec_y_dim
1174 \dim_new:N \l__draw_zvec_x_dim
1175 \dim_new:N \l__draw_zvec_y_dim
```
<span id="page-32-21"></span><span id="page-32-20"></span><span id="page-32-17"></span><span id="page-32-15"></span><span id="page-32-14"></span><span id="page-32-9"></span><span id="page-32-8"></span>(*End of definition for* \l\_\_draw\_xvec\_x\_dim *and others.*)

\draw\_xvec:n Calculate the underlying position and store it.

```
\draw_yvec:n
  \draw_zvec:n
\__draw_vec:nn
\__draw_vec:nnn
                 1176 \cs_new_protected:Npn \draw_xvec:n #1
                 1177 { \__draw_vec:nn { x } {#1} }
                 1178 \cs_new_protected:Npn \draw_yvec:n #1
                 1179 { \__draw_vec:nn { y } {#1} }
```

```
1180 \cs_new_protected:Npn \draw_zvec:n #1
1181 { \__draw_vec:nn { z } {#1} }
1182 \cs_new_protected:Npn \_draw_vec:nn #1#2
1183 {
1184 \__draw_point_process:nn { \__draw_vec:nnn {#1} } {#2}
1185 }
1186 \cs_new_protected:Npn \__draw_vec:nnn #1#2#3
1187 \{1188 \dim_set:cn { 1__draw_ #1 vec_x_dim } {#2}
1189 \dim_set:cn { 1__draw_ #1 vec_y_dim } {#3}
1100 }
```
<span id="page-33-11"></span><span id="page-33-10"></span><span id="page-33-9"></span>(*End of definition for* \draw\_xvec:n *and others. These functions are documented on page* **??***.*) Initialise the vectors.

```
1191 \draw_xvec:n { 1cm , 0cm }
1192 \draw_yvec:n { 0cm , 1cm }
1193 \draw_zvec:n { -0.385cm , -0.385cm }
```
<span id="page-33-25"></span>\draw\_point\_vec:nn Force a single evaluation of each factor, then use these to work out the underlying point.

```
\__draw_point_vec:nn
 \__draw_point_vec:ee
  \draw_point_vec:nnn
\__draw_point_vec:nnn
\__draw_point_vec:eee
                                1194 \cs_new:Npn \draw_point_vec:nn #1#2
                                1195 \{ \ \_draw\_point\_vec:ee \ \{ \ pp\_eval:n \ \#1 \} \ \ { \ \fp\_eval:n \ \#2 \} \ \}1196 \cs_new:Npn \__draw_point_vec:nn #1#2
                                1197 {
                                1198 \draw_point:n
                                1199 {
                                1200 #1 * \l__draw_xvec_x_dim + #2 * \l__draw_yvec_x_dim ,
                                1201 #1 * \l__draw_xvec_y_dim + #2 * \l__draw_yvec_y_dim
                                1202 }
                                1203 }
                                1204 \cs_generate_variant:Nn \__draw_point_vec:nn { ee }
                                1205 \cs_new:Npn \draw_point_vec:nnn #1#2#3
                                1206 {
                                1207 \__draw_point_vec:eee
                                1208 { \fp_eval:n {#1} } { \fp_eval:n {#2} } { \fp_eval:n {#3} } }
                                1209 }
                                1210 \cs_new:Npn \__draw_point_vec:nnn #1#2#3
                                1211 {
                                1212 \draw_point:n
                                1213 {
                                 1214 #1 * \lq \lq \lq \rceil #1 * \lq \lq \lq \rceil1215 + \#2 * \lceil \frac{1}{2} \rceil + \#2 * \lceil \frac{1}{2} \rceil + \#2 * \lceil \frac{1}{2} \rceil + \#2 * \lceil \frac{1}{2} \rceil + \#2 * \lceil \frac{1}{2} \rceil + \#2 * \lceil \frac{1}{2} \rceil + \#2 * \lceil \frac{1}{2} \rceil + \#2 * \lceil \frac{1}{2} \rceil + \#2 * \lceil \frac{1}{2} \rceil + \#2 * \lceil \frac{1}{2} \1216 + #3 * l_{-}draw_zvec_x_dim
                                1217
                                1218 #1 * \lq \lq \lq \rceil #1 * \lq \lq \lq \rceil1219 + #2 * l_{-}draw_yvec_y_dim
                                1220 + 43 \times \lceil \cdot \rceil draw_zvec_y_dim
                                \begin{array}{ccc} 1221 & & \rightarrow \\ 1222 & & \rightarrow \end{array}1222 }
                                1223 \cs_generate_variant:Nn \__draw_point_vec:nnn { eee }
```
<span id="page-33-31"></span><span id="page-33-30"></span><span id="page-33-29"></span><span id="page-33-28"></span><span id="page-33-27"></span><span id="page-33-26"></span><span id="page-33-24"></span><span id="page-33-13"></span><span id="page-33-5"></span><span id="page-33-1"></span>(*End of definition for* \draw\_point\_vec:nn *and others. These functions are documented on page* **??***.*)

\draw\_point\_vec\_polar:nn \draw\_point\_vec\_polar:nnn \\_\_draw\_point\_vec\_polar:nnn \\_\_draw\_point\_vec\_polar:enn <span id="page-33-15"></span>Much the same as the core polar approach.

<span id="page-33-6"></span><sup>1224</sup> \cs\_new:Npn \draw\_point\_vec\_polar:nn #1#2

```
1225 { \draw_point_vec_polar:nnn {#1} {#1} {#2} }
1226 \cs_new:Npn \draw_point_vec_polar:nnn #1#2#3
1227 { \L_{\text{227}} { \L_{\text{227}} { \L_{\text{23}} draw_draw_vec_polar:enn { \fp_{eval}:n {#3} } {#1} {#2} }
1228 \cs_new:Npn \__draw_draw_vec_polar:nnn #1#2#3
1229 {
1230 \draw_point:n
1231 \{1232 cosd(#1) * (#2) * \l__draw_xvec_x_dim ,
1233 sind(#1) * (#3) * \l__draw_yvec_y_dim
1234 }
1235 - 31236 \cs_generate_variant:Nn \__draw_draw_vec_polar:nnn { e }
```
<span id="page-34-22"></span><span id="page-34-20"></span><span id="page-34-1"></span>(*End of definition for* \draw\_point\_vec\_polar:nn *,* \draw\_point\_vec\_polar:nnn *, and* \\_\_draw\_point\_ vec\_polar:nnn*. These functions are documented on page* **??***.*)

#### **5.8 Transformations**

\draw\_point\_transform:n \\_\_draw\_point\_transform:nn

<span id="page-34-9"></span>Applies a transformation matrix to a point: see l3draw-transforms for the business end. Where possible, we avoid the relatively expensive multiplication step.

```
1237 \cs_new:Npn \draw_point_transform:n #1
1238 {
1239 \__draw_point_process:nn
1240 \{ \ \mathcal{L}_\text{1} \{ \ \mathcal{L}_\text{2} \{ \ \mathcal{L}_\text{2} \{ \ \mathcal{L}_\text{2} \} \{ \ \mathcal{L}_\text{3} \} \{ \ \mathcal{L}_\text{4} \}1241 }
1242 \cs_new:Npn \_draw_point_transform:nn #1#2
1243 \{1244 \bool_if:NTF \l__draw_matrix_active_bool
1245 \left\{ \begin{array}{ccc} 1 & 1 & 1 \end{array} \right\}1246 \draw_point:n
1247 \left\{ \right.1248 (
1249 \lvert 1 \rvert \lvert 249 \rvert \lvert 1 \rvert \lvert 1 \rvert \lvert 249 \rvert \lvert 1 \rvert \lvert 1 \rvert \lvert 249 \rvert \lvert 1 \rvert \lvert 1 \rvert \lvert 1 \rvert \lvert 1 \rvert \lvert 1 \rvert \lvert 1 \rvert \lvert 1 \rvert \lvert 1 \rvert \lvert 1 \rvert \lvert 1 \rvert \lvert 1 \rvert1250 + \lceil \cdot \rceil + \lceil \cdot \rceil + \lceil \cdot \rceil + \lceil \cdot \rceil + \lceil \cdot \rceil1251 + \lceil \cdot \rceil + \lceil \cdot \rceil \text{draw\_xshift\_dim}1252 )
1253 ,
1254 (
1255 \lvert 1 \rvert draw_matrix_b_fp * #1
1256 + \l__draw_matrix_d_fp * #2
1257 + l_{\texttt{-}draw\_yshift\_dim}1258 )
1259 }
1260 }
1261 \qquad \qquad \qquad \qquad \qquad \qquad \qquad \qquad \qquad \qquad \qquad \qquad \qquad \qquad \qquad \qquad \qquad \qquad \qquad \qquad \qquad \qquad \qquad \qquad \qquad \qquad \qquad \qquad \qquad \qquad \qquad \qquad \qquad \qquad \qquad \qquad 1262 \draw_point:n
1263 {
1264 (#1, #2)
\hbox{\tt\char'414}{}_{1265} \qquad \qquad + \ (\ \backslash \texttt{l\_draw\_xshift\_dim} \ , \ \backslash \texttt{l\_draw\_yshift\_dim} \ )1266 }
1267 }
1268 }
```
<span id="page-34-21"></span><span id="page-34-19"></span><span id="page-34-15"></span><span id="page-34-13"></span><span id="page-34-8"></span>(*End of definition for* \draw\_point\_transform:n *and* \\_\_draw\_point\_transform:nn*. This function is documented on page* **??***.*)

```
\_draw_point_transform_noshift:n A version with no shift: used for internal purposes.
\__draw_point_transform_noshift:nn
                              1269 \cs_new:Npn \__draw_point_transform_noshift:n #1
                              1270 {
                              1271 \__draw_point_process:nn
                              1272 \{ \ \mathcal{L}_\text{1} \{ \ \mathcal{L}_\text{2} \{ \ \mathcal{L}_\text{2} \} \{ \ \mathcal{L}_\text{2} \{ \ \mathcal{L}_\text{2} \} \{ \ \mathcal{L}_\text{3} \{ \ \mathcal{L}_\text{3} \} \{ \ \mathcal{L}_\text{4} \}1273 }
                              1274 \cs_new:Npn \__draw_point_transform_noshift:nn #1#2
                              1275 {
                              1276 \bool_if:NTF \l__draw_matrix_active_bool
                              1277 \{1278 \ddot{\text{aray}}-point:n
                              1279 {
                              1280 (
                              1281 12811282 + \lceil \cdot \rceil - \text{draw\_matrix\_c\_fp} \rceil #2
                              1283 )
                              1284
                              1285 (
                              1286 \lvert 1 \rvert draw_matrix_b_fp * #1
                              1287 + l_{1} draw_matrix_d_fp * #2
                              1288 )
                              1289 }
                              1290 }
                              1291 { \draw_point:n { (#1, #2) } }
```
(*End of definition for* \\_\_draw\_point\_transform\_noshift:n *and* \\_\_draw\_point\_transform\_noshift:nn*.*) <sup>1293</sup> ⟨*/*package⟩

## **6 l3draw-scopes implementation**

<sup>1294</sup> ⟨∗package⟩

<span id="page-35-15"></span><span id="page-35-14"></span><span id="page-35-13"></span><span id="page-35-12"></span><span id="page-35-11"></span><span id="page-35-10"></span><sup>1292</sup> }

<sup>1295</sup> ⟨@@=draw⟩

This sub-module covers more-or-less the same ideas as pgfcorescopes.code.tex. At present, equivalents of the following are currently absent:

• \pgftext: This is covered at this level by the coffin-based interface \draw\_coffin\_use:Nnn

#### <span id="page-35-19"></span><span id="page-35-7"></span><span id="page-35-6"></span><span id="page-35-5"></span><span id="page-35-4"></span>**6.1 Drawing environment**

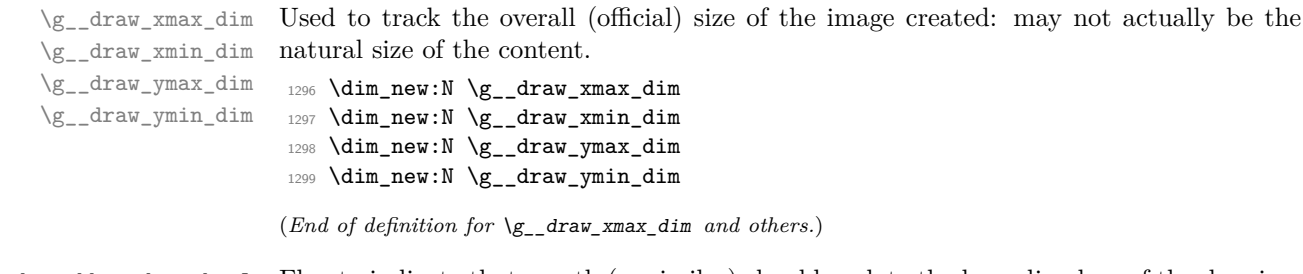

<span id="page-35-8"></span><span id="page-35-1"></span>\l\_draw\_bb\_update\_bool Flag to indicate that a path (or similar) should update the bounding box of the drawing. <sup>1300</sup> \bool\_new:N \l\_draw\_bb\_update\_bool

<span id="page-36-32"></span><span id="page-36-28"></span><span id="page-36-24"></span><span id="page-36-22"></span><span id="page-36-9"></span><span id="page-36-8"></span><span id="page-36-7"></span><span id="page-36-4"></span><span id="page-36-2"></span><span id="page-36-1"></span>(*End of definition for* \l\_draw\_bb\_update\_bool*. This variable is documented on page* **??***.*)

\l\_\_draw\_layer\_main\_box Box for setting the drawing itself and the top-level layer. <sup>1301</sup> \box\_new:N \l\_\_draw\_main\_box <sup>1302</sup> \box\_new:N \l\_\_draw\_layer\_main\_box (*End of definition for* \l\_\_draw\_layer\_main\_box*.*) \g\_\_draw\_id\_int The drawing number. 1303 \int\_new:N \g\_draw\_id\_int (*End of definition for* \g\_\_draw\_id\_int*.*) \\_\_draw\_reset\_bb: A simple auxiliary. 1304 \cs\_new\_protected:Npn \\_\_draw\_reset\_bb: <sup>1305</sup> { 1306 \dim\_gset:Nn \g\_\_draw\_xmax\_dim { -\c\_max\_dim } 1307 \dim\_gset:Nn \g\_\_draw\_xmin\_dim { \c\_max\_dim } 1308 \dim\_gset:Nn \g\_\_draw\_ymax\_dim {  $\neg$  \c\_max\_dim } 1309  $\dim_g$ set:Nn  $\gtrsim_d$ raw\_ymin\_dim {  $\c$ \_max\_dim }  $1310$  } (*End of definition for* \\_\_draw\_reset\_bb:*.*) \draw\_begin: \draw\_end: Drawings are created by setting them into a box, then adjusting the box before inserting into the surroundings. Color is set here using the drawing mechanism largely as it then sets up the internal data structures. It may be that a coffin construct is better here in the longer term: that may become clearer as the code is completed. As we need to avoid any insertion of baseline skips, the outer box here has to be an hbox. To allow for layers, there is some box nesting: notice that we <sup>1311</sup> \cs\_new\_protected:Npn \draw\_begin:  $1312 \frac{1}{2}$ 1313 \group\_begin: 1314 \int\_gincr:N \g\_\_draw\_id\_int 1315 \hbox\_set:Nw \l\_draw\_main\_box 1316 \\_draw\_backend\_begin: 1317  $\qquad \qquad \qquad \setminus \_ \ \text{draw\_reset\_bb}$ :

<span id="page-36-31"></span><span id="page-36-30"></span><span id="page-36-29"></span><span id="page-36-27"></span><span id="page-36-26"></span><span id="page-36-25"></span><span id="page-36-23"></span><span id="page-36-21"></span><span id="page-36-20"></span><span id="page-36-19"></span><span id="page-36-18"></span><span id="page-36-17"></span><span id="page-36-16"></span><span id="page-36-15"></span><span id="page-36-14"></span><span id="page-36-13"></span><span id="page-36-12"></span><span id="page-36-11"></span><span id="page-36-10"></span><span id="page-36-6"></span><span id="page-36-5"></span><span id="page-36-3"></span><span id="page-36-0"></span>1318 \\_\_draw\_path\_reset\_limits: 1319 \bool\_set\_true:N \l\_draw\_bb\_update\_bool 1320 \draw\_transform\_matrix\_reset: 1321 \draw\_transform\_shift\_reset: 1322 \\_\_draw\_softpath\_clear: 1323  $\ddot{\text{cm}}$  \draw\_linewidth:n { \l\_draw\_default\_linewidth dim }  $1324$  \color\_select:n { . } 1325 \draw\_nonzero\_rule: 1326 \draw\_cap\_butt: 1327 \draw\_join\_miter: 1328  $\d$  \draw\_miterlimit:n { 10 } 1329 \draw\_dash\_pattern:nn { } { 0cm } <sup>1330</sup> \hbox\_set:Nw \l\_\_draw\_layer\_main\_box 1331 } 1332 \cs\_new\_protected:Npn \draw\_end:  $1333$  { 1334 \\_\_draw\_baseline\_finalise:w

```
\verb|1335| \verb|exp_args: NNNV \hbox{best_set}_end:1336 \clist_set:Nn \l_draw_layers_clist \l_draw_layers_clist
1337 \ draw_layers_insert:
1338 \__draw_backend_end:
1339 \hbox_set_end:
1340 \dim_{compare: nNnT \gtrsim_{draw\_xmin\_dim} = \c_{max\_dim}1341 \left\{ \begin{array}{c} 1 \end{array} \right\}1342 \dim_gzero:N \gtrsim_draw_xmax_dim
1343 \dim_gzero:N \g__draw_xmin_dim
1344 \dim_gzero:N \g__draw_ymax_dim
1345 \dim_gzero:N \g__draw_ymin_dim
1346 }
1347 \qquad \qquad \qquad \qquad \qquad \qquad \qquad \qquad \qquad \qquad \qquad \qquad \qquad \qquad \qquad \qquad \qquad \qquad \qquad \qquad \qquad \qquad \qquad \qquad \qquad \qquad \qquad \qquad \qquad \qquad \qquad \qquad \qquad \qquad \qquad \qquad \qquad \qquad \qquad 1348 \box_set_wd:Nn \l__draw_main_box
1349 { \qquad \qquad } { \qquad \qquad } { \qquad \q1350 \mode_leave_vertical:
1351 \box_use_drop:N \l__draw_main_box
1352 \group_end:
1353 }
```
<span id="page-37-33"></span><span id="page-37-31"></span><span id="page-37-24"></span><span id="page-37-19"></span><span id="page-37-16"></span><span id="page-37-6"></span><span id="page-37-5"></span>(*End of definition for* \draw\_begin: *and* \draw\_end:*. These functions are documented on page* **??***.*)

draw\_finalise: \\_\_draw\_finalise\_baseline:n <span id="page-37-20"></span>Finalising the (vertical) size of the output depends on whether we have an explicit baseline or not. To allow for that, we have two functions, and the one that's used depends on whether the user has set a baseline. Notice that in contrast to pgf we *do* allow for a non-zero depth if the explicit baseline is above the lowest edge of the initial bounding box.

```
1354 \cs_new_protected:Npn \__draw_finalise:
1355 {
1356 \hbox_set:Nn \l__draw_main_box
1357 \{1358 \skip\_horizontal:n { \neg g\_draw\_xmin\_dim }
1359 \box_move_down:nn
1360 {g_{12}draw\_ymin\_dim}1361 \{ \boxtimes_1 \f \box_use_drop:N \l__draw_main_box }
1362 }
1363 \box_set_dp:Nn \l__draw_main_box { 0pt }
1364 \box_set_ht:Nn \l__draw_main_box
1365 { \g__draw_ymax_dim - \g__draw_ymin_dim }
1366 }
^{1367} \cs_new_protected:Npn \__draw_finalise_baseline:n #1
1368 {
1369 \hbox_set:Nn \l__draw_main_box
1370 \qquad \qquad \qquad1371 \skip_horizontal:n { \neg\g__draw_xmin_dim }
1372 \box_move_down:nn
1373 {#1}
1374 { \box_use_drop:N \l__draw_main_box }
1375 }
1376 \box_set_dp:Nn \l__draw_main_box
1377 {
1378 \dim_max:nn
1379 \{ H1 - \g_draw_ymin_dim }
1380 { Opt }
```

```
1381 }
1382 \boxtimes \box_set_ht:Nn \l__draw_main_box
1383 { \qquad \qquad } { \qquad \qquad } { \qquad \qquad } { \qquad \qquad } { \qquad \qquad }1384 }
```

```
(End of definition for \__draw_finalise: and \__draw_finalise_baseline:n.)
```
#### <span id="page-38-11"></span><span id="page-38-10"></span><span id="page-38-8"></span><span id="page-38-6"></span><span id="page-38-4"></span><span id="page-38-2"></span><span id="page-38-1"></span>**6.2 Baseline position**

```
\1 draw baseline bool
     \l__draw_baseline_dim
                             For tracking the explicit baseline and whether it is active.
                             1385 \bool_new:N \l__draw_baseline_bool
                             1386 \dim_new:N \l__draw_baseline_dim
                             (End of definition for \l__draw_baseline_bool and \l__draw_baseline_dim.)
          \draw_baseline:n A simple setting of the baseline along with the flag we need to know that it is active.
                             1387 \cs_new_protected:Npn \draw_baseline:n #1
                             1388 {
                             1389 \bool_set_true:N \l__draw_baseline_bool
                             1390 \dim_set:Nn \l__draw_baseline_dim { \fp_to_dim:n {#1} }
                             1391 }
                             (End of definition for \draw_baseline:n. This function is documented on page ??.)
\__draw_baseline_finalise:w Rather than use a global data structure, we can arrange to put the baseline value at the
                             right group level with a small amount of shuffling. That happens here.
                             1392 \cs_new_protected:Npn \__draw_baseline_finalise:w #1 \__draw_finalise:
                             1393 {
                             1394 \bool_if:NTF \l_draw_baseline_bool
                             1395 {
                              1396 \use:e
                              1397 {
                             1398 \exp_not:n {#1}
                             1399 \_draw_finalise_baseline:n { \dim_use:N \l__draw_baseline_dim }
                             1400 }
```
(*End of definition for* \\_\_draw\_baseline\_finalise:w*.*)

<span id="page-38-14"></span>1402  $\{ #1 \setminus _{\text{draw\_finalise:}} \}$ 

#### **6.3 Scopes**

<span id="page-38-19"></span><span id="page-38-16"></span><span id="page-38-12"></span><span id="page-38-9"></span><span id="page-38-5"></span><span id="page-38-0"></span>1401 **}** 

<sup>1403</sup> }

```
\l__draw_linewidth_dim
 \l__draw_fill_color_tl
\l__draw_stroke_color_tl
```
Storage for local variables.

```
1404 \dim_new:N \l__draw_linewidth_dim
1405 \tl_new:N \l__draw_fill_color_tl
1406 \tl_new:N \l__draw_stroke_color_tl
```

```
(End of definition for \l__draw_linewidth_dim , \l__draw_fill_color_tl , and \l__draw_stroke_-
color_tl.)
```

```
\draw_scope_begin:
   \draw_scope_begin:
                        As well as the graphics (and T<sub>EX</sub>) scope, also deal with global data structures.
                         1407 \cs_new_protected:Npn \draw_scope_begin:
                         1408 \frac{1}{2}1409 \__draw_backend_scope_begin:
                         1410 \group_begin:
                         \dim_set_eq:NN \l__draw_linewidth_dim \g__draw_linewidth_dim
                         1412 \draw_path_scope_begin:
                         1413 }
                         1414 \cs_new_protected:Npn \draw_scope_end:
                         1415 {
                         1416 \draw_path_scope_end:
                         1417 \dim_gset_eq:NN \g__draw_linewidth_dim \l__draw_linewidth_dim
                         1418 \group end:
                         1419 \__draw_backend_scope_end:
                         1420 }
                        (End of definition for \draw_scope_begin:. This function is documented on page ??.)
    \l__draw_xmax_dim
    \l__draw_xmin_dim
    \l__draw_ymax_dim
    \l__draw_ymin_dim
                        Storage for the bounding box.
                         1421 \dim_new:N \l__draw_xmax_dim
                         1422 \dim_new:N \l__draw_xmin_dim
                        1423 \dim_new:N \l__draw_ymax_dim
                         1424 \dim_new:N \l__draw_ymin_dim
                        (End of definition for \l__draw_xmax_dim and others.)
_draw_scope_bb_begin:
\__draw_scope_bb_end:
                        The bounding box is simple: a straight group-based save and restore approach.
                         1425 \cs_new_protected:Npn \__draw_scope_bb_begin:
                         1426 {
                         1427 \group_begin:
                         1428 \dim_set_eq:NN \l__draw_xmax_dim \g__draw_xmax_dim
                         \verb|1429| \label{thm:1429} \label{thm:1429} \label{thm:1429}1430 \dim_set_eq:NN \l__draw_ymax_dim \g__draw_ymax_dim
                         1431 \dim_set_eq:NN \l__draw_ymin_dim \g__draw_ymin_dim
                         1432 \qquad \qquad \qquad \Delta draw_reset_bb:
                         1433 }
                         1434 \cs_new_protected:Npn \__draw_scope_bb_end:
                         1435 {
                         1436 \dim_gset_eq:NN \g__draw_xmax_dim \l__draw_xmax_dim
                         1437 \dim_gset_eq:NN \g__draw_xmin_dim \l__draw_xmin_dim
                         1438 \dim_gset_eq:NN \g__draw_ymax_dim \l__draw_ymax_dim
                         1439 \dim_gset_eq:NN \g__draw_ymin_dim \l__draw_ymin_dim
                         1440 \group_end:
                         1441 }
                        (End of definition for \setminus draw scope bb begin: and \setminus draw scope bb end:.)
 \draw_suspend_begin:
   \draw_suspend_end:
                        Suspend all parts of a drawing.
                         1442 \cs_new_protected:Npn \draw_suspend_begin:
                         1443 \frac{1}{2}1444 \__draw_scope_bb_begin:
                         1445 \draw_path_scope_begin:
                         1446 \draw_transform_matrix_reset:
                         1447 \draw_transform_shift_reset:
```

```
1448 \__draw_layers_save:
1449 }
1450 \cs_new_protected:Npn \draw_suspend_end:
1451 {
1452 \qquad \qquad \setminus \_ \text{draw\_layers\_restore:}1453 \draw_path_scope_end:
1454 \__draw_scope_bb_end:
1455 }
```
<span id="page-40-7"></span><span id="page-40-4"></span>(*End of definition for* \draw\_suspend\_begin: *and* \draw\_suspend\_end:*. These functions are documented on page* **??***.*)

<sup>1456</sup> ⟨*/*package⟩

## **7 l3draw-softpath implementation**

<sup>1457</sup> ⟨∗package⟩

<sup>1458</sup> ⟨@@=draw⟩

### **7.1 Managing soft paths**

There are two linked aims in the code here. The most significant is to provide a way to modify paths, for example to shorten the ends or round the corners. This means that the path cannot be written piecemeal as specials, but rather needs to be held in macros. The second aspect that follows from this is performance: simply adding to a single macro a piece at a time will have poor performance as the list gets long so we use \tl\_build\_... functions.

<span id="page-40-14"></span><span id="page-40-13"></span><span id="page-40-12"></span><span id="page-40-10"></span>Each marker (operation) token takes two arguments, which makes processing more straight-forward. As such, some operations have dummy arguments, whilst others have to be split over several tokens. As the code here is at a low level, all dimension arguments are assumed to be explicit and fully-expanded.

<span id="page-40-11"></span><span id="page-40-9"></span><span id="page-40-8"></span><span id="page-40-3"></span><span id="page-40-1"></span><span id="page-40-0"></span>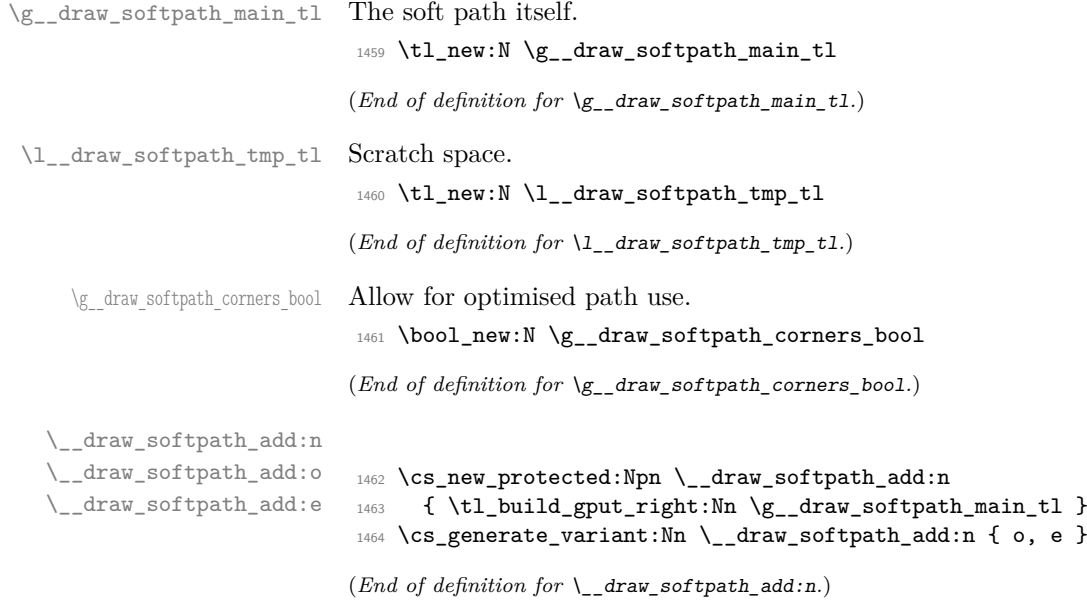

```
\__draw_softpath_use:
     \__draw_softpath_clear:
                                   Using and clearing is trivial.
                                    1465 \cs_new_protected:Npn \__draw_softpath_use:
                                    1466 {
                                    1467 \tl_build_get_intermediate:NN
                                    1468 \gtrsim_{g_{-}draw\_softpath\_main\_tl}1469 \l__draw_softpath_tmp_tl
                                    1470 \l__draw_softpath_tmp_tl
                                    1471 }
                                    1472 \cs_new_protected:Npn \__draw_softpath_clear:
                                    1473 \{1474 \tl_build_gbegin:N \g__draw_softpath_main_tl
                                    1475 \bool_gset_false:N \g__draw_softpath_corners_bool
                                    1476 }
                                   (End of definition for \__draw_softpath_use: and \__draw_softpath_clear:.)
      \__draw_softpath_save:
  \__draw_softpath_restore:
                                   Abstracted ideas to keep variables inside this submodule.
                                    1477 \cs_new_protected:Npn \__draw_softpath_save:
                                    1478 {
                                    1479 \tl_build_gend:N \g__draw_softpath_main_tl
                                    1480 \tl_set_eq:NN
                                    1481 \l_draw_softpath_main_tl
                                    1482 \gtrsim \gtrsim_d \text{raw\_softpath\_main\_tl}1483 \bool_set_eq:NN
                                    1484 \l__draw_softpath_corners_bool
                                    1485 \g__draw_softpath_corners_bool
                                    \verb|1486| \verb|1486| \verb|1486| \verb|1486| \verb|1486| \verb|1486| \verb|1486| \verb|1486| \verb|1486| \verb|1486| \verb|1486| \verb|1486| \verb|1486| \verb|1486| \verb|1486| \verb|1486| \verb|1486| \verb|1486| \verb|1486| \verb|1486| \verb|1486| \verb|1486| \verb|1486| \verb|1486| \verb|1486| \verb|1486| \verb|1486| \verb|11487 }
                                    1488 \cs_new_protected:Npn \__draw_softpath_restore:
                                    1489 {
                                    1490 \__draw_softpath_clear:
                                    1491 \__draw_softpath_add:o \l__draw_softpath_main_tl
                                    1492 \bool_gset_eq:NN
                                    1493 \g__draw_softpath_corners_bool
                                    1494 \l__draw_softpath_corners_bool
                                    1495 }
                                   (End of definition for \__draw_softpath_save: and \__draw_softpath_restore:.)
\g__draw_softpath_lastx_dim
\g__draw_softpath_lasty_dim
                                   For tracking the end of the path (to close it).
                                    1496 \dim_new:N \g__draw_softpath_lastx_dim
                                    1497 \dim_new:N \g__draw_softpath_lasty_dim
                                   (End of definition for \g__draw_softpath_lastx_dim and \g__draw_softpath_lasty_dim.)
\g__draw_softpath_move_bool Track if moving a point should update the close position.
                                    1498 \bool_new:N \g__draw_softpath_move_bool
                                    1499 \bool_gset_true:N \g__draw_softpath_move_bool
```
<span id="page-41-25"></span><span id="page-41-19"></span><span id="page-41-18"></span><span id="page-41-17"></span><span id="page-41-16"></span><span id="page-41-15"></span><span id="page-41-14"></span><span id="page-41-13"></span><span id="page-41-11"></span><span id="page-41-10"></span><span id="page-41-9"></span><span id="page-41-8"></span><span id="page-41-4"></span><span id="page-41-3"></span><span id="page-41-2"></span><span id="page-41-0"></span>(*End of definition for* \g\_\_draw\_softpath\_move\_bool*.*)

\\_\_draw\_softpath\_closepath: \\_\_draw\_softpath\_curveto:nnnnnn \\_\_draw\_softpath\_lineto:nn \\_\_draw\_softpath\_moveto:nn \\_\_draw\_softpath\_rectangle:nnnn \\_\_draw\_softpath\_roundpoint:nn \\_\_draw\_softpath\_roundpoint:VV

<span id="page-42-21"></span>The various parts of a path expressed as the appropriate soft path functions. <sup>1500</sup> \cs\_new\_protected:Npn \\_\_draw\_softpath\_closepath:

```
1501 {
1502 \__draw_softpath_add:e
1503 {
1504 \__draw_softpath_close_op:nn
1505 { \dim_use:N \g__draw_softpath_lastx_dim }
1506 { \dim_use:N \g__draw_softpath_lasty_dim }
1507 }
1508 }
1509 \cs_new_protected:Npn \__draw_softpath_curveto:nnnnnn #1#2#3#4#5#6
1510 \frac{151}{20}1511 \__draw_softpath_add:n
1512 {
1513 \__draw_softpath_curveto_opi:nn {#1} {#2}
1514 \qquad \qquad \qquad draw_softpath_curveto_opii:nn {#3} {#4}
1515 \__draw_softpath_curveto_opiii:nn {#5} {#6}
1516 }
1517 }
1518 \cs_new_protected:Npn \__draw_softpath_lineto:nn #1#2
1519 {
1520 \__draw_softpath_add:n
\hbox{\tt1521}\hskip 1.5cm \hbox{\tt \{ } }\{ \mbox{\tt \verb+\q2} \} \hskip 1.5cm \hbox{\tt \verb+\q2} \}1522 }
1523 \cs_new_protected:Npn \__draw_softpath_moveto:nn #1#2
1524 {
1525 \__draw_softpath_add:n
1526 \{\ \ \}_{\_draw\_softpath\_move to \{#1\} {#2} }
1527 \bool_if:NT \g__draw_softpath_move_bool
1528 {
1529 \dim_gset:Nn \g__draw_softpath_lastx_dim {#1}
1530 \dim_gset:Nn \g__draw_softpath_lasty_dim {#2}
\begin{array}{ccc}\n & & \text{1531} \\
 & & \text{1532}\n\end{array}1532 }
1533 \cs_new_protected:Npn \__draw_softpath_rectangle:nnnn #1#2#3#4
1534 \{1535 \__draw_softpath_add:n
1536 {
1537 \__draw_softpath_rectangle_opi:nn {#1} {#2}
1538 \__draw_softpath_rectangle_opii:nn {#3} {#4}
1539 }
1540 }
1541 \cs_new_protected:Npn \__draw_softpath_roundpoint:nn #1#2
1542 \, {
1543 \__draw_softpath_add:n
1544 \{ \ \_draw\_softpath\_roundpoint\_op:nn \ {\#1} \ {\#2} \ \}1545 \hspace{15mm} \textbf{\textcolor{red}{\textbf{\textcolor{blue}{\textbf{1}}}1545}} \hspace{15mm} \textbf{\textcolor{red}{\textbf{1}}} \textbf{\textcolor{red}{\textbf{1}}}1545 \hspace{15mm} \textbf{\textcolor{red}{\textbf{1}}}1546 }
1547 \cs_generate_variant:Nn \__draw_softpath_roundpoint:nn { VV }
(End of definition for \__draw_softpath_closepath: and others.)
```
<span id="page-42-29"></span><span id="page-42-28"></span><span id="page-42-27"></span><span id="page-42-26"></span><span id="page-42-18"></span><span id="page-42-17"></span><span id="page-42-10"></span><span id="page-42-9"></span><span id="page-42-8"></span><span id="page-42-7"></span><span id="page-42-2"></span><span id="page-42-1"></span><span id="page-42-0"></span>

<span id="page-42-20"></span>The markers for operations: all the top-level ones take two arguments. The support

\\_\_draw\_softpath\_close\_op:nn \\_\_draw\_softpath\_curveto\_opi:nn \\_\_draw\_softpath\_curveto\_opii:nn \\_\_draw\_softpath\_curveto\_opiii:nn \\_\_draw\_softpath\_lineto\_op:nn \\_\_draw\_softpath\_moveto\_op:nn \\_\_draw\_softpath\_roundpoint\_op:nn draw softpath rectangle opi:nn \\_\_draw\_softpath\_rectangle\_opii:nn \\_\_draw\_softpath\_curveto\_opi:nnNnnNnn \\_\_draw\_softpath\_rectangle\_opi:nnNnn

tokens for curves have to be different in meaning to a round point, hence being quarklike.

```
1548 \cs_new_protected:Npn \__draw_softpath_close_op:nn #1#2
1549 { \__draw_backend_closepath: }
1550 \cs_new_protected:Npn \__draw_softpath_curveto_opi:nn #1#2
1551 { \_draw_softpath_curveto_opi:nnNnnNnn {#1} {#2} }
1552 \cs_new_protected:Npn \__draw_softpath_curveto_opi:nnNnnNnn #1#2#3#4#5#6#7#8
1553 { \__draw_backend_curveto:nnnnnn {#1} {#2} {#4} {#5} {#7} {#8} }
1554 \cs_new_protected:Npn \__draw_softpath_curveto_opii:nn #1#2
1555 { \__draw_softpath_curveto_opii:nn }
1556 \cs_new_protected:Npn \__draw_softpath_curveto_opiii:nn #1#2
1557 { \__draw_softpath_curveto_opiii:nn }
1558 \cs_new_protected:Npn \__draw_softpath_lineto_op:nn #1#2
1559 { \__draw_backend_lineto:nn {#1} {#2} }
1560 \cs_new_protected:Npn \__draw_softpath_moveto_op:nn #1#2
1561 { \__draw_backend_moveto:nn {#1} {#2} }
1562 \cs_new_protected:Npn \__draw_softpath_roundpoint_op:nn #1#2
1563 { \__draw_softpath_roundpoint_op:nn }
1564 \cs_new_protected:Npn \__draw_softpath_rectangle_opi:nn #1#2
1565 { \__draw_softpath_rectangle_opi:nnNnn {#1} {#2} }
1566 \cs_new_protected:Npn \__draw_softpath_rectangle_opi:nnNnn #1#2#3#4#5
1567 { \ draw_backend_rectangle:nnnn {#1} {#2} {#4} {#5} }
1568 \cs_new_protected:Npn \__draw_softpath_rectangle_opii:nn #1#2
1569 { \__draw_softpath_rectangle_opii:nn }
```
<span id="page-43-27"></span><span id="page-43-26"></span><span id="page-43-25"></span><span id="page-43-17"></span><span id="page-43-16"></span><span id="page-43-10"></span><span id="page-43-9"></span><span id="page-43-8"></span><span id="page-43-7"></span><span id="page-43-6"></span>(*End of definition for* \\_\_draw\_softpath\_close\_op:nn *and others.*)

#### **7.2 Rounding soft path corners**

\l\_\_draw\_softpath\_main\_tl For constructing the updated path.

<span id="page-43-31"></span><span id="page-43-30"></span><span id="page-43-29"></span><span id="page-43-28"></span><span id="page-43-24"></span><span id="page-43-23"></span><span id="page-43-19"></span><span id="page-43-18"></span>The aim here is to find corner rounding points and to replace them with arcs of appropriate length. The approach is exactly that in pgf: step through, find the corners, find the supporting data, do the rounding.

<span id="page-43-33"></span><span id="page-43-32"></span><span id="page-43-12"></span><span id="page-43-11"></span>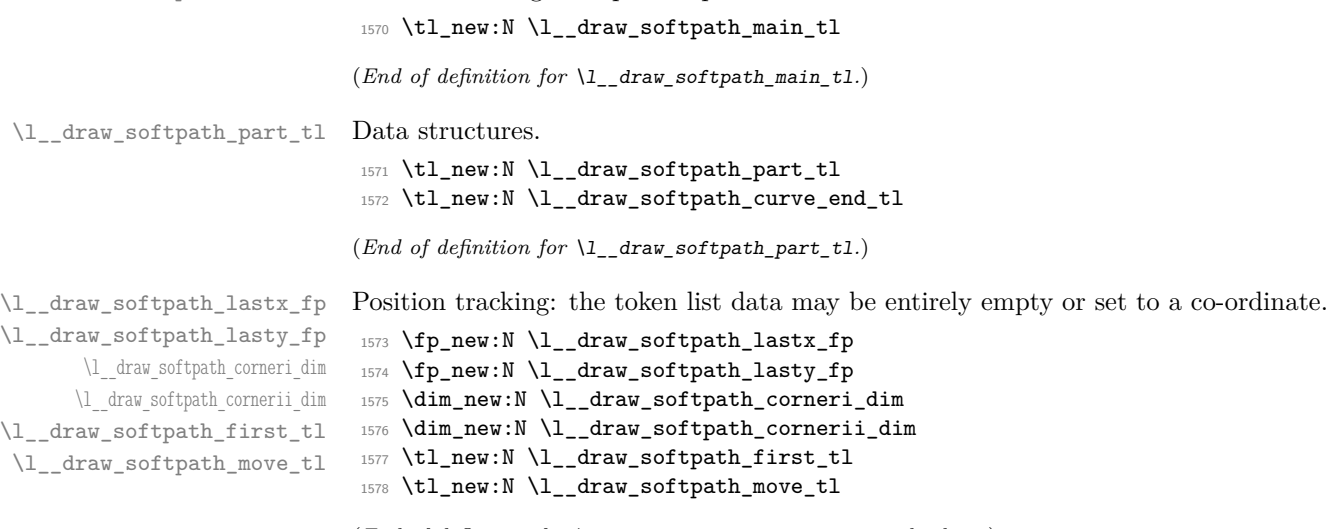

\c\_\_draw\_softpath\_arc\_fp The magic constant.

```
_{1579} \fp_const:Nn \c__draw_softpath_arc_fp { 4/3 * (sqrt(2) - 1) }
(End of definition for \operatorname{c} draw softpath arc fp.)
```
<span id="page-44-26"></span>Rounding corners on a path means going through the entire path and adjusting it. As such, we avoid this entirely if we know there are no corners to deal with. Assuming there is work to do, we recover the existing path and start a loop.

```
1580 \cs_new_protected:Npn \__draw_softpath_round_corners:
1581 {
1582 \bool_if:NT \g__draw_softpath_corners_bool
1583 {
1584 \group_begin:
1585 \tl_clear:N \l__draw_softpath_main_tl
1586 \tl_clear:N \l__draw_softpath_part_tl
1587 \fp_zero:N \l__draw_softpath_lastx_fp
1588 \fp_zero:N \l__draw_softpath_lasty_fp
1589 \tl_clear:N \l__draw_softpath_first_tl
1590 \tl_clear:N \l__draw_softpath_move_tl
1591 \tl_build_gend:N \g__draw_softpath_main_tl
1592 \exp_after:wN \__draw_softpath_round_loop:Nnn
1593 \g__draw_softpath_main_tl
1594 \q__draw_recursion_tail ? ?
1595 \q__draw_recursion_stop
1596 \group_end:
1597 }
1598 \boldsymbol{\delta} \bool_gset_false:N \gtrsim_draw_softpath_corners_bool
1599 }
```
<span id="page-44-34"></span><span id="page-44-33"></span><span id="page-44-32"></span><span id="page-44-28"></span><span id="page-44-15"></span><span id="page-44-14"></span><span id="page-44-0"></span>The loop can take advantage of the fact that all soft path operations are made up of a token followed by two arguments. At this stage, there is a simple split: have we round a round point. If so, is there any actual rounding to be done: if the arcs have come through zero, just ignore it. In cases where we are not at a corner, we simply move along the path, allowing for any new part starting due to a moveto.

```
1600 \cs_new_protected:Npn \__draw_softpath_round_loop:Nnn #1#2#3
1601 {
1602 \__draw_if_recursion_tail_stop_do:Nn #1 { \__draw_softpath_round_end: }
1603 \token_if_eq_meaning:NNTF #1 \__draw_softpath_roundpoint_op:nn
1604 { \_draw_softpath_round_action:nn {#2} {#3} }
1605 {
1606 \tl_if_empty:NT \l__draw_softpath_first_tl
1607 { \tl_set:Nn \l__draw_softpath_first_tl { {#2} {#3} } }
1608 \fp_set:Nn \l__draw_softpath_lastx_fp {#2}
1609 \fp_set:Nn \l_draw_softpath_lasty_fp {#3}
1610 \token_if_eq_meaning:NNTF #1 \__draw_softpath_moveto_op:nn
1611 \left\{ \begin{array}{c} 1 \end{array} \right.1612 \tl_put_right:No \l__draw_softpath_main_tl
1613 \l_draw_softpath_move_tl
1614 \tl_put_right:No \l_draw_softpath_main_tl
1615 \l_draw_softpath_part_tl
1616 \tl_set:Nn \l__draw_softpath_move_tl { #1 {#2} {#3} }
1617 \tl_clear:N \l_draw_softpath_first_tl
1618 \tl_clear:N \l__draw_softpath_part_tl
1619 }
```
\\_\_draw\_softpath\_round\_corners: \\_\_draw\_softpath\_round\_loop:Nnn \\_\_draw\_softpath\_round\_action:nn \\_\_draw\_softpath\_round\_action:Nnn \\_\_draw\_softpath\_round\_action\_curveto:NnnNnn \\_\_draw\_softpath\_round\_action\_close: \\_\_draw\_softpath\_round\_lookahead:NnnNnn \ draw softpath round roundpoint:NnnNnnNnn \\_\_draw\_softpath\_round\_calc:NnnNnn \\_\_draw\_softpath\_round\_calc:nnnnnn \\_\_draw\_softpath\_round\_calc:eVnnnn \\_\_draw\_softpath\_round\_calc:nnnnw \\_\_draw\_softpath\_round\_close:nn \\_\_draw\_softpath\_round\_close:w draw\_softpath\_round\_end:

```
1620 \{ \tilde{\tau}_1 \ { \tilde{\tau}_2 {#2} {#3} } }
1621 \__draw_softpath_round_loop:Nnn
1622 }
1623 }
1624 \cs_new_protected:Npn \__draw_softpath_round_action:nn #1#2
1625 {
1626 \dim_set:Nn \l__draw_softpath_corneri_dim {#1}
1627 \dim_set:Nn \l__draw_softpath_cornerii_dim {#2}
1628 \bool_lazy_and:nnTF
1629 { \dim\complement l_{\ell} : \Lambda \lceil \dim\char`-1 \dim \char`-1 \dim \char`-1630 { \dim_compare_p:nNn \l__draw_softpath_cornerii_dim = { 0pt } }
\label{eq:31} \begin{array}{ll} \text{\bf{1}}_{631} & \text{\bf{4}} & \text{\bf{4}} \\ \text{\bf{5}} & \text{\bf{5}} \\ \text{\bf{6}} & \text{\bf{6}} \end{array}1632 \{\ \setminus \_\_draw\_softpath\_round\_action: Nnn \ \}1633 }
```
<span id="page-45-29"></span><span id="page-45-22"></span><span id="page-45-7"></span><span id="page-45-6"></span><span id="page-45-0"></span>We now have a round point to work on and have grabbed the next item in the path. There are only a few cases where we have to do anything. Each of them is picked up by looking for the appropriate action.

```
1634 \cs_new_protected:Npn \__draw_softpath_round_action:Nnn #1#2#3
1635 {
\verb|1636| for a 101011\texttt{empty}: NT \l1\_draw\_softpath\_first\_tl1637 { \tl_set:Nn \l__draw_softpath_first_tl { {#2} {#3} } }
1638 \token_if_eq_meaning:NNTF #1 \__draw_softpath_curveto_opi:nn
1639 { \__draw_softpath_round_action_curveto:NnnNnn }
1640 f
1641 \token_if_eq_meaning:NNTF #1 \__draw_softpath_close_op:nn
1642 \{\ \mathcal{N}_\text{1642} \}1643 \qquad \qquad1644 \token_if_eq_meaning:NNTF #1 \__draw_softpath_lineto_op:nn
_{1645} { \__draw_softpath_round_lookahead:NnnNnn }
1646 { \__draw_softpath_round_loop:Nnn }
1647 }
1648 }
1649 #1 {#2} {#3}
1650 }
```
<span id="page-45-30"></span><span id="page-45-26"></span><span id="page-45-18"></span>For a curve, we collect the two control points then move on to grab the end point and add the curve there: the second control point becomes our starter.

```
1651 \cs_new_protected:Npn \__draw_softpath_round_action_curveto:NnnNnn
1652 #1#2#3#4#5#6
1653 {
1654 \tl_put_right:Nn \l_draw_softpath_part_tl
1655 { #1 {#2} {#3} #4 {#5} {#6} }
1656 \fp_set:Nn \l_draw_softpath_lastx_fp {#5}
1657 \fp_set:Nn \l_draw_softpath_lasty_fp {#6}
1658 \__draw_softpath_round_lookahead:NnnNnn
1659 }
1660 \cs_new_protected:Npn \__draw_softpath_round_action_close:
1661 {
1662 \bool_lazy_and:nnTF
1663 { ! \tl_if_empty_p:N \l__draw_softpath_first_tl }
1664 { ! \tl_if_empty_p:N \l__draw_softpath_move_tl }
1665 \left\{ \begin{array}{ccc} 1665 & 1665 \\ 1 & 1665 \end{array} \right\}\verb|16666| \verb|exp_after:wN \verb|_draw_softpath_round_close:nn1667 \l draw softpath first tl
```
<span id="page-46-12"></span><sup>1668</sup> } 1669 { \\_\_draw\_softpath\_round\_loop:Nnn } <sup>1670</sup> }

At this stage we have a current (sub)operation (#1) and the next operation (#4), and can therefore decide whether to round or not. In the case of yet another rounding marker, we have to look a bit further ahead.

```
1671 \cs_new_protected:Npn \_draw_softpath_round_lookahead:NnnNnn #1#2#3#4#5#6
1672 {
1673 \bool_lazy_any:nTF
1674 \{1675 { \token_if_eq_meaning_p:NN #4 \__draw_softpath_lineto_op:nn }
1676 { \token_if_eq_meaning_p:NN #4 \__draw_softpath_curveto_opi:nn }
1677 { \token_if_eq_meaning_p:NN #4 \__draw_softpath_close_op:nn }
1678 }
1679 \qquad \qquad \qquad1680 \ draw softpath round calc:NnnNnn
1681 \ draw softpath round loop:Nnn
1682 {#5} {#6}
1683 }
1684 {
1685 \token_if_eq_meaning:NNTF #4 \__draw_softpath_roundpoint_op:nn
1686 { \__draw_softpath_round_roundpoint:NnnNnnNnn }
1687 { \__draw_softpath_round_loop:Nnn }
1688 }
1689 #1 {#2} {#3}
1690 #4 {#5} {#6}
1691 }
1692 \cs_new_protected:Npn \_draw_softpath_round_roundpoint:NnnNnnNnn
1693 #1#2#3#4#5#6#7#8#9
1694 {
1695 \__draw_softpath_round_calc:NnnNnn
1696 \__draw_softpath_round_loop:Nnn
1697 {#8} {#9}
1698 #1 {#2} {#3}
1699 #4 {#5} {#6} #7 {#8} {#9}
1700 }
```
<span id="page-46-15"></span><span id="page-46-14"></span><span id="page-46-11"></span><span id="page-46-2"></span>We now have all of the data needed to construct a rounded corner: all that is left to do is to work out the detail! At this stage, we have details of where the corner itself is (#5, #6), and where the next point is (#2, #3). There are two types of calculations to do. First, we need to interpolate from those two points in the direction of the corner, in order to work out where the curve we are adding will start and end. From those, plus the points we already have, we work out where the control points will lie. All of this is done in an expansion to avoid multiple calls to \tl\_put\_right:Ne. The end point of the line is worked out up-front and saved: we need that if dealing with a close-path operation.

```
1701 \cs_new_protected:Npn \__draw_softpath_round_calc:NnnNnn #1#2#3#4#5#6
1702 \frac{f}{f}1703 \tl_set:Ne \l__draw_softpath_curve_end_tl
1704 {
1705 \draw_point_interpolate_distance:nnn
1706 \l__draw_softpath_cornerii_dim
1707 { #5 , #6 } { #2 , #3 }
1708 }
```

```
1709 \tl_put_right:Ne \l__draw_softpath_part_tl
1710 \{1711 \exp_not:N #4
1712 \qquad \qquad \qquad \backslash _{\textcolor{red}{\mathbf{-}}} \text{draw\_softpath\_round\_calc:}eVnnnn
1713 \qquad \qquad \qquad \qquad \qquad \qquad \qquad \qquad \qquad \qquad \qquad \qquad \qquad \qquad \qquad \qquad \qquad \qquad \qquad \qquad \qquad \qquad \qquad \qquad \qquad \qquad \qquad \qquad \qquad \qquad \qquad \qquad \qquad \qquad \qquad \qquad 1714 \draw_point_interpolate_distance:nnn
1715 \l_draw_softpath_corneri_dim
1716 \{ #5, #6 }
1717 \left\{ \begin{array}{c} \end{array} \right.1718 1\_draw\_softpath\_lastx\_fp,
1719 \lvert 1 \rvert \lvert 2 \rvert \lvert 1 \rvert \lvert 2 \rvert \lvert 1 \rvert \lvert 2 \rvert \lvert 1 \rvert \lvert 2 \rvert \lvert 1 \rvert \lvert 2 \rvert \lvert 1 \rvert \lvert 2 \rvert \lvert 2 \rvert \lvert 2 \rvert \lvert 2 \rvert \lvert 2 \rvert \lvert 2 \rvert \lvert 2 \rvert \lvert 2 \rvert \lvert 2 \r1720 }
1721 }
1722 \l_draw_softpath_curve_end_tl
1723 {#5} {#6} {#2} {#3}
1724 }
1725 \fp_set:Nn \l__draw_softpath_lastx_fp {#5}
1726 \fp_set:Nn \l__draw_softpath_lasty_fp {#6}
1727 #1
1728 }
```
<span id="page-47-16"></span><span id="page-47-14"></span><span id="page-47-9"></span>At this stage we have the two curve end points, but they are in co-ordinate form. So we split them up (with some more reordering).

```
1729 \text{ Cs new:} Npn \lambda draw softpath round calc:nnnnnn #1#2#3#4#5#6
1730 {
1731 \__draw_softpath_round_calc:nnnnw {#3} {#4} {#5} {#6}
1732 #1 \s__draw_mark #2 \s__draw_stop
1733 }
1734 \text{ } \cs_generate_variant:Nn \_draw_softpath_round_calc:nnnnnn { eV }
```
<span id="page-47-0"></span>The calculations themselves are relatively straight-forward, as we use a quadratic Bézier curve.

```
^{1735} \cs_new:Npn \__draw_softpath_round_calc:nnnnw
1736 #1#2#3#4 #5 , #6 \s__draw_mark #7 , #8 \s__draw_stop
1737 {
1738 {#5} {#6}
1739 \exp_not:N \__draw_softpath_curveto_opi:nn
1740 \uparrow1741 \fp_to_dim:n
1742 { #5 + \c__draw_softpath_arc_fp * ( #1 - #5 ) }
1743 }
1744 \left\{ \begin{array}{ccc} 1 & 1 & 1 \\ 1 & 1 & 1 \end{array} \right\}1745 \fp_to_dim:n
1746 \{ #6 + \c_draw_softpath_arc_fp * ( #2 - #6 ) \}1747 }
1748 \qquad \verb|\exp_not:N \_{draw\_softpath\_curveto\_opii:nn}|1749 {
1750 \fp_to_dim:n
1751 { #7 + \c__draw_softpath_arc_fp * ( #1 - #7 ) }
1752 }
1753 \{1754 \fp_to_dim:n
1755 { #8 + \c_draw_softpath_arc_fp* ( #2 - #8 ) }
1756 }
1757 \exp_not:N \_draw_softpath_curveto_opiii:nn
```
<sup>1758</sup> {#7} {#8} <sup>1759</sup> }

To deal with a close-path operation, we need to do some manipulation. It needs to be treated as a line operation for rounding, and then have the close path operation re-added at the point where the curve ends. That means saving the end point in the calculation step (see earlier), and shuffling a lot.

```
1760 \cs_new_protected:Npn \__draw_softpath_round_close:nn #1#2
1761 {
1762 \use:e
1763 \qquad \qquad \qquad \qquad \qquad \qquad \qquad \qquad \qquad \qquad \qquad \qquad \qquad \qquad \qquad \qquad \qquad \qquad \qquad \qquad \qquad \qquad \qquad \qquad \qquad \qquad \qquad \qquad \qquad \qquad \qquad \qquad \qquad \qquad \qquad \qquad 1764 \__draw_softpath_round_calc:NnnNnn
1765 {
1766 \tl_set:Ne \exp_not:N \l__draw_softpath_move_tl
 1767 \left\{ \begin{array}{c} \end{array} \right.1768 \__draw_softpath_moveto_op:nn
 1769 \exp_not:N \exp_after:wN
\verb|1770| = \verb|1770| + \verb|1770| + \verb|270| + \verb|270| + \verb|270| + \verb|270| + \verb|270| + \verb|270| + \verb|270| + \verb|270| + \verb|270| + \verb|270| + \verb|270| + \verb|270| + \verb|270| + \verb|270| + \verb|270| + \verb|270| + \verb|270| + \verb|270| + \verb|270| + \verb|270| + \verb|270| + \verb|270| + \verb|270| + \verb|270| + \1771 \exp_not:N \l__draw_softpath_curve_end_tl
1772 \hspace{1.5cm} \sqrt{\text{s\_draw\_stop}}1773 }
1774 \use:e
 1775 \left\{ \begin{array}{c} \end{array} \right.1776 \exp_not:N \exp_not:N \exp_not:N \use_i:nnnn
 1777 \left\{1778 \qquad \qquad \qquad \setminus \_ \_ \text{draw\_softpath\_round\_loop: Nnn}1779 \_draw_softpath_close_op:nn
1780 1780 \exp_not:N \exp_after:wN
1781 \exp_not:N \__draw_softpath_round_close:w
1782 \exp_not:N \l__draw_softpath_curve_end_tl
1783 \s_draw_stop
 1784    }
 1785 }
1786 }
1787 {#1} {#2}
 1788 \__draw_softpath_lineto_op:nn
1789 \exp_after:wN \use_none:n \l__draw_softpath_move_tl
1790 }
1791 }
1792 \cs_new:Npn \__draw_softpath_round_close:w #1 , #2 \s__draw_stop { {#1} {#2} }
Tidy up the parts of the path, complete the built token list and put it back into action.
1793 \cs_new_protected:Npn \__draw_softpath_round_end:
1794 {
1795 \tl_put_right:No \l__draw_softpath_main_tl
1796 \l_draw_softpath_move_tl
1797 \tl_put_right:No \l__draw_softpath_main_tl
1798 \l_draw_softpath_part_tl
1799 \tl_build_gbegin:N \g__draw_softpath_main_tl
\verb|1800| \verb|1200| \verb|1200| \verb|1200| \verb|1200| \verb|1200| \verb|1200| \verb|1200| \verb|1200| \verb|1200| \verb|1200| \verb|1200| \verb|1200| \verb|1200| \verb|1200| \verb|1200| \verb|1200| \verb|1200| \verb|1200| \verb|1200| \verb|1200| \verb|1200| \verb|1200| \verb|1200| \verb|1200| \verb|1200| \verb|1200| \verb|11801 }
(End of definition for \__draw_softpath_round_corners: and others.)
```

```
1802 ⟨/package⟩
```

```
8 l3draw-state implementation
                            1803 ⟨∗package⟩
                            1804 ⟨@@=draw⟩
                                 This sub-module covers more-or-less the same ideas as pgfcoregraphicstate.code.tex.
                            At present, equivalents of the following are currently absent:
                                  \pgfsetinnerlinewidth, \pgfinnerlinewidth, \pgfsetinnerstrokecolor, \pgfsetinnerstrob
                                  Likely to be added on further work is done on paths/stroking.
\gtrsim draw linewidth dim Linewidth for strokes: global as the scope for this relies on the graphics state. The inner
                            line width is used for places where two lines are used.
                            1805 \dim_new:N \g_ draw_linewidth_dim
                            (End of definition for \g__draw_linewidth_dim.)
   \l draw default linewidth dim A default: this is used at the start of every drawing.
                            1806 \dim_new:N \l_draw_default_linewidth_dim
                            1807 \dim_set:Nn \l_draw_default_linewidth_dim { 0.4pt }
                            (End of definition for \l_draw_default_linewidth_dim. This variable is documented on page ??.)
      \draw_linewidth:n Set the linewidth: we need a wrapper as this has to pass to the driver layer.
                            1808 \cs_new_protected:Npn \draw_linewidth:n #1
                            1809 {
                            1810 \dim_gset:Nn \g__draw_linewidth_dim { \fp_to_dim:n {#1} }
                            \verb|18111| \verb|1811| \verb|1811| \verb|1811| \verb|1811| \verb|1811| \verb|1811| \verb|1811| \verb|1811| \verb|1811| \verb|1811| \verb|1811| \verb|1811| \verb|1811| \verb|1811| \verb|1811| \verb|1811| \verb|1811| \verb|1811| \verb|1811| \verb|1811| \verb|1811| \verb|1811| \verb|1811| \verb|1811| \verb|1811| \verb|1811| \verb|1812 }
                            (End of definition for \draw_linewidth:n. This function is documented on page ??.)
\draw_dash_pattern:nn
      \l__draw_tmp_seq
                           Evaluated all of the list and pass it to the driver layer.
                            1813 \cs_new_protected:Npn \draw_dash_pattern:nn #1#2
                            1814 {
                            1815 \group_begin:
                            1816 \seq_set_from_clist:Nn \l_draw_tmp_seq {#1}
                            1817 \seq_set_map:NNn \l__draw_tmp_seq \l__draw_tmp_seq
                            1818 { \{ \} \phi { \phi dim:n {##1} }
                            1819 \use:e
                             1820 f
                             1821 \__draw_backend_dash_pattern:nn
                             1822 { \seq_use:Nn \l__draw_tmp_seq { , } }
                             1823 { \fp_to_dim:n {#2} }
                             1824 }
                            1825 \group_end:
                            1826 }
                            1827 \seq_new:N \l__draw_tmp_seq
                            (End of definition for \draw_dash_pattern:nn and \l__draw_tmp_seq. This function is documented on
                            page ??.)
    \draw_miterlimit:n Pass through to the driver layer.
                            1828 \cs_new_protected:Npn \draw_miterlimit:n #1
                            1829 { \exp_args:Ne \__draw_backend_miterlimit:n { \fp_eval:n {#1} } }
```

```
\draw_cap_butt:
\draw_cap_rectangle:
    \draw_cap_round:
 \draw_evenodd_rule:
 \draw_nonzero_rule:
   \draw_join_bevel:
   \draw_join_miter:
   \draw_join_round:
```
1830 \cs\_new\_protected:Npn \draw\_cap\_butt: { \\_\_draw\_backend\_cap\_butt: } 1831 \cs\_new\_protected:Npn \draw\_cap\_rectangle: { \\_\_draw\_backend\_cap\_rectangle: } <sup>1832</sup> \cs\_new\_protected:Npn \draw\_cap\_round: { \\_\_draw\_backend\_cap\_round: } 1833 \cs\_new\_protected:Npn \draw\_evenodd\_rule: { \\_\_draw\_backend\_evenodd\_rule: }  $1834 \text{ } \text{cos\_new\_protected: Npn } \text{draw\_nonzero\_rule: } \{ \\ \text{if } \\ \text{if } \\$ <sup>1835</sup> \cs\_new\_protected:Npn \draw\_join\_bevel: { \\_\_draw\_backend\_join\_bevel: } 1836 \cs\_new\_protected:Npn \draw\_join\_miter: { \\_\_draw\_backend\_join\_miter: } <sup>1837</sup> \cs\_new\_protected:Npn \draw\_join\_round: { \\_\_draw\_backend\_join\_round: }

<span id="page-50-8"></span><span id="page-50-7"></span><span id="page-50-6"></span><span id="page-50-5"></span>(*End of definition for* \draw\_cap\_butt: *and others. These functions are documented on page* **??***.*) <sup>1838</sup> ⟨*/*package⟩

#### **9 l3draw-transforms implementation**

<sup>1839</sup> ⟨∗package⟩

<span id="page-50-18"></span><span id="page-50-11"></span><span id="page-50-4"></span><span id="page-50-3"></span><span id="page-50-2"></span><span id="page-50-1"></span>All straight wrappers.

<sup>1840</sup> ⟨@@=draw⟩

This sub-module covers more-or-less the same ideas as pgfcoretransformations.code.tex. At present, equivalents of the following are currently absent:

- \pgfgettransform, \pgfgettransformentries: Awaiting use cases.
- \pgftransformlineattime, \pgftransformarcaxesattime, \pgftransformcurveattime: Need to look at the use cases for these to fully understand them.
- \pgftransformarrow: Likely to be done when other arrow functions are added.
- \pgftransformationadjustments: Used mainly by CircuiTi*k*Z although also for shapes, likely needs more use cases before addressing.
- \pgflowlevelsynccm, \pgflowlevel: Likely to be added when use cases are encountered in other parts of the code.
- \pgfviewboxscope: Seems very speicalied, need to understand the requirements here.

\l\_\_draw\_matrix\_active\_bool An internal flag to avoid redundant calculations.

```
1841 \bool_new:N \l_draw_matrix_active_bool
```
<span id="page-50-16"></span><span id="page-50-15"></span><span id="page-50-12"></span>(*End of definition for* \l\_\_draw\_matrix\_active\_bool*.*)

```
\l__draw_matrix_a_fp
The active matrix and shifts.
```
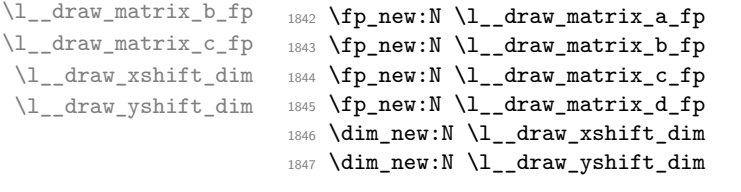

<span id="page-50-17"></span><span id="page-50-14"></span><span id="page-50-10"></span><span id="page-50-9"></span>(*End of definition for* \l\_\_draw\_matrix\_a\_fp *and others.*)

```
\draw_transform_matrix_reset:
\draw_transform_shift_reset:
                                 Fast resetting.
                                 1848 \cs_new_protected:Npn \draw_transform_matrix_reset:
                                 1849 {
                                 1850 \fp_set:Nn \l__draw_matrix_a_fp { 1 }
                                 \verb|1851| \verb|Vfp_zero:N \l1_draw_matrix_b_fp1852 \fp_zero:N \l__draw_matrix_c_fp
                                  1853 \fp_set:Nn \l__draw_matrix_d_fp { 1 }
                                  1854 \bool_set_false:N \l__draw_matrix_active_bool
                                  1855 }
                                  1856 \cs_new_protected:Npn \draw_transform_shift_reset:
                                 1057 \sqrt{ }1858 \dim_zero:N \l__draw_xshift_dim
                                 1859 \dim_zero:N \l__draw_yshift_dim
                                 1860 }
                                 1861 \draw_transform_matrix_reset:
                                 1862 \draw_transform_shift_reset:
                                 (End of definition for \draw_transform_matrix_reset: and \draw_transform_shift_reset:. These
                                 functions are documented on page ??.)
    \draw_transform_matrix_absolute:nnnn
       \draw_transform_shift_absolute:n
    \__draw_transform_shift_absolute:nn
                                 Setting the transform matrix is straight-forward, with just a bit of expansion to sort out.
                                 With the mechanism active, the identity matrix is set.
                                  1863 \cs_new_protected:Npn \draw_transform_matrix_absolute:nnnn #1#2#3#4
```

```
1864 {
1865 \fp_set:Nn \l__draw_matrix_a_fp {#1}
1866 \fp_set:Nn \l__draw_matrix_b_fp {#2}
1867 \{fp_set:Nn \l_draw_matrix_c_fp {#3}
1868 \fp_set:Nn \l__draw_matrix_d_fp {#4}
1869 \bool_lazy_all:nTF
1870 \frac{1}{2}1871 { \fp_compare_p:nNn \l_draw_matrix_a_fp = \c_one_fp }
1872 { \fp_compare_p:nNn \l__draw_matrix_b_fp = \c_zero_fp }
1873 { \fp_compare_p:nNn \l__draw_matrix_c_fp = \c_zero_fp }
1874 { \fp_compare_p:nNn \l__draw_matrix_d_fp = \c_one_fp }
1875 }
1876 \hspace{20pt} \{ \ \texttt{\textbf{label}} \ \verb+N \l_draw_matrix_active\_bool } \}1877 \hspace{20pt} {\footnotesize \begin{array}{c} {\texttt{\char'137}}\\[-10pt] {\footnotesize \begin{array}{c} {\footnotesize \begin{array}{c} {\texttt{\char'137}}\\[-10pt] {\footnotesize \begin{array}{c} {\footnotesize \begin{array}{c} {\footnotesize \begin{array}{c} {\footnotesize \begin{array}{c} {\footnotesize \begin{array}{c} {\footnotesize \begin{array}{c} {\footnotesize \begin{array}{c} {\footnotesize \begin{array}{c} {\footnotesize \begin{array}{c} {\footnotesize \begin{array}{c} {\footnotesize \begin{array}{c} {\footnotesize \begin{array}{c} {\footnotesize \begin{array}{c}1878 }
1879 \cs_new_protected:Npn \draw_transform_shift_absolute:n #1
1880 {
1881 \__draw_point_process:nn
1882 \{ \ \mathcal{L}_\text{1} \{ \ \mathcal{L}_\text{2} \{ \ \mathcal{L}_\text{2} \} \{ \ \mathcal{L}_\text{2} \{ \ \mathcal{L}_\text{2} \} \{ \ \mathcal{L}_\text{3} \} \{ \ \mathcal{L}_\text{4} \}1883 }
1884 \cs_new_protected:Npn \__draw_transform_shift_absolute:nn #1#2
1885 { \__draw_transform_shift:nnnn { 0pt } { 0pt } {#1} {#2} }
```
<span id="page-51-31"></span><span id="page-51-30"></span><span id="page-51-29"></span><span id="page-51-8"></span><span id="page-51-7"></span><span id="page-51-3"></span><span id="page-51-2"></span>(*End of definition for* \draw\_transform\_matrix\_absolute:nnnn *,* \draw\_transform\_shift\_absolute:n *, and* \\_\_draw\_transform\_shift\_absolute:nn*. These functions are documented on page* **??***.*)

\draw\_transform\_matrix:nnnn \\_\_draw\_transform:nnnn Much the same story for adding to an existing matrix, with a bit of pre-expansion so that the calculation uses "frozen" values.

```
1886 \cs_new_protected:Npn \draw_transform_matrix:nnnn #1#2#3#4
1887 {
1888 \use:e
```
\draw\_transform\_shift:n \\_\_draw\_transform\_shift:nn

```
1889 \sqrt{2}1890 \_draw_transform:nnnn
1891 { \fp_eval:n {#1} }
1892 { \fp_eval:n {#2} }
1893 { \fp_eval:n {#3} }
1894 { \fp_eval:n {#4} }
1895 }
1896 }
1897 \cs_new_protected:Npn \__draw_transform:nnnn #1#2#3#4
1898 {
1899 \lambdause:e
1900 {
1901 \draw_transform_matrix_absolute:nnnn
1902 \{ #1 * \lceil \text{draw_matrix_a_fp} + #2 * \lceil \text{draw_matrix_c_fp} \rceil \}1903 \{ H1 * \lceil \tfrac{1}{2}araw_matrix_bfp + #2 * \lceil \tfrac{1}{2}araw_matrix_dfp \rceil \}1904 \{ #3 * \lceil \frac{d}{m} \rceil + #4 * \lceil \frac{d}{m} \rceil + #4 \}1905 { #3 * \l__draw_matrix_b_fp + #4 * \l__draw_matrix_d_fp }
1906 }
1907 }
1908 \cs_new_protected:Npn \draw_transform_shift:n #1
1909 \uparrow1910 \__draw_point_process:nn
1911 \{\ \setminus \_\_draw\_transform\_shift:nn \ \} {#1}
1912 }
1913 \cs_new_protected:Npn \__draw_transform_shift:nn #1#2
1914 {
1915 \__draw_transform_shift:nnnn
1916 \l__draw_xshift_dim
1917 \l__draw_yshift_dim
1918 {#1} {#2}
1919 }
```
<span id="page-52-19"></span><span id="page-52-18"></span><span id="page-52-17"></span><span id="page-52-16"></span><span id="page-52-15"></span><span id="page-52-13"></span><span id="page-52-11"></span><span id="page-52-2"></span><span id="page-52-1"></span>(*End of definition for* \draw\_transform\_matrix:nnnn *and others. These functions are documented on page* **??***.*)

\\_\_draw\_transform\_shift:nnnn Apply the current transformation matrix to the shift, then store the resulting values: we may or may not have a none-zero starting point here.

```
1920 \cs_new_protected:Npn \__draw_transform_shift:nnnn #1#2#3#4
1921 {
1922 \dim_set:Nn \l__draw_xshift_dim
1923 {
1924 \fp_to_dim:n
19251926 \#1 +1927 ( #3 * \lceil \frac{1}{1} \rceil draw_matrix_a_fp + #4 * \lceil \frac{1}{1} \rceil draw_matrix_c_fp )
1928 }
1020 }
1930 \dim_set:Nn \l_draw_yshift dim
1931 \left\{ \begin{array}{ccc} 1 & 1 & 1 \end{array} \right\}1932 \fp_to_dim:n
1933 {
1934 #2 +
1935 ( #3 * \lceil \frac{1}{2} \rceil #4 * \lceil \frac{1}{2} \rceil #4 * \lceil \frac{1}{2} \rceil #4 * \lceil \frac{1}{2} \rceil #4 * \lceil \frac{1}{2} \rceil #4 * \lceil \frac{1}{2} \rceil #4 * \lceil \frac{1}{2} \rceil #4 * \lceil \frac{1}{2} \rceil #4 * \lceil \frac{1}{2} \rceil #4 * \lceil \frac{1}{2} \rceil #4 * \lceil \frac{1}{2} \rceil1936 }
```
1937 } <sup>1938</sup> }

(*End of definition for* \\_\_draw\_transform\_shift:nnnn*.*)

<span id="page-53-2"></span><sup>1939</sup> \cs\_new\_protected:Npn \draw\_transform\_matrix\_invert:

<span id="page-53-8"></span>Standard mathematics: calculate the inverse matrix and use that, then undo the shifts.

\draw\_transform\_matrix\_invert: \\_\_draw\_transform\_invert:n \\_\_draw\_transform\_invert:e \draw\_transform\_shift\_invert:

```
1940 {
1941 \bool_if:NT \l__draw_matrix_active_bool
1942 {
1943 \__draw_transform_invert:e
1944 {
1945 \fp_eval:n
1946 \left\{ \begin{array}{c} \end{array} \right.1947 1 /
1948 (
1949 1 draw_matrix_a_fp * 1 draw_matrix_d_fp
1950 - \l__draw_matrix_b_fp * \l__draw_matrix_c_fp
1951 )
1952 }
1953 }
1954 }
1955 }
1956 \cs_new_protected:Npn \__draw_transform_invert:n #1
1957 {
1958 \fp_set:Nn \l__draw_matrix_a_fp
1959 { \l__draw_matrix_d_fp * #1 }
1960 \fp_set:Nn \l__draw_matrix_b_fp
1961 \{-\L_{\text{draw} matrix_bfp*H1}\}1962 \fp_set:Nn \l__draw_matrix_c_fp
1963 { -\l__draw_matrix_c_fp * #1 }
1964 \fp_set:Nn \l__draw_matrix_d_fp
1965 { \l__draw_matrix_a_fp * #1 }
1066 }
1967 \cs_generate_variant:Nn \__draw_transform_invert:n { e }
1968 \cs_new_protected:Npn \draw_transform_shift_invert:
1969 {
1970 \dim_set:Nn \l__draw_xshift_dim { -\lceil -\lambda \rceil \l__draw_xshift_dim }
\label{lem:main} $$\dim_set:Nn \l_draw_yshift\_dim f -l_draw_yshift\_dim }1972 }
```
<span id="page-53-19"></span><span id="page-53-18"></span><span id="page-53-17"></span><span id="page-53-16"></span><span id="page-53-15"></span><span id="page-53-14"></span><span id="page-53-12"></span><span id="page-53-11"></span><span id="page-53-7"></span><span id="page-53-6"></span><span id="page-53-4"></span><span id="page-53-1"></span>(*End of definition for* \draw\_transform\_matrix\_invert: *,* \\_\_draw\_transform\_invert:n *, and* \draw\_ transform\_shift\_invert:*. These functions are documented on page* **??***.*)

\draw\_transform\_triangle:nnn Simple maths to move the canvas origin to #1 and the two axes to #2 and #3.

<span id="page-53-23"></span><span id="page-53-21"></span><span id="page-53-20"></span><span id="page-53-9"></span><span id="page-53-5"></span><sup>1973</sup> \cs\_new\_protected:Npn \draw\_transform\_triangle:nnn #1#2#3  $1974$  { 1975 \\_\_draw\_point\_process:nnn  $1976$   $\qquad \qquad$   $\qquad$   $\qquad$  1977 \ draw\_point\_process:nn 1978  $\{ \ \text{draw} \$ <sup>1979</sup> {#1} 1980 **}** <sup>1981</sup> {#2} {#3} <sup>1982</sup> }

```
1983 \cs_new_protected:Npn \__draw_transform_triangle:nnnnnn #1#2#3#4#5#6
1984 {
1985 \use:
1986 {
1987 \draw_transform_matrix_absolute:nnnn
1988 { #3 - #1 }
1989 { #4 - #2 }
1990 { #5 - #1 }
1991 { #6 - #2 }
1992 \draw_transform_shift_absolute:n { #1, #2 }
1002 }
1994 }
```
<span id="page-54-24"></span>(*End of definition for* \draw\_transform\_triangle:nnn*. This function is documented on page* **??***.*)

\draw\_transform\_scale:n Lots of shortcuts.

\draw\_transform\_xscale:n \draw\_transform\_yscale:n \draw\_transform\_xshift:n \draw\_transform\_yshift:n \draw\_transform\_xslant:n \draw\_transform\_yslant:n

```
1995 \cs_new_protected:Npn \draw_transform_scale:n #1
1996 { \draw_transform_matrix:nnnn { #1 } { 0 } { 0 } { #1 } }
1997 \cs_new_protected:Npn \draw_transform_xscale:n #1
1998 \{ \dagger \} \{ \dagger \}1999 \cs_new_protected:Npn \draw_transform_yscale:n #1
2000 { \draw_transform_matrix:nnnn { 1 } { 0 } { 0 } { #1 } }
2001 \cs_new_protected:Npn \draw_transform_xshift:n #1
2002 { \draw_transform_shift:n { #1 , 0pt } }
2003 \cs_new_protected:Npn \draw_transform_yshift:n #1
2004 { \draw_transform_shift:n { 0pt , #1 } }
2005 \cs_new_protected:Npn \draw_transform_xslant:n #1
2006 { \draw_transform_matrix:nnnn { 1 } { 0 } { #1 } { 1 } }
2007 \cs_new_protected:Npn \draw_transform_yslant:n #1
2008 { \draw_transform_matrix:nnnn { 1 } { #1 } { 0 } { 1 } }
```
<span id="page-54-23"></span><span id="page-54-17"></span><span id="page-54-16"></span><span id="page-54-9"></span><span id="page-54-8"></span><span id="page-54-7"></span>(*End of definition for* \draw\_transform\_scale:n *and others. These functions are documented on page* **??***.*)

\draw\_transform\_rotate:n Slightly more involved: evaluate the angle only once, and the sine and cosine only once.

draw transform rotate:n \\_\_draw\_transform\_rotate:e \\_\_draw\_transform\_rotate:nn \\_\_draw\_transform\_rotate:ee

```
2009 \cs_new_protected:Npn \draw_transform_rotate:n #1
2010 { \__draw_transform_rotate:e { \fp_eval:n {#1} } }
2011 \cs_new_protected:Npn \__draw_transform_rotate:n #1
2012 \frac{1}{2012}2013 \ \ draw transform rotate:ee
2014 \{ \pmb{\in} \mathbb{P} \mid \{ \cosh(#1) \} \}2015 { \fp_eval:n { sind(#1) } }
2016 }
2017 \cs_generate_variant:Nn \__draw_transform_rotate:n { e }
2018 \cs_new_protected:Npn \__draw_transform_rotate:nn #1#2
2019 { \draw_transform_matrix:nnnn {#1} {#2} { -#2 } { #1 } }
2020 \cs_generate_variant:Nn \__draw_transform_rotate:nn { ee }
```
<span id="page-54-18"></span><span id="page-54-12"></span><span id="page-54-1"></span><span id="page-54-0"></span>(*End of definition for* \draw\_transform\_rotate:n *,* \\_\_draw\_transform\_rotate:n *, and* \\_\_draw\_transform\_ rotate:nn*. This function is documented on page* **??***.*)

<sup>2021</sup> ⟨*/*package⟩

# **Index**

The italic numbers denote the pages where the corresponding entry is described, numbers underlined point to the definition, all others indicate the places where it is used.

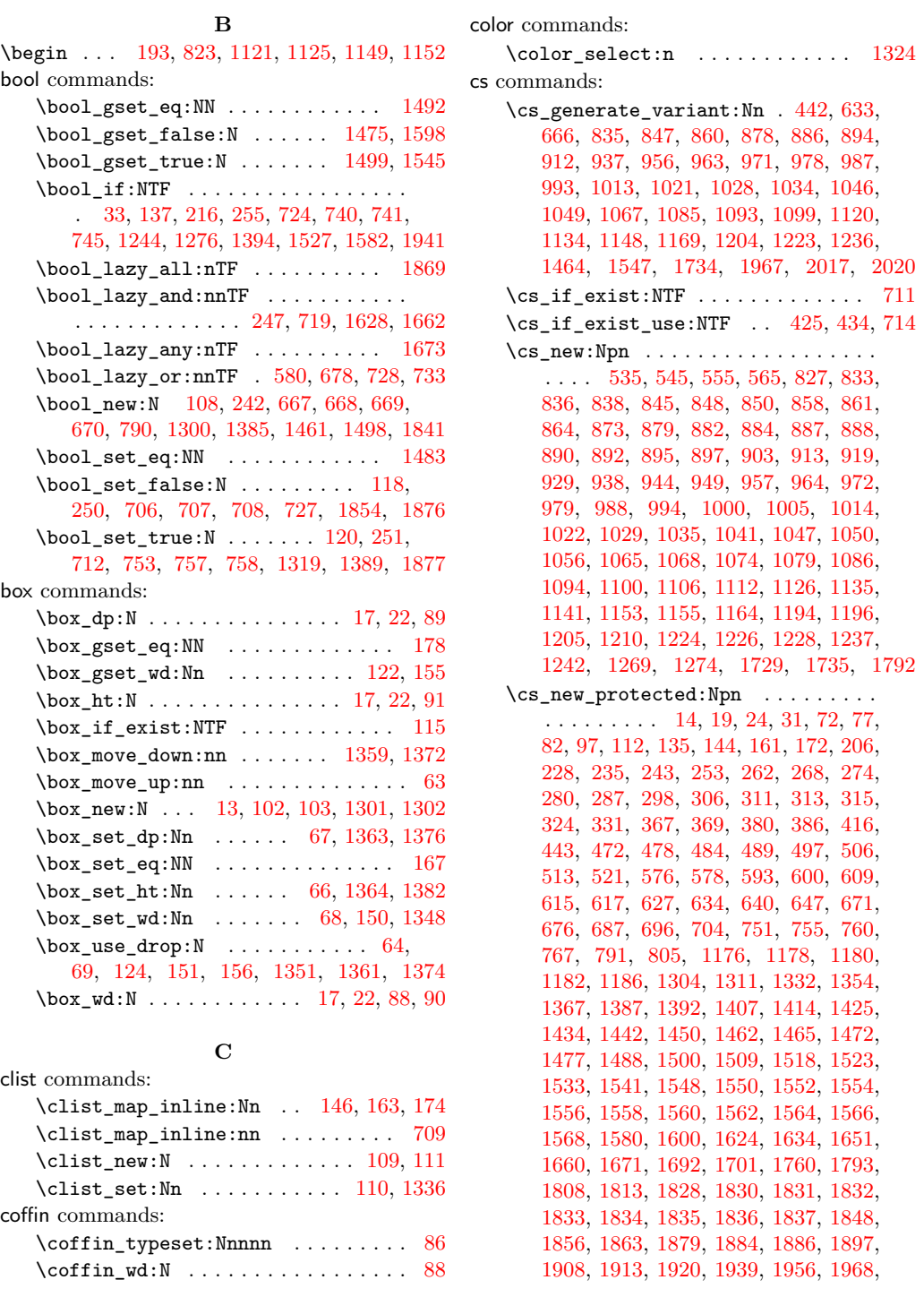

[1973,](#page-53-5) [1983,](#page-54-2) [1995,](#page-54-3) [1997,](#page-54-4) [1999,](#page-54-5) [2001,](#page-54-6) [2003,](#page-54-7) [2005,](#page-54-8) [2007,](#page-54-9) [2009,](#page-54-10) [2011,](#page-54-11) [2018](#page-54-12)

#### **D**

dim commands: \dim\_abs:n . . . . . . . . . . . . . . . [622,](#page-15-5) [623](#page-15-6) \dim\_compare:nNnTF [629,](#page-16-9) [636,](#page-16-10) [769,](#page-19-3) [1340](#page-37-12) \dim\_compare\_p:nNn [248,](#page-7-10) [249,](#page-7-11) [1629,](#page-45-6) [1630](#page-45-7) \dim\_gset:Nn ..... [208,](#page-6-4) [210,](#page-6-5) [212,](#page-6-6) [214,](#page-6-7) [218,](#page-6-8) [220,](#page-6-9) [222,](#page-6-10) [224,](#page-6-11) [230,](#page-6-12) [231,](#page-6-13) [232,](#page-6-14) [233,](#page-6-15) [237,](#page-6-16) [238,](#page-6-17) [698,](#page-17-13) [771,](#page-19-4) [1306,](#page-36-7) [1307,](#page-36-8) [1308,](#page-36-9) [1309,](#page-36-10) [1529,](#page-42-9) [1530,](#page-42-10) [1810](#page-49-3) \dim\_gset\_eq:NN . . . . . . . . . . . . . . . . . . [808,](#page-20-2) [809,](#page-20-3) [810,](#page-20-4) [811,](#page-20-5) [812,](#page-20-6) [813,](#page-20-7) [814,](#page-20-8) [815,](#page-20-9) [1417,](#page-39-5) [1436,](#page-39-6) [1437,](#page-39-7) [1438,](#page-39-8) [1439](#page-39-9) \dim\_gzero:N .. [1342,](#page-37-13) [1343,](#page-37-14) [1344,](#page-37-15) [1345](#page-37-16) \dim\_max:nn . . [209,](#page-6-18) [213,](#page-6-19) [219,](#page-6-20) [223,](#page-6-21) [1378](#page-37-17) \dim\_min:nn . . . . . . . [211,](#page-6-22) [215,](#page-6-23) [221,](#page-6-24) [225](#page-6-25) \dim\_new:N . . . . . . . . . . . . [200,](#page-5-1) [201,](#page-5-2) [202,](#page-5-3) [203,](#page-5-4) [204,](#page-5-5) [205,](#page-5-6) [240,](#page-6-26) [241,](#page-6-27) [782,](#page-19-5) [783,](#page-19-6) [784,](#page-19-7) [785,](#page-19-8) [786,](#page-19-9) [787,](#page-19-10) [788,](#page-19-11) [789,](#page-19-12) [1170,](#page-32-10) [1171,](#page-32-11) [1172,](#page-32-12) [1173,](#page-32-13) [1174,](#page-32-14) [1175,](#page-32-15) [1296,](#page-35-4) [1297,](#page-35-5) [1298,](#page-35-6) [1299,](#page-35-7) [1386,](#page-38-6) [1404,](#page-38-7) [1421,](#page-39-10) [1422,](#page-39-11) [1423,](#page-39-12) [1424,](#page-39-13) [1496,](#page-41-9) [1497,](#page-41-10) [1575,](#page-43-11) [1576,](#page-43-12) [1805,](#page-49-4) [1806,](#page-49-5) [1846,](#page-50-9) [1847](#page-50-10) \dim\_set:Nn . . . . . . . . . . . . . . . . . . . [245,](#page-7-12) [246,](#page-7-13) [1188,](#page-33-10) [1189,](#page-33-11) [1390,](#page-38-8) [1626,](#page-45-8) [1627,](#page-45-9) [1807,](#page-49-6) [1922,](#page-52-4) [1930,](#page-52-5) [1970,](#page-53-6) [1971](#page-53-7) \dim\_set\_eq:NN . . . . . . . . . . . . . . . . . . . [794,](#page-19-13) [795,](#page-19-14) [796,](#page-19-15) [797,](#page-19-16) [798,](#page-19-17) [799,](#page-19-18) [800,](#page-19-19) [801,](#page-19-20) [1411,](#page-39-14) [1428,](#page-39-15) [1429,](#page-39-16) [1430,](#page-39-17) [1431](#page-39-18) \dim\_step\_inline:nnnn .... [649,](#page-16-11) [657](#page-16-12)  $\dim_{{\sf Luse}}: N \ldots \ldots \ldots \ldots$ . [700,](#page-17-14) [769,](#page-19-3) [774,](#page-19-21) [776,](#page-19-22) [1399,](#page-38-9) [1505,](#page-42-11) [1506](#page-42-12) \dim\_zero:N . . . . . . . . . . . . [1858,](#page-51-10) [1859](#page-51-11) \c\_max\_dim . . . . . . . . [230,](#page-6-12) [231,](#page-6-13) [232,](#page-6-14) [233,](#page-6-15) [769,](#page-19-3) [1306,](#page-36-7) [1307,](#page-36-8) [1308,](#page-36-9) [1309,](#page-36-10) [1340](#page-37-12) draw commands: \draw\_baseline:n ....... [1387,](#page-38-10) [1387](#page-38-4) \l\_draw\_bb\_update\_bool . . . . . . . . . . . . . . . . [33,](#page-1-0) [216,](#page-6-0) [720,](#page-18-15) [727,](#page-18-7) <u>1300</u>, [1319](#page-36-0) \draw\_begin: .......... [1311,](#page-36-11) [1311](#page-36-5) \draw\_box\_use:N . . . . . . . . . . . [14,](#page-0-2) [14](#page-0-1)  $\d$ raw\_box\_use:Nn . . . . . . . . . . [14,](#page-0-2) [19](#page-1-9) \draw\_cap\_butt: . . . . [1326,](#page-36-12) [1830,](#page-50-11) [1830](#page-50-1)  $\draw_cap\_rectangle: ... 1830, 1831$  $\draw_cap\_rectangle: ... 1830, 1831$  $\draw_cap\_rectangle: ... 1830, 1831$  $\draw_cap\_rectangle: ... 1830, 1831$ \draw\_cap\_round: ....... [1830,](#page-50-11) [1832](#page-50-3) \draw\_coffin\_use:Nnn . . . . . *[36](#page-35-9)*, [72,](#page-2-11) [72](#page-2-7)  $\d$ raw\_coffin\_use:Nnnn ...... [72,](#page-2-11) [77](#page-2-8) \draw\_dash\_pattern:nn [1329,](#page-36-13) [1813,](#page-49-7) [1813](#page-49-1) \l\_draw\_default\_linewidth\_dim . . . . . . . . . . . . . . . . . . . [127,](#page-3-12) [1323,](#page-36-14) [1806](#page-49-8) \draw\_end: ............ [1311,](#page-36-11) [1332](#page-36-6) \draw\_evenodd\_rule: ..... [1830,](#page-50-11) [1833](#page-50-4) \draw\_join\_bevel: ....... [1830,](#page-50-11) [1835](#page-50-6) \draw\_join\_miter: ... [1327,](#page-36-15) [1830,](#page-50-11) [1836](#page-50-7) \draw\_join\_round: ....... [1830,](#page-50-11) [1837](#page-50-8)  $\d$ raw\_layer\_begin:n ...... [112,](#page-3-13) [112](#page-3-10)  $\dagger$   $\dagger$  [135](#page-3-11)  $\d$ raw\_layer\_new:n . . . . . . . . . [97,](#page-2-12) [97](#page-2-10) \l\_draw\_layers\_clist . . . . . . . . . . . . . . . . . . . . [109,](#page-3-14) [146,](#page-4-6) [163,](#page-4-7) [174,](#page-4-8) [1336](#page-37-9) \draw\_linewidth:n [127,](#page-3-12) [1323,](#page-36-14) [1808,](#page-49-9) [1808](#page-49-0) \draw\_miterlimit:n . . [1328,](#page-36-16) [1828,](#page-49-10) [1828](#page-49-2) \draw\_nonzero\_rule: . [1325,](#page-36-17) [1830,](#page-50-11) [1834](#page-50-5) \draw\_path\_arc:nnn . . . . [367,](#page-10-0) 367, [510](#page-13-4) \draw\_path\_arc:nnnn . . . [367,](#page-10-4) [368,](#page-10-5) [369](#page-10-1)  $\d$ raw\_path\_arc\_axes:nnnn . . .  $\frac{506}{506}$  $\frac{506}{506}$  $\frac{506}{506}$ \draw\_path\_canvas\_curveto:nnn . . . . . . . . . . . . . . . . . . . . . . . . [311,](#page-8-7) [315](#page-8-6) \draw\_path\_canvas\_lineto:n . [311,](#page-8-7) [313](#page-8-5) \draw\_path\_canvas\_moveto:n . [311,](#page-8-7) [311](#page-8-4)  $\d$ raw\_path\_circle:nn ......  $\frac{576}{576}$  $\frac{576}{576}$  $\frac{576}{576}$  $\d$ raw\_path\_close: .....  $306, 306, 606$  $306, 306, 606$  $306, 306, 606$  $\d$ raw\_path\_corner\_arc:nn ...  $243, 243$  $243, 243$  $243, 243$  $\d$ raw\_path\_curveto:nn .... [324,](#page-9-2) [324](#page-9-0)  $\draw_path_curveto:nnn ... 262, 287$  $\draw_path_curveto:nnn ... 262, 287$  $\draw_path_curveto:nnn ... 262, 287$  $\draw_path_curveto:nnn ... 262, 287$  $\d$ raw\_path\_ellipse:nnn .  $513, 513, 577$  $513, 513, 577$  $513, 513, 577$  $\d$ raw\_path\_grid:nnnn ..... [617,](#page-15-8) [617](#page-15-4) \draw\_path\_lineto:n . . . . . . . . . . .  $\ldots$  [262,](#page-7-15) [274,](#page-7-9) [603,](#page-15-9) [604,](#page-15-10) [605,](#page-15-11) [655,](#page-16-13) [663](#page-16-14) \draw\_path\_moveto:n . . . . . . . . . . .  $\ldots$  . . . . . [262,](#page-7-7) 262, [602,](#page-15-12) [607,](#page-15-13) [654,](#page-16-15) [662](#page-16-16) \draw\_path\_rectangle:nn [578,](#page-14-5) 578, [616](#page-15-14) \draw\_path\_rectangle\_corners:nn . . . . . . . . . . . . . . . . . . . . . . [609,](#page-15-15) [609](#page-15-2)  $\d$ raw\_path\_replace\_bb: .... . [671,](#page-17-15) [687](#page-17-10) \draw\_path\_scope\_begin: . . . . . . . .  $\ldots \ldots \ldots \ldots$  [791,](#page-19-2) 791, [1412,](#page-39-19) [1445](#page-39-20) \draw\_path\_scope\_end: .........  $\ldots$ . . . . . . . . . . . . [791,](#page-19-23) [805,](#page-20-1) [1416,](#page-39-21) [1453](#page-40-4)  $\d$ raw\_path\_use:n . . . . . . . . . [671,](#page-17-15) [671](#page-17-8)  $\d$ raw\_path\_use\_clear:n .....  $671, 676$  $671, 676$  $671, 676$  $\d$ raw point:n . . . . . . . . [830,](#page-21-13) [841,](#page-21-14) [842,](#page-21-15) [853,](#page-21-16) [854,](#page-21-17) [855,](#page-21-18) [867,](#page-21-19) [868,](#page-21-20) [869,](#page-22-13) [870,](#page-22-14) [882,](#page-22-15) [882,](#page-22-5) [893,](#page-22-16) [908,](#page-23-3) [931,](#page-24-4) [990,](#page-26-4) [1031,](#page-28-9) [1048,](#page-28-10) [1066,](#page-29-6) [1096,](#page-30-8) [1166,](#page-32-16) [1198,](#page-33-12) [1212,](#page-33-13) [1230,](#page-34-6) [1246,](#page-34-7) [1262,](#page-34-8) [1278,](#page-35-10) [1291](#page-35-11) \draw\_point\_interpolate\_arcaxes:nnnnnn . . . . . . . . . . . . . . . . . . . . [1068,](#page-29-7) [1068](#page-29-4) \draw\_point\_interpolate\_curve:nnnnn . . . . . . . . . . . . . . . . . . . . . . . . [1100](#page-30-9) \draw\_point\_interpolate\_curve:nnnnnn . . . . . . . . . . . . . . . . . . . . . . . . [1100](#page-30-6) \draw\_point\_interpolate\_curve\_ auxi:nnnnnnnnn . . . . . . . . . . . [1100](#page-30-9) \draw\_point\_interpolate\_curve\_  $auxii:nnnnnnnn$ nnnnnnn ........ [1100](#page-30-9)

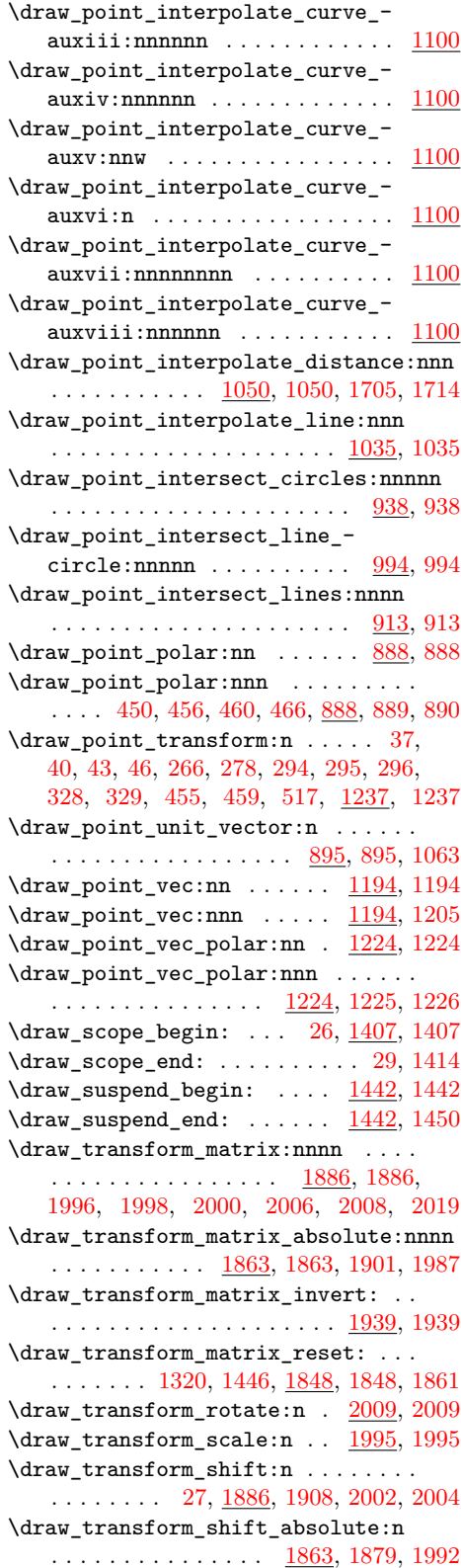

\draw\_transform\_shift\_invert: . . . . . . . . . . . . . . . . . . . . . . . [1939,](#page-53-8) [1968](#page-53-4) \draw\_transform\_shift\_reset: ... . . . . . . . [1321,](#page-36-19) [1447,](#page-39-25) [1848,](#page-51-14) [1856,](#page-51-5) [1862](#page-51-16) \draw\_transform\_triangle:nnn . . . . . . . . . . . . . . . . . . . [509,](#page-13-8) [1973,](#page-53-9) [1973](#page-53-5) \draw\_transform\_xscale:n . [1995,](#page-54-21) [1997](#page-54-4) \draw\_transform\_xshift:n . [1995,](#page-54-21) [2001](#page-54-6) \draw\_transform\_xslant:n . [1995,](#page-54-21) [2005](#page-54-8) \draw\_transform\_yscale:n . [1995,](#page-54-21) [1999](#page-54-5) \draw\_transform\_yshift:n . [1995,](#page-54-21) [2003](#page-54-7) \draw\_transform\_yslant:n . [1995,](#page-54-21) [2007](#page-54-9) \draw\_xvec:n ...... [1176,](#page-32-8) 1176, [1191](#page-33-16) \draw\_yvec:n ...... [1176,](#page-32-17) [1178,](#page-32-9) [1192](#page-33-17) \draw\_zvec:n ...... [1176,](#page-32-17) [1180,](#page-33-7) [1193](#page-33-18) draw internal commands:  $\_{draw\_background\_begin}:$  ....... [1316](#page-36-20)  $\_{_d}$ x $\_{\,}$ backend\_box\_use:Nnnnn ... [53](#page-1-19) \\_\_draw\_backend\_cap\_butt: .... [1830](#page-50-1) \\_\_draw\_backend\_cap\_rectangle: [1831](#page-50-2) \\_\_draw\_backend\_cap\_round: . . . [1832](#page-50-3)  $\mathcal{L}_\text{2}$ draw\_backend\_clip: ....... [726](#page-18-16) \\_draw\_backend\_closepath: ... [1549](#page-43-13) \\_draw\_backend\_curveto:nnnnnn [1553](#page-43-14) \\_\_draw\_backend\_dash\_pattern:nn [1821](#page-49-11) \\_\_draw\_backend\_discardpath: .. [731](#page-18-17)  $\_{draw\_background\_end:$  ....... [1338](#page-37-18) \\_\_draw\_backend\_evenodd\_rule: . [1833](#page-50-4) \\_\_draw\_backend\_join\_bevel: .. [1835](#page-50-6) \\_\_draw\_backend\_join\_miter: .. [1836](#page-50-7) \\_\_draw\_backend\_join\_round: . . [1837](#page-50-8) \\_\_draw\_backend\_lineto:nn .... [1559](#page-43-15) \\_\_draw\_backend\_linewidth:n .. [1811](#page-49-12)  $\mathcal{L}_\text{1}$ draw\_backend\_miterlimit:n . [1829](#page-49-13) \\_\_draw\_backend\_moveto:nn .... [1561](#page-43-16) \\_\_draw\_backend\_nonzero\_rule: . [1834](#page-50-5) \\_\_draw\_backend\_rectangle:nnnn [1567](#page-43-17) \\_\_draw\_backend\_scope\_begin: ... . . . . . . . . . . . . . . . . . . . . [154,](#page-4-12) [1409](#page-39-26) \\_\_draw\_backend\_scope\_end: [157,](#page-4-13) [1419](#page-39-27) \l\_\_draw\_baseline\_bool . . . . . . . . . . . . . . . . . . . . . . . . [1385,](#page-38-11) [1389,](#page-38-2) [1394](#page-38-0) \l\_\_draw\_baseline\_dim [1385,](#page-38-11) [1390,](#page-38-8) [1399](#page-38-9) \\_\_draw\_baseline\_finalise:w . . . . . . . . . . . . . . . . . . . [1334,](#page-36-21) [1392,](#page-38-12) [1392](#page-38-5)  $\lambda$ \_draw\_box\_use:Nnnnn ........ [14](#page-0-2)  $\_{\_draw_box\_use:nNnnnn... 21, 24, 79$  $\_{\_draw_box\_use:nNnnnn... 21, 24, 79$  $\_{\_draw_box\_use:nNnnnn... 21, 24, 79$  $\_{\_draw_box\_use:nNnnnn... 21, 24, 79$  $\_{\_draw_box\_use:nNnnnn... 21, 24, 79$  $\_{\_draw_box\_use:nNnnnn... 21, 24, 79$  $\_{draw\_box\_use:Nnnnnnn 16, 28, 31, 74$  $\_{draw\_box\_use:Nnnnnnn 16, 28, 31, 74$  $\_{draw\_box\_use:Nnnnnnn 16, 28, 31, 74$  $\_{draw\_box\_use:Nnnnnnn 16, 28, 31, 74$  $\_{draw\_box\_use:Nnnnnnn 16, 28, 31, 74$  $\_{draw\_box\_use:Nnnnnnn 16, 28, 31, 74$  $\_{draw\_box\_use:Nnnnnnn 16, 28, 31, 74$  $\_{draw\_box\_use:Nnnnnnn 16, 28, 31, 74$  $\_{d}$ draw\_box\_use:nNnnnnn ....... [14](#page-0-2)  $\_{\_draw\_coffin\_use:nNnn$   $72, 74, 79, 82$  $72, 74, 79, 82$  $72, 74, 79, 82$  $72, 74, 79, 82$  $72, 74, 79, 82$  $72, 74, 79, 82$  $72, 74, 79, 82$ \l\_\_draw\_corner\_arc\_bool . . . . . . .  $\ldots$  . . . . . . . . . [242,](#page-7-17) [250,](#page-7-3) [251,](#page-7-4) [255,](#page-7-0) [581](#page-14-9) \l\_\_draw\_corner\_xarc\_dim . . . . . . .  $\cdots$ . . . . . . . . . . . . [240,](#page-6-28) [245,](#page-7-12) [248,](#page-7-10) [258](#page-7-18)

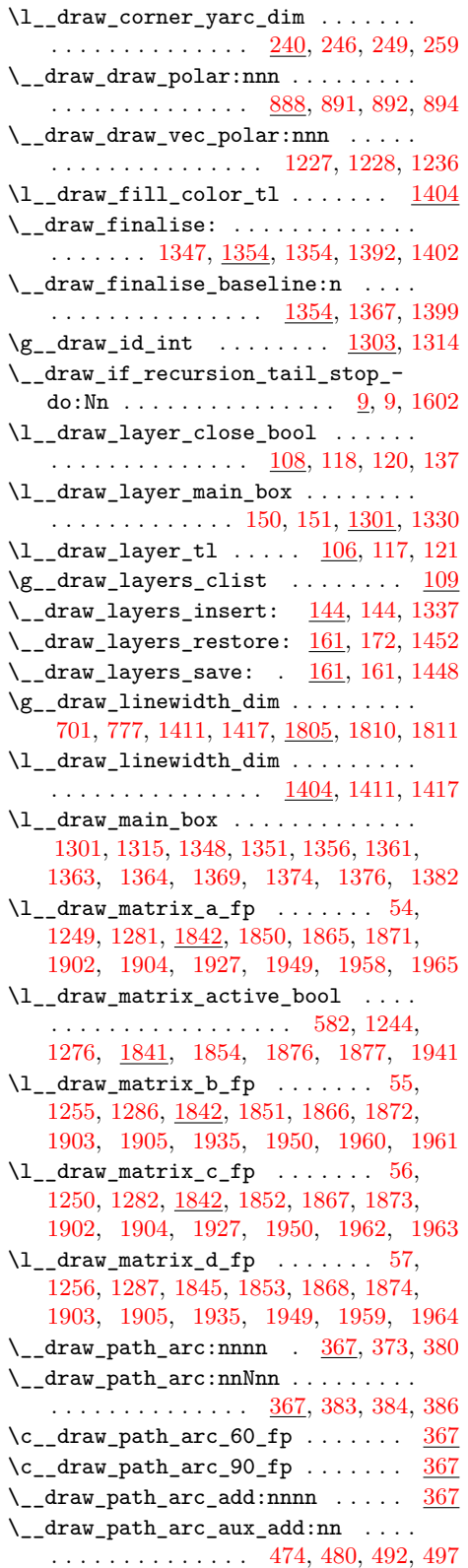

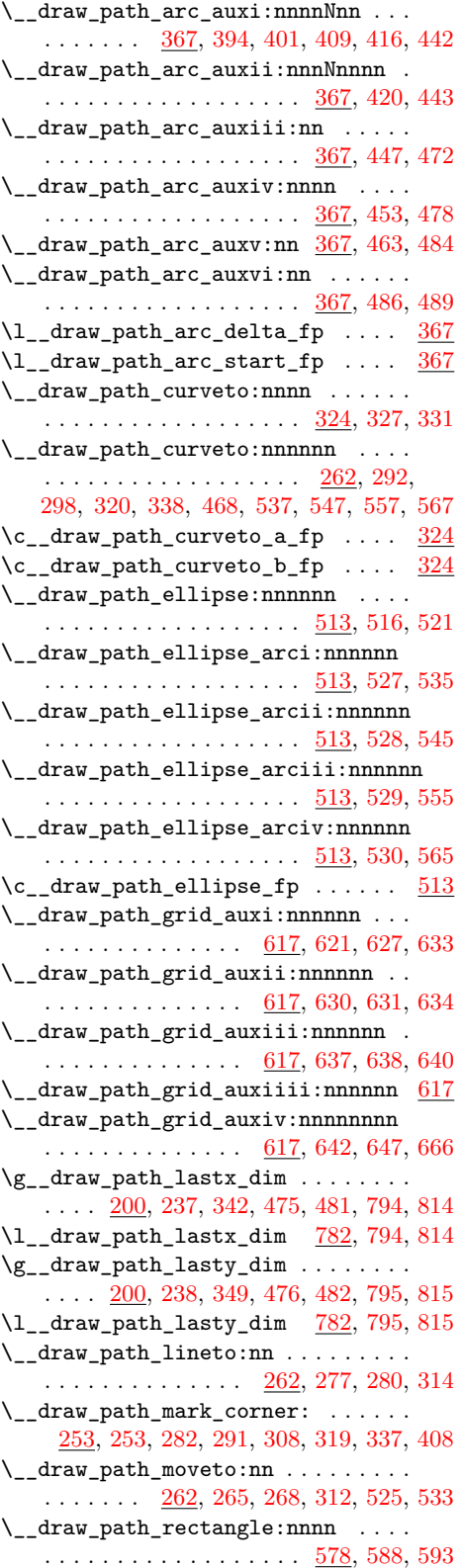

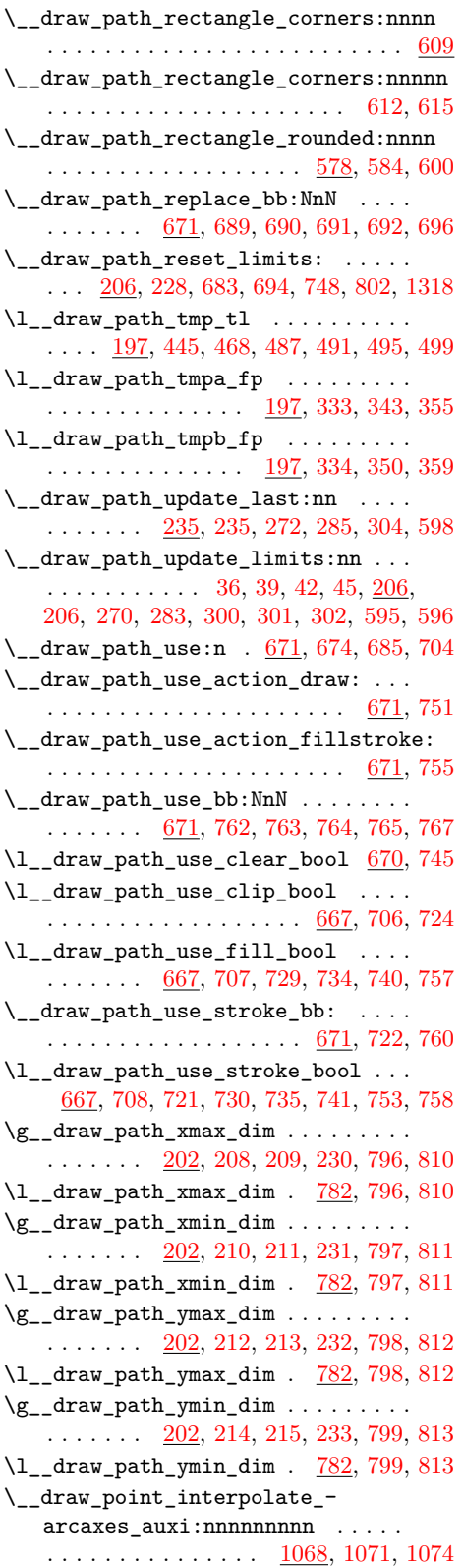

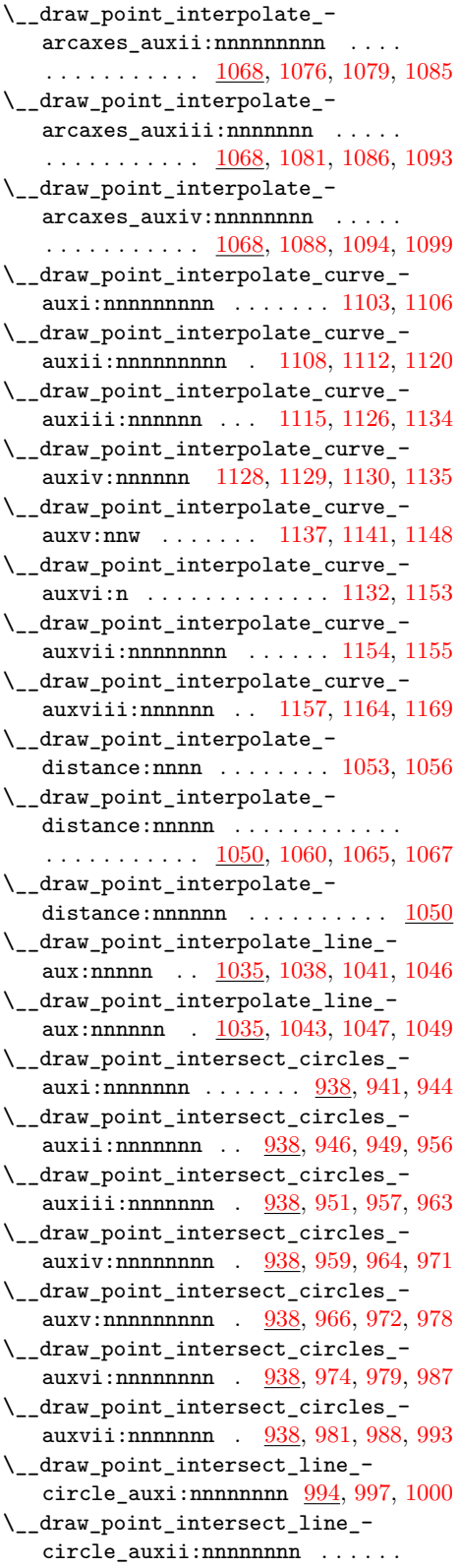

 $\ldots \ldots \ldots \ldots \frac{994}{994}$ , [1002,](#page-27-7) [1005,](#page-27-4) [1013](#page-27-0) \\_\_draw\_point\_intersect\_line\_ circle\_auxiii:nnnnnnnn ..  $\ldots \ldots \ldots \ldots \frac{994}{994}$ , [1007,](#page-27-8) [1014,](#page-27-5) [1021](#page-27-1) \\_\_draw\_point\_intersect\_line\_ circle\_auxiv:nnnnnnnn ..... . . . . . . . . . . . . [994,](#page-26-1) [1016,](#page-27-9) [1022,](#page-28-4) [1028](#page-28-0) \\_\_draw\_point\_intersect\_line\_ circle\_auxv:nnnnn ........  $\ldots$ . . . . . . . . . . [994,](#page-26-1) [1024,](#page-28-13) [1029,](#page-28-5) [1034](#page-28-1) \\_\_draw\_point\_intersect\_lines:nnnnnn . . . . . . . . . . . . . . . . . . . . . . . . . [913](#page-23-0) \\_\_draw\_point\_intersect\_lines:nnnnnnnn . . . . . . . . . . . . . . . . . . <u>913</u>, [916,](#page-23-4) [919](#page-24-1) \\_\_draw\_point\_intersect\_lines\_ aux:nnnnnn  $\ldots$  [913,](#page-23-0) [921,](#page-24-6) [929,](#page-24-2) [937](#page-24-0) \\_\_draw\_point\_process:nn . . . . . . . [35,](#page-1-31) [38,](#page-1-32) [41,](#page-1-33) [44,](#page-1-34) [264,](#page-7-25) [276,](#page-7-26) [312,](#page-8-20) [314,](#page-8-15) [446,](#page-11-10) [462,](#page-12-25) [827,](#page-21-21) [827,](#page-21-3) [896,](#page-22-19) [1052,](#page-29-13) [1058,](#page-29-14) [1184,](#page-33-19) [1239,](#page-34-16) [1271,](#page-35-16) [1881,](#page-51-29) [1910,](#page-52-13) [1977](#page-53-20)  $\setminus _{\texttt{\_}draw\_point\_process:nnn$  . . . . . . . . . . . . . . . . . . . . . [326,](#page-9-15) [452,](#page-12-26) [584,](#page-14-14) [588,](#page-15-17) [611,](#page-15-22) [619,](#page-15-23) [827,](#page-21-21) [838,](#page-21-6) [940,](#page-24-7) [1037,](#page-28-14) [1975](#page-53-21) \\_\_draw\_point\_process:nnnn . . . . . . . . [289,](#page-8-27) [317,](#page-8-28) [515,](#page-13-18) [827,](#page-21-21) [850,](#page-21-9) [996,](#page-27-10) [1070](#page-29-15) \\_\_draw\_point\_process:nnnnn ....  $\ldots \ldots \ldots \ldots$  [827,](#page-21-21) [864,](#page-21-12) [915,](#page-23-5) [1102](#page-30-14) \\_\_draw\_point\_process\_auxi:nn . . .  $\ldots \ldots \ldots \ldots$  [827,](#page-21-21) [829,](#page-21-22) [833,](#page-21-4) [835](#page-21-0) \\_\_draw\_point\_process\_auxii:nw . . . . . . . . . . . . . . . . . . . . <u>[827,](#page-21-21)</u> [834,](#page-21-23) [836](#page-21-5) \\_\_draw\_point\_process\_auxiii:nnn  $\ldots \ldots \ldots \ldots \frac{827}{840}$ , [845,](#page-21-7) [847](#page-21-1) \\_\_draw\_point\_process\_auxiv:nw . . . . . . . . . . . . . . . . . . . . <u>[827,](#page-21-21)</u> [846,](#page-21-25) [848](#page-21-8) \\_\_draw\_point\_process\_auxv:nnnn .  $\ldots \ldots \ldots \ldots \ldots$  [827,](#page-21-21) [852,](#page-21-26) [858,](#page-21-10) [860](#page-21-2) \\_\_draw\_point\_process\_auxvi:nw . . . . . . . . . . . . . . . . . . . . [827,](#page-21-21) [859,](#page-21-27) [861](#page-21-11) \\_\_draw\_point\_process\_auxvii:nnnnn . . . . . . . . . . . . . . [827,](#page-21-21) [866,](#page-21-28) [873,](#page-22-3) [878](#page-22-0) \\_\_draw\_point\_process\_auxviii:nw . . . . . . . . . . . . . . . . . . [827,](#page-21-21) [875,](#page-22-20) [879](#page-22-4) \\_\_draw\_point\_to\_dim:n . . . . . . . . . . . . . . . . . . . . . . . [882,](#page-22-15) [883,](#page-22-21) [884,](#page-22-6) [886](#page-22-1) \\_draw\_point\_to\_dim:w . [882,](#page-22-15) [885,](#page-22-22) [887](#page-22-7) \\_draw\_point\_transform:nn . . . . . . . . . . . . . . . . . . . . [1237,](#page-34-9) [1240,](#page-34-17) [1242](#page-34-5) \\_\_draw\_point\_transform\_noshift:n . . . . . . [449,](#page-11-11) [465,](#page-12-27) [518,](#page-13-19) [519,](#page-13-20) [1269,](#page-35-17) [1269](#page-35-2) \\_\_draw\_point\_transform\_noshift:nn . . . . . . . . . . . . . . . [1269,](#page-35-17) [1272,](#page-35-18) [1274](#page-35-3)  $\setminus$ \_draw\_point\_unit\_vector:nn ... . . . . . . . . . . . . . . . . . . [895,](#page-22-2) [896,](#page-22-19) [897](#page-22-12)

\\_\_draw\_point\_unit\_vector:nnn . . .  $\ldots \ldots \ldots \ldots \ldots$  [895,](#page-22-2) [899,](#page-23-6) [903,](#page-23-1) [912](#page-23-0) \\_\_draw\_point\_vec:nn . . . . . . . . . .  $\ldots$ .......  $\underline{1194}$ , [1195,](#page-33-20) [1196,](#page-33-3) [1204](#page-33-0) \\_\_draw\_point\_vec:nnn .........  $\ldots$ ........ <u>1194</u>, [1207,](#page-33-21) [1210,](#page-33-5) [1223](#page-33-1) \\_\_draw\_point\_vec\_polar:nnn .. [1224](#page-33-15)  $\setminus _{\_d}$ draw\_reset\_bb: . . . . . . . . . . . . .  $\ldots$ . . . . . . . . . [1304,](#page-36-4) 1304, [1317,](#page-36-29) [1432](#page-39-28) \\_\_draw\_scope\_bb\_begin: . . . . . . . . . . . . . . . . . . . . . . . <u>1425</u>, [1425,](#page-39-2) [1444](#page-39-30) \\_\_draw\_scope\_bb\_end: [1425,](#page-39-29) [1434,](#page-39-3) [1454](#page-40-7) \\_draw\_softpath\_add:n . . . . . . . . .  $\ldots$  [1462,](#page-40-3) 1462, [1464,](#page-40-1) [1491,](#page-41-11) [1502,](#page-42-13) [1511,](#page-42-14) [1520,](#page-42-15) [1525,](#page-42-16) [1535,](#page-42-17) [1543,](#page-42-18) [1800](#page-48-3) \c\_\_draw\_softpath\_arc\_fp . . . . . . . . . . . . . . [1579,](#page-44-5) [1742,](#page-47-4) [1746,](#page-47-5) [1751,](#page-47-6) [1755](#page-47-7)  $\text{\textbackslash}$  draw\_softpath\_clear: .... [682,](#page-17-26) [693,](#page-17-27) [747,](#page-18-27) [1322,](#page-36-30) [1465,](#page-41-12) [1472,](#page-41-6) [1486,](#page-41-13) [1490](#page-41-14) \\_\_draw\_softpath\_close\_op:nn . . . . . [1504,](#page-42-19) [1548,](#page-42-20) [1548,](#page-43-0) [1641,](#page-45-10) [1677,](#page-46-5) [1779](#page-48-4) \\_\_draw\_softpath\_closepath: . . . . . . . . . . . . . . . . . [309,](#page-8-29) [532,](#page-13-21) [1500,](#page-42-21) [1500](#page-42-3) \l\_\_draw\_softpath\_corneri\_dim . . . . . . . . . . . . . . <u>1573</u>, [1626,](#page-45-8) [1629,](#page-45-6) [1715](#page-47-8) \l\_\_draw\_softpath\_cornerii\_dim . . . . . . . . . . . . . [1573,](#page-43-18) [1627,](#page-45-9) [1630,](#page-45-7) [1706](#page-46-6) \g\_\_draw\_softpath\_corners\_bool . . . . . . . . . . . . . . . . . . . . . . . [1461,](#page-40-9) [1475,](#page-41-1) [1485,](#page-41-15) [1493,](#page-41-16) [1545,](#page-42-0) [1582,](#page-44-1) [1598](#page-44-0) \l\_\_draw\_softpath\_corners\_bool . . . . . . . . . . . . . . . . . . [782,](#page-19-25) [1484,](#page-41-17) [1494](#page-41-18) \l\_\_draw\_softpath\_curve\_end\_tl . . . . . . . . . [1572,](#page-43-19) [1703,](#page-46-7) [1722,](#page-47-9) [1771,](#page-48-5) [1782](#page-48-6) \\_\_draw\_softpath\_curveto:nnnnnn . . . . . . . . . . . . . . . . . [303,](#page-8-30) [1500,](#page-42-21) [1509](#page-42-4) \\_\_draw\_softpath\_curveto\_opi:nn . [1513,](#page-42-22) [1548,](#page-42-20) [1550,](#page-43-1) [1638,](#page-45-11) [1676,](#page-46-8) [1739](#page-47-10) \\_\_draw\_softpath\_curveto\_ opi: $nnNnn$ nn  $...$   $\frac{1548}{1551}$ , [1552](#page-43-2) \\_\_draw\_softpath\_curveto\_opii:nn . . . . . . . [1514,](#page-42-23) [1548,](#page-42-20) [1554,](#page-43-3) [1555,](#page-43-21) [1748](#page-47-11) \\_\_draw\_softpath\_curveto\_ opiii:nn [1515,](#page-42-24) [1548,](#page-42-20) [1556,](#page-43-4) [1557,](#page-43-22) [1757](#page-47-12) \l\_\_draw\_softpath\_first\_tl . . . . .  $\ldots$ ........ [1573,](#page-43-18) [1589,](#page-44-6) [1606,](#page-44-7) [1607,](#page-44-8) [1617,](#page-44-9) [1636,](#page-45-12) [1637,](#page-45-13) [1663,](#page-45-14) [1667](#page-45-15) \g\_\_draw\_softpath\_lastx\_dim . . . .  $\ldots$  . . . . . . [800,](#page-19-19) [808,](#page-20-2) <u>1496</u>, [1505,](#page-42-11) [1529](#page-42-9) \l\_\_draw\_softpath\_lastx\_dim . . . . . . . . . . . . . . . . . . . . . . [788,](#page-19-11) [800,](#page-19-19) [808](#page-20-2) \l\_\_draw\_softpath\_lastx\_fp . . . . . . . [1573,](#page-43-18) [1587,](#page-44-10) [1608,](#page-44-11) [1656,](#page-45-16) [1718,](#page-47-13) [1725](#page-47-14)

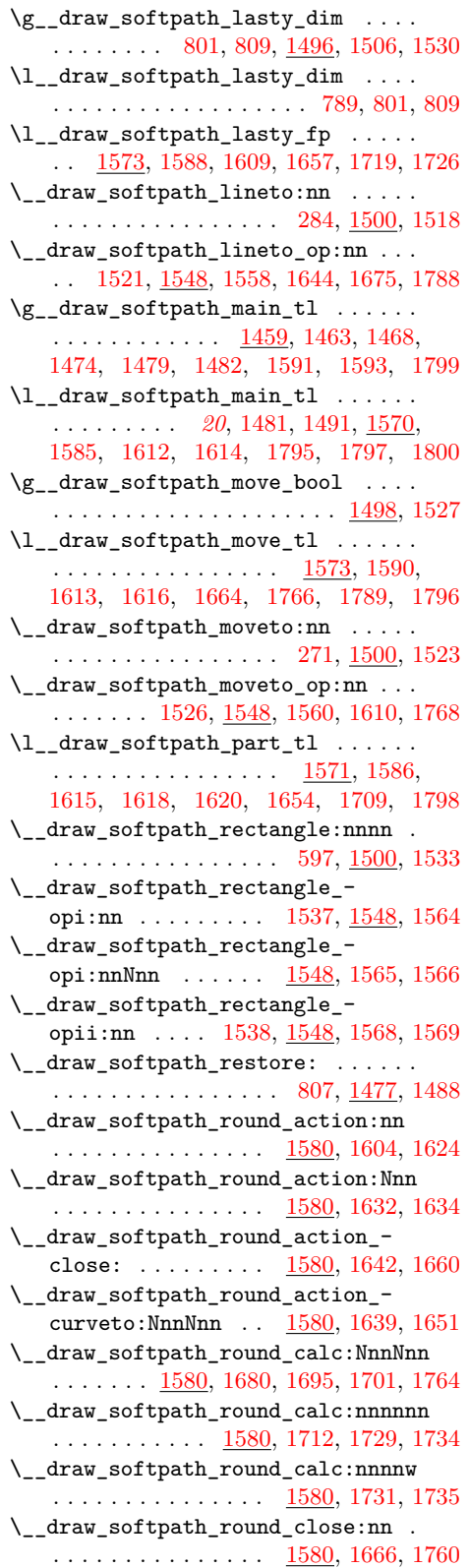

\\_\_draw\_softpath\_round\_close:w . .  $\ldots \ldots \ldots \ldots \quad \underline{1580}, 1770, 1781, 1792$  $\ldots \ldots \ldots \ldots \quad \underline{1580}, 1770, 1781, 1792$  $\ldots \ldots \ldots \ldots \quad \underline{1580}, 1770, 1781, 1792$  $\ldots \ldots \ldots \ldots \quad \underline{1580}, 1770, 1781, 1792$  $\ldots \ldots \ldots \ldots \quad \underline{1580}, 1770, 1781, 1792$  $\ldots \ldots \ldots \ldots \quad \underline{1580}, 1770, 1781, 1792$ \\_\_draw\_softpath\_round\_corners: . . . . . . . . . . . . . . . . . [718,](#page-18-28) [1580,](#page-44-26) [1580](#page-44-2) \\_\_draw\_softpath\_round\_end: . . . . . . . . . . . . . . . . . . . [1580,](#page-44-26) [1602,](#page-44-4) [1793](#page-48-2) \\_\_draw\_softpath\_round\_lookahead:NnnNnn  $\ldots \ldots \ldots \ldots$  [1580,](#page-44-26) [1645,](#page-45-26) [1658,](#page-45-27) [1671](#page-46-1) \\_\_draw\_softpath\_round\_loop:Nnn .  $\ldots$  [1580,](#page-44-26) [1592,](#page-44-28) [1600,](#page-44-3) [1621,](#page-45-28) [1631,](#page-45-29) [1646,](#page-45-30) [1669,](#page-46-12) [1681,](#page-46-13) [1687,](#page-46-14) [1696,](#page-46-15) [1778](#page-48-19) \\_\_draw\_softpath\_round\_roundpoint:NnnNnnNnn  $\ldots \ldots \ldots \ldots \ldots \quad \underline{1580}, 1686, 1692$  $\ldots \ldots \ldots \ldots \ldots \quad \underline{1580}, 1686, 1692$  $\ldots \ldots \ldots \ldots \ldots \quad \underline{1580}, 1686, 1692$  $\ldots \ldots \ldots \ldots \ldots \quad \underline{1580}, 1686, 1692$ \\_\_draw\_softpath\_roundpoint:nn . .  $\ldots$ ........ [257,](#page-7-28) <u>1500</u>, [1541,](#page-42-8) [1547](#page-42-2) \\_\_draw\_softpath\_roundpoint\_ op:nn . . . . . . . . . . . . . . . . . . . . . . [1544,](#page-42-29) [1548,](#page-42-20) [1562,](#page-43-7) [1563,](#page-43-27) [1603,](#page-44-29) [1685](#page-46-17) \\_\_draw\_softpath\_save: [803,](#page-19-30) [1477,](#page-41-26) [1477](#page-41-7) \l\_\_draw\_softpath\_tmp\_tl . . . . . . .  $\cdots$  . . . . . . . . . . . . . [1460,](#page-40-12) [1469,](#page-41-27) [1470](#page-41-28) \\_\_draw\_softpath\_use: [723,](#page-18-29) [1465,](#page-41-12) [1465](#page-41-5) \l\_\_draw\_stroke\_color\_tl . . . . . [1404](#page-38-13)  $\lceil \frac{1 - \text{draw} - \text{tmp\_box}}{1 - \dots} \rceil \cdot \frac{13}{13}$ , [49,](#page-1-35) [60,](#page-1-36) [64,](#page-1-7) [66,](#page-1-5) [67,](#page-1-4) [68,](#page-1-6) [69,](#page-1-8) [85,](#page-2-15) [87,](#page-2-16) [88,](#page-2-4) [89,](#page-2-0) [90,](#page-2-5) [91](#page-2-1)  $\lvert \lvert \lvert$  draw\_tmp\_seq ........... [1813](#page-49-7) \\_\_draw\_transform:nnnn . . . . . . . . . . . . . . . . . . . . . . . . [1886,](#page-51-12) [1890,](#page-52-14) [1897](#page-52-0) \\_\_draw\_transform\_invert:n . . . . .  $\ldots$ ........ <u>1939</u>, [1943,](#page-53-22) [1956,](#page-53-3) [1967](#page-53-1) \\_\_draw\_transform\_rotate:n . . . . .  $\ldots$  . . . . . . . . . [2009,](#page-54-20) [2010,](#page-54-25) [2011,](#page-54-11) [2017](#page-54-0) \\_\_draw\_transform\_rotate:nn . . . .  $\ldots$ ........  $2009, 2013, 2018, 2020$  $2009, 2013, 2018, 2020$  $2009, 2013, 2018, 2020$  $2009, 2013, 2018, 2020$  $2009, 2013, 2018, 2020$  $2009, 2013, 2018, 2020$  $2009, 2013, 2018, 2020$ \\_\_draw\_transform\_shift:nn ..... . . . . . . . . . . . . . . . [1886,](#page-51-12) [1911,](#page-52-15) [1913](#page-52-2) \\_\_draw\_transform\_shift:nnnn ... . . . . . . . . . . . [1885,](#page-51-30) [1915,](#page-52-16) [1920,](#page-52-17) [1920](#page-52-3) \\_\_draw\_transform\_shift\_absolute:nn . . . . . . . . . . . . . . . [1863,](#page-51-13) [1882,](#page-51-31) [1884](#page-51-8) \\_\_draw\_transform\_triangle:nnnnnn . . . . . . . . . . . . . . . . . . . . [1978,](#page-53-23) [1983](#page-54-2)  $\setminus$  draw\_vec:nn  $\dots \dots \dots \dots$ . . . . . . . [1176,](#page-32-17) [1177,](#page-32-20) [1179,](#page-32-21) [1181,](#page-33-22) [1182](#page-33-8) \\_\_draw\_vec:nnn .... [1176,](#page-32-17) [1184,](#page-33-19) [1186](#page-33-9)  $\gtrsim_d$ raw\_xmax\_dim . . . . . . . . [218,](#page-6-8) [219,](#page-6-20) [1296,](#page-35-19) [1306,](#page-36-7) [1342,](#page-37-13) [1349,](#page-37-24) [1428,](#page-39-15) [1436](#page-39-6) \l\_\_draw\_xmax\_dim ... [1421,](#page-39-31) [1428,](#page-39-15) [1436](#page-39-6)  $\gtrsim_{\mathcal{G}}$  draw\_xmin\_dim . . . . . . . . . . . . .  $\ldots$  . [220,](#page-6-9) [221,](#page-6-24) [1296,](#page-35-19) [1307,](#page-36-8) [1340,](#page-37-12) [1343,](#page-37-14) [1349,](#page-37-24) [1358,](#page-37-25) [1371,](#page-37-26) [1429,](#page-39-16) [1437](#page-39-7)  $\lceil \lceil \frac{\text{draw\_xmin\_dim}}{\text{num\_dim}} \rceil$ ...  $\frac{1421}{1429}$ , [1437](#page-39-7) \l\_\_draw\_xshift\_dim [62,](#page-1-37) [589,](#page-15-25) [1251,](#page-34-18) [1265,](#page-34-19) [1842,](#page-50-12) [1858,](#page-51-10) [1916,](#page-52-18) [1922,](#page-52-4) [1970](#page-53-6)

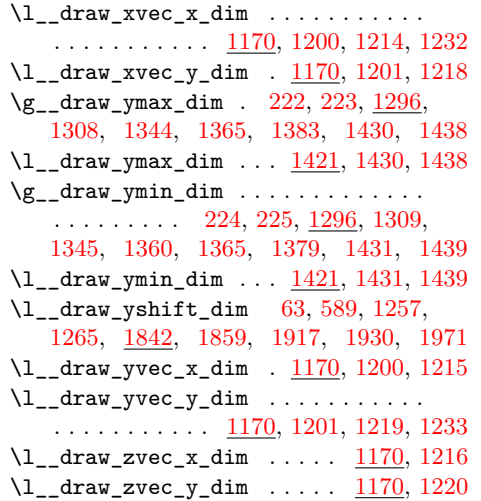

#### **E**

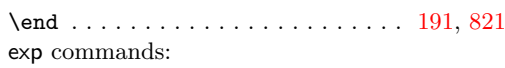

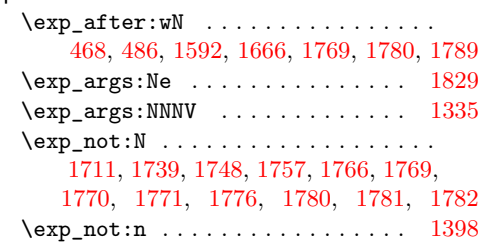

## **F**

 $fp$ 

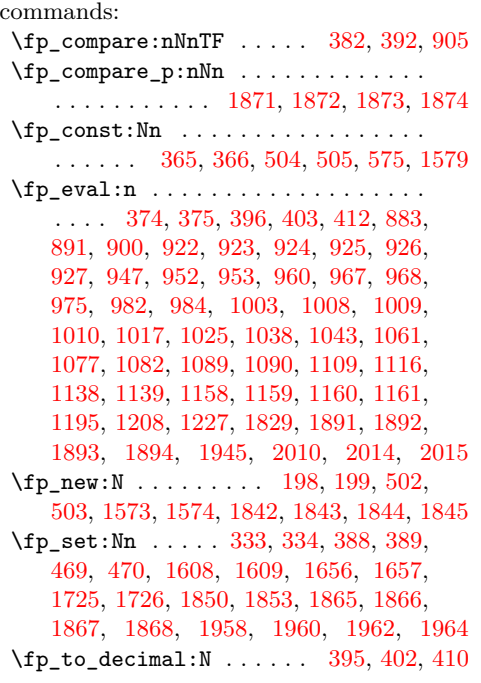

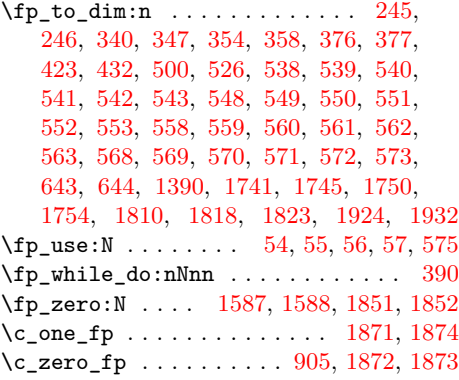

## **G**

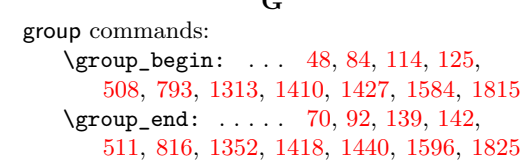

## **H**

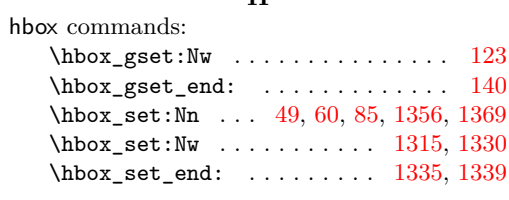

## **I**

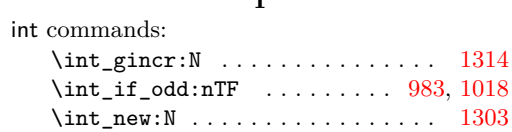

## **K**

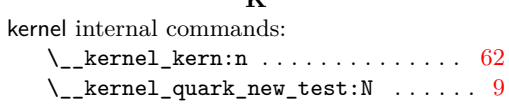

### **M**

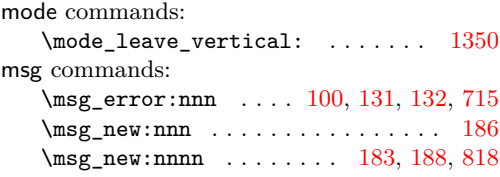

## **P**

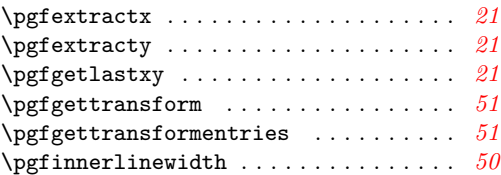

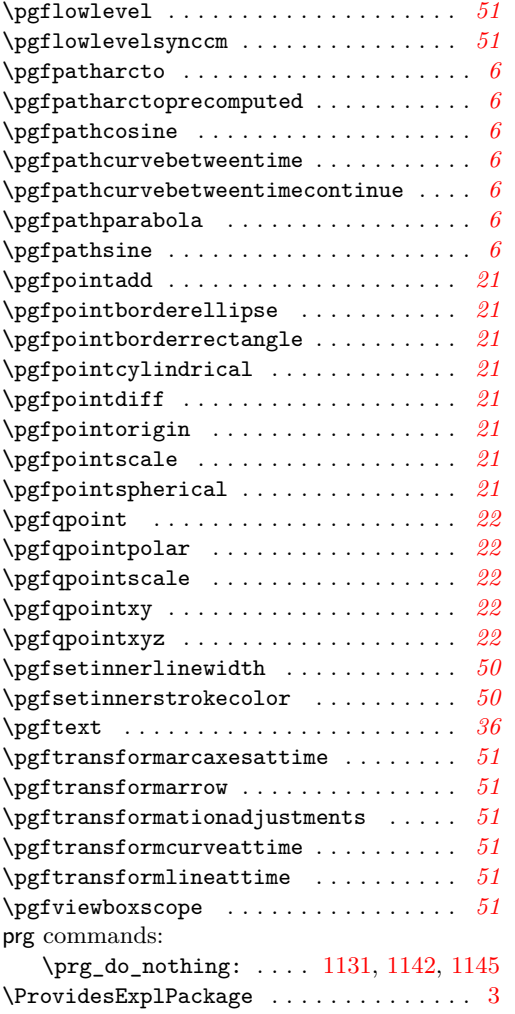

## **Q**

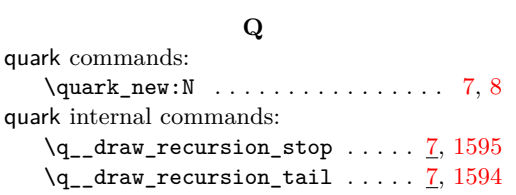

## **S**

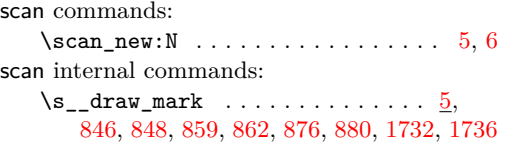

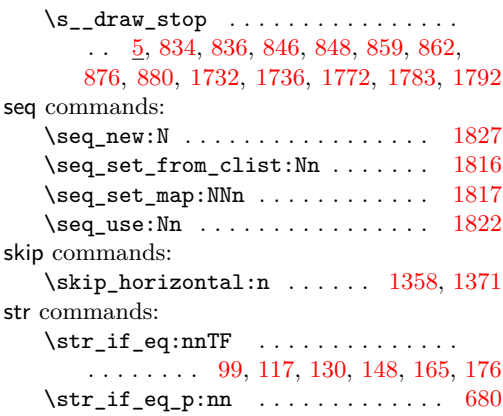

## **T**

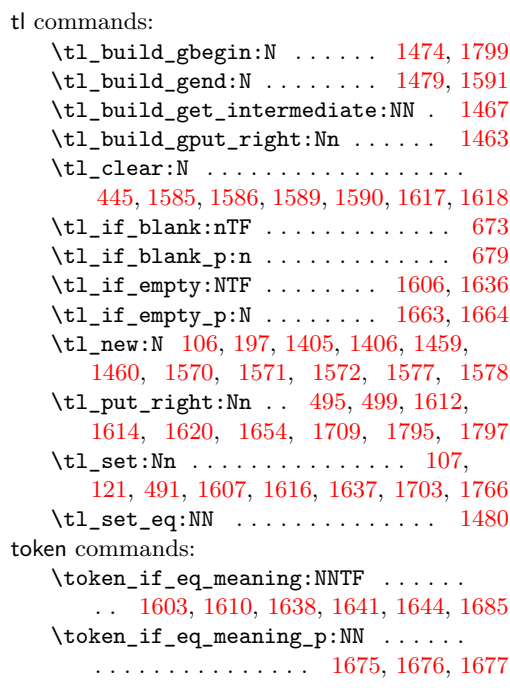

## **U**

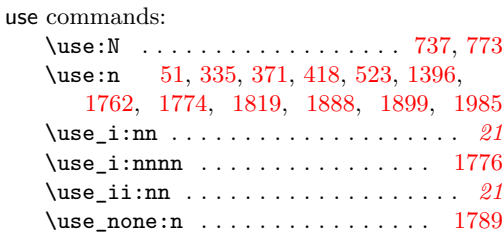